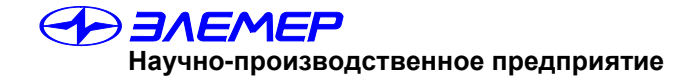

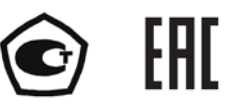

# ПРЕОБРАЗОВАТЕЛИ ДАВЛЕНИЯ ИЗМЕРИТЕЛЬНЫЕ  $AMP - 20/M2-H$

Руководство по эксплуатации HKTX.406233.054P3

## **СОДЕРЖАНИЕ**

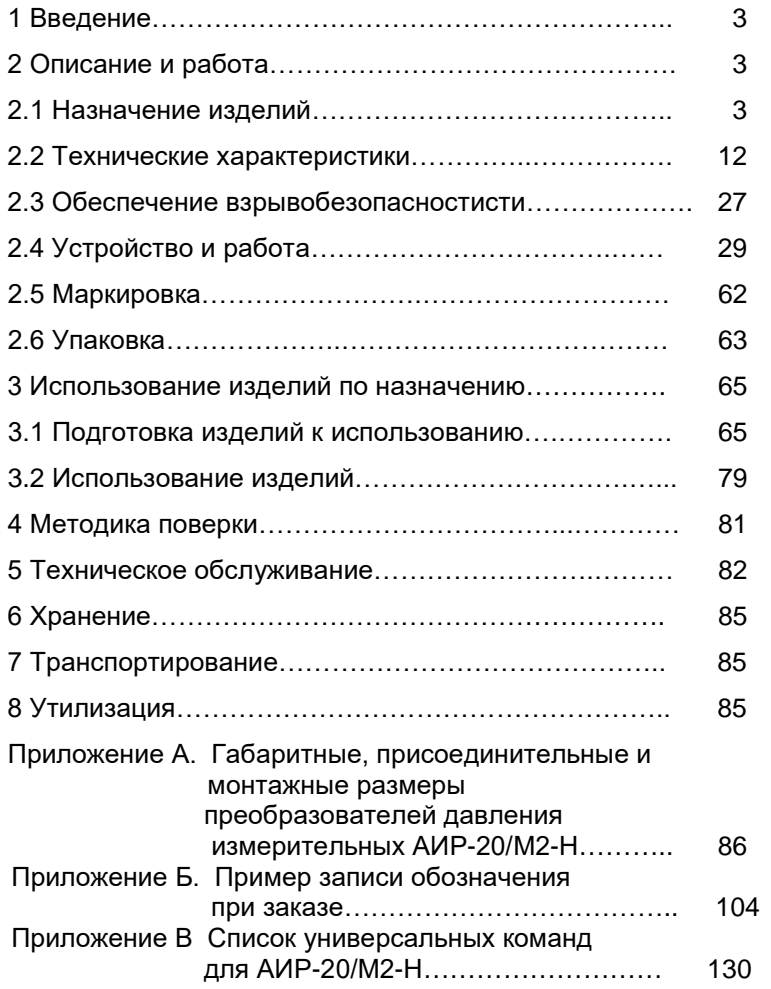

#### 1 ВВЕДЕНИЕ

Руководство по эксплуатации содержит сведения о конструкции, принципе действия, характеристиках преобразователей давления измерительных АИР-20/М2-Н (далее - АИР-20/М2-Н), перечисленных в таблице 2.7, и указания, необходимые для правильной и безопасной эксплуатации преобразователей.

## 2 ОПИСАНИЕ И РАБОТА

#### 2.1 Назначение изделий

2.1.1 АИР-20/М2-Н предназначены для непрерывного преобразования значений избыточного давления, разрежения, избыточного давления-разрежения, абсолютного давления, разности давлений и гидростатического давления (уровня) жидких и газообразных, в том числе агрессивных, сред, газообразного кислорода и кислородосодержащих газовых смесей в унифицированный выходной токовый сигнал 4-20 мА или 4-20 мА и 0-5 мА одновременно и в цифровой сигнал HART-протокола.

АИР-20/М2-Н используются в системах автоматического контроля, регулирования и управления технологическими процессами.

АИР-20/М2-Н выпускаются в шести модификациях АИР-20/М2-Н-ДА, АИР-20/М2-Н-ДИ, АИР-20/М2-Н-ДВ, АИР-20/М2-Н-ДИВ, АИР-20/М2-Н-ДД. АИР-20/М2-Н-ДГ. отличающихся измеряемым параметром в соответствии с таблицей 2.7.

АИР-20/М2-Н имеют исполнения, приведенные в таблицах 2.1, 2.2 и 2.3. Таблица 2.1 - Вид исполнения

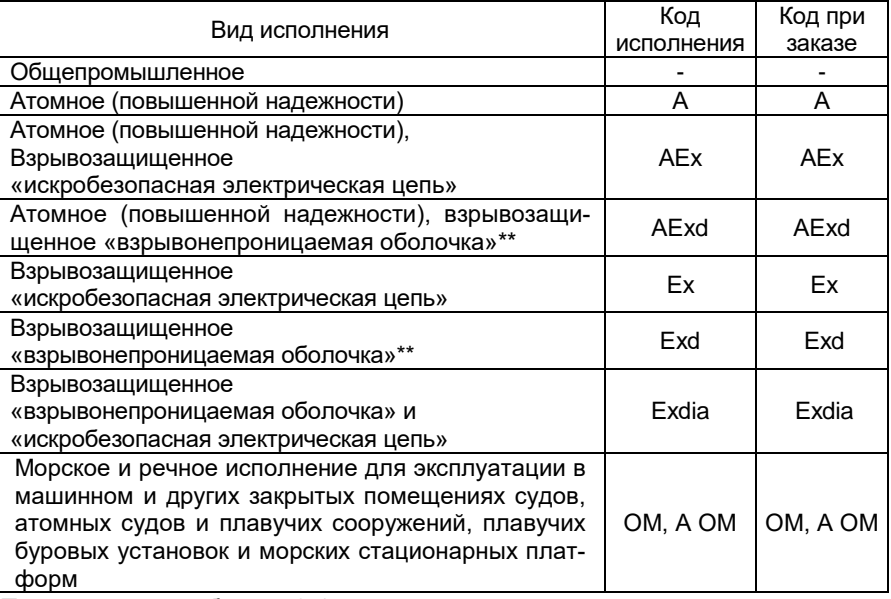

Продолжение таблицы 2.1

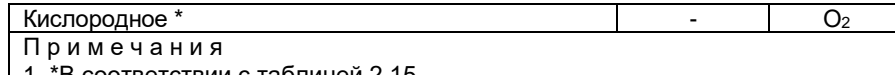

1. \*В соответствии с таблицей 2.15.

2. \*\* Корпус АГ-02 не применяется для изготовления АИР-20/М2-Н с видом исполнения «взрывонепроницаемая оболочка» (Exd, AExd, Exdia).

#### Таблица 2.2 – Код исполнения корпуса

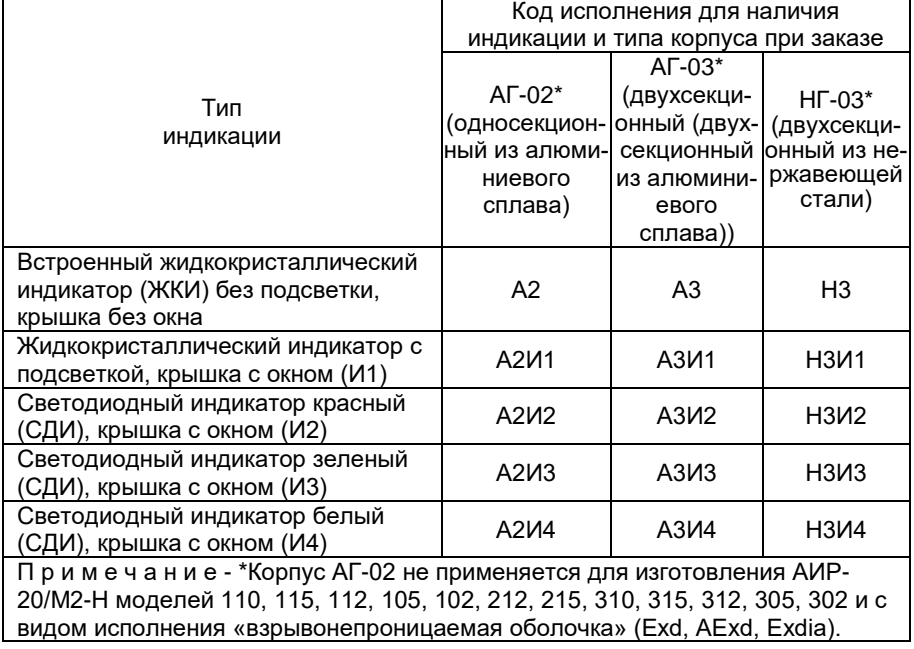

## Таблица 2.3 - Исполнения корпуса для разных моделей

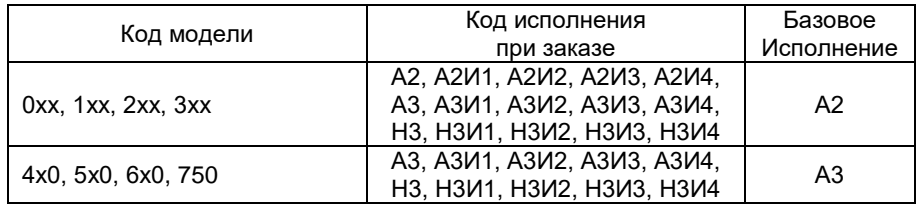

2.1.2 В соответствии с ГОСТ 22520-85 АИР-20/М2-Н являются:

- по числу преобразуемых входных сигналов одноканальными;
- по числу выходных сигналов двухканальными (унифицированный токовый сигнал и цифровой сигнал на базе HART-протокола);
- по зависимости выходного сигнала от входного с линейной зависимостью (возрастающей / убывающей) или с функцией извлечения квадратного корня в соответствии с таблицей 2.4;

- по возможности перестройки диапазона измерения - многопредельными, перенастраиваемыми.

Таблица 24 - Кол выхолного сигнала

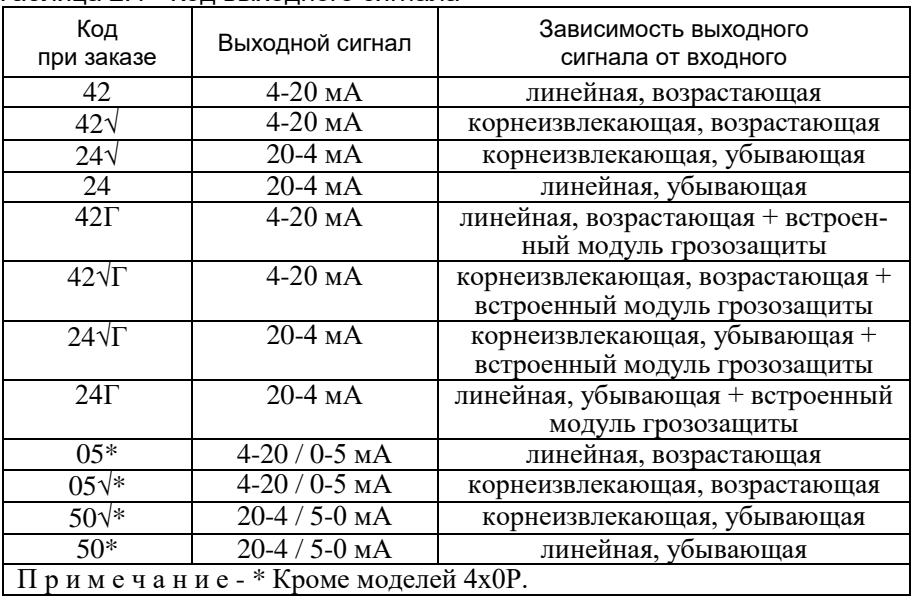

2.1.3 AИР-20/M2-Н могут подключаться с помощью HART-модема к персональному компьютеру (далее – ПК) по HART-протоколу для конфигурирования, градуировки и получения данных измерения в процессе эксплуатации.

Для взаимодействия АИР-20/М2-Н с ПК используется программа HARTconfia.

Процедура конфигурирования АИР-20/М2-Н включает в себя:

- изменение значений верхнего и нижнего пределов измерений;
- выбор зависимости выходного сигнала от входного (линейная или корнеизвлекающая, возрастающая или убывающая);
- выбор времени демпфирования;
- выбор единицы измерений.

2.1.4 Верхний и нижний пределы измерений измеряются в Па, кПа, МПа, кгс/см<sup>2</sup>, кгс/м<sup>2</sup>, атм., мбар, бар, мм рт.ст., мм вод.ст., при этом на индикаторе отображаются только кПа, МПа, кгс/см<sup>2</sup>.

2.1.5 Взрывобезопасные преобразователи АИР-20 Ех/М2-Н, АИР-20AEx/M2-H предназначены для применения во взрывоопасных зонах, соответствуют требованиям ТР ТС 012/2011, ГОСТ 31610.0-2014 (IEC 60079-0:2011), ГОСТ 31610.11-2014 (IEC 60079-11:2011), имеют вид взрывозащиты искробезопасная электрическая цепь «i» и маркировку взрывозащиты (в зависимости от заказа)

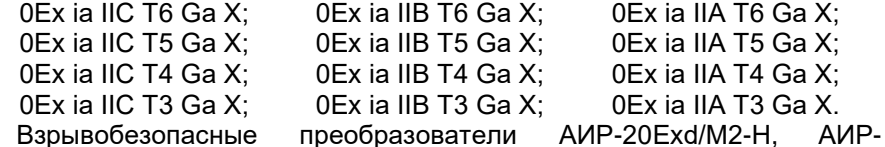

20АЕхd/М2-H предназначены для применения во взрывоопасных зонах, соответствуют требованиям ТР ТС 012/2011, ГОСТ 31610.0-2014 (IEС 60079-0:2011), ГОСТ IEC 60079-1-2011, имеют вид взрывозащиты «взрывонепроницаемые оболочки «d», маркировку взрывозащиты (в зависимости от заказа)

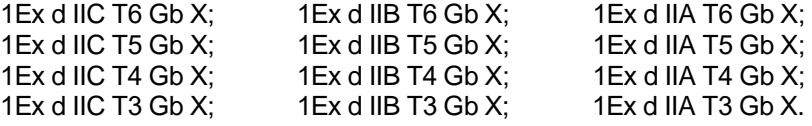

Взрывобезопасные АИР-20Ехdia/М2-H соответствуют ТР ТС 012, ГОСТ 31610.0-2014 (IEС 60079-0:2011), ГОСТ 31610.11-2014 (IEС 60079- 11:2011), ГОСТ IEC 60079-1-2011, изготавливаются с указанными выше видами взрывозащиты и маркировкой взрывозащиты (в зависимости от заказа)

0Ex ia IIC T6 Ga X, 1Ex d IIC T6 Gb X; 0Ex ia IIA T6 Ga X, 1Ex d IIA T6 Gb X; 0Ex ia IIC T5 Ga X, 1Ex d IIC T5 Gb X; 0Ex ia IIA T5 Ga X, 1Ex d IIA T5 Gb X; 0Ех ia IIC Т4 Ga Х, 1Ех d IIC Т4 Gb Х; 0Ех ia IIC Т3 Ga Х, 1Ех d IIC Т3 Gb Х; 0Ех ia IIB Т6 Ga Х, 1Ех d IIB Т6 Gb Х; 0Ех ia IIB Т5 Ga Х, 1Ех d IIB Т5 Gb Х; 0Ех ia IIB Т4 Ga Х, 1Ех d IIB Т4 Gb Х; 0Ех ia IIB Т3 Ga Х, 1Ех d IIB Т3 Gb Х; 0Ех ia IIA Т4 Ga Х, 1Ех d IIA Т4 Gb Х; 0Ех ia IIA Т3 Ga Х, 1Ех d IIA Т3 Gb Х.

2.1.6 АИР-20A/M2-Н, АИР-20АЕх/М2-Н, АИР-20АЕхd/М2-Н (повышенной надежности) используются в составе систем управления технологическими процессами атомных станций (АС) и объектов ядерного топливного цикла (ОЯТЦ).

2.1.7 АИР-20A/M2-Н, АИР-20АЕх/М2-Н, АИР-20АЕхd/М2-Н соответствуют:

- по характеру применения относятся к категории Б аппаратура непрерывного применения в соответствии с ГОСТ 25804.1-83;
- по числу уровней качества функционирования относятся к виду I аппаратура, имеющая два уровня качества функционирования – номинальный уровень и отказ в соответствии с ГОСТ 25804.1-83;
- по способу монтажа группе Б в соответствии с ГОСТ 29075-91;
- по возможности ремонта и восстановления к ремонтируемым, восстанавливаемым приборам в соответствии с ГОСТ 25804.2-83.

2.1.8 АИР-20A/M2-Н, АИР-20АЕх/М2-Н, АИР-20АЕхd/М2-Н соответствуют:

- группам условий эксплуатации 1.1, 1.2, 1.3, 1.4, 2.1-2.3 в соответствии с таблицей 6.1 СТО 1.1.1.07.001.0675-2017

- квалификационной категории R3, R4 (в зависимости от исполнения) в соответствии с разделом 6.4 СТО 1.1.1.07.001.0675-2017.

АИР-20A/M2-Н, АИР-20АЕх/М2-Н, АИР-20АЕхd/М2-Н относятся к квалификационной категории R2, группе условий эксплуатации 1.1 и способны выполнить проектные функции при нормальных условиях эксплуатации и нарушениях нормальных условий эксплуатации, согласно п. 6.4.1 СТО 1.1.1.07.001.0675-2017. Значения внешних воздействующих факторов должны соответствовать приведенным в таблице А.1 и в таблице А.2 для режима нарушения теплоотвода приложения А СТО 1.1.1.07.001.0675-2017.

АИР-20А/M2-Н (модель 750) соответствуют группам условий эксплуатации 1.3, 1.4, 2.1-2.3, выносные узлы преобразователей АИР-20А/M2- Н/ДА/7х0/3Т предназначены для работы в БВ ГО АЭС и соответствуют:

- группам условий эксплуатации 1.1, 1.2 в соответствии с таблицей 6.1 СТО 1.1.1.07.001.0675-2017;

- квалификационной категории R1, R2, R3, R4 в соответствии с разделом 6.4 СТО 1.1.1.07.001.0675-2017.

2.1.9 По устойчивости к механическим воздействиям при эксплуатации АИР-20A/M2-Н, АИР-20АЕх/М2-Н, АИР-20АЕхd/М2-Н относятся к группе исполнения М6 согласно ГОСТ 17516.1-90.

2.1.10 АИР-20A/M2-Н, АИР-20АЕх/М2-Н, АИР-20АЕхd/М2-Н относятся к I категории сейсмостойкости по НП-031-01 и к группе Б исполнения 3 по РД 25 818-87.

2.1.11 В соответствии с ГОСТ 25804.3-83 (в зависимости от места размещения) АИР-20/М2-Н, АИР-20А/М2-Н, АИР-20АЕх/М2-Н, АИР-20АЕхd/М2-Н являются стойкими, прочными и устойчивыми к воздействию землетрясения с уровнем сейсмичности:

- 8 баллов по шкале MSК-64 над нулевой отметкой свыше 40 м;

- 9 баллов по шкале MSК-64 над нулевой отметкой до 70 м.

2.1.12 АИР-20А/М2-Н, АИР-20АЕх/М2-Н, АИР-20АЕхd/М2-Н (повышенной надежности) в соответствии с НП–001-15, НП-016-05 (ОПБ ОЯТЦ), НП-033-11, ПОБ КПРУ-98 относятся к элементам АС и ОЯТЦ классов безопасности 2, 3 или 4:

- по назначению – к элементам нормальной эксплуатации;

- по влиянию на безопасность – к элементам, важным для безопасности;

- по характеру выполняемых функций – к управляющим элементам.

<span id="page-7-0"></span>Пример классификационного обозначения 2, 2НУ, 2У, 2Н, 3, 3НУ, 3У, 3Н,, 3Т\*[\\*](#page-7-0) , 4.

2.1.13 АИР-20А/М2-Н, АИР-20АЕх/М2-Н, АИР-20АЕхd/М2-Н в соответствии с СТО 1.1.1.07.001.0675-2017 устойчивы к рабочим внешним воздействующим факторам окружающей среды для энергоблоков АС при нормальных условиях эксплуатации.

2.1.14 АИР-20А/М2-Н, АИР-20АЕх/М2-Н, АИР-20АЕхd/М2-Н в соответствии с СТО 1.1.1.07.001.0675-2017 устойчивы к предельным внешним воздействующим факторам окружающей среды для энергоблоков АС при нарушении нормальных условий эксплуатации .

Выносные узлы преобразователей АИР-20А/M2-Н, модель 750 в соответствии с СТО 1.1.1.07.001.0675-2017 устойчивы к предельным внешним воздействующим факторам окружающей среды для энергоблоков АС при нарушении нормальных условий эксплуатации согласно приложению И.

2.1.15 По устойчивости к электромагнитным помехам АИР-20А/М2-Н, АИР-20АЕх/М2-Н, АИР-20АЕхd/М2-Н соответствуют ТР ТС 020/2011, ГОСТ 32137-2013 и таблице 2.5.

2.1.16 По устойчивости к электромагнитным помехам АИР-20/М2-Н, АИР-20Ех/М2-Н, АИР-20Ехd/М2-Н соответствуют ТР ТС 020/2011, ГОСТ Р МЭК 61326-1-2014 и таблице 2.6.

-

<sup>\*</sup> только для АИР-20А/M2-Н, модель 750.

Таблица 2.5 – Устойчивость к электромагнитным помехам АИР-20А/М2-Н, АИР-20АЕх/М2-Н, АИР-20АЕхd/М2-

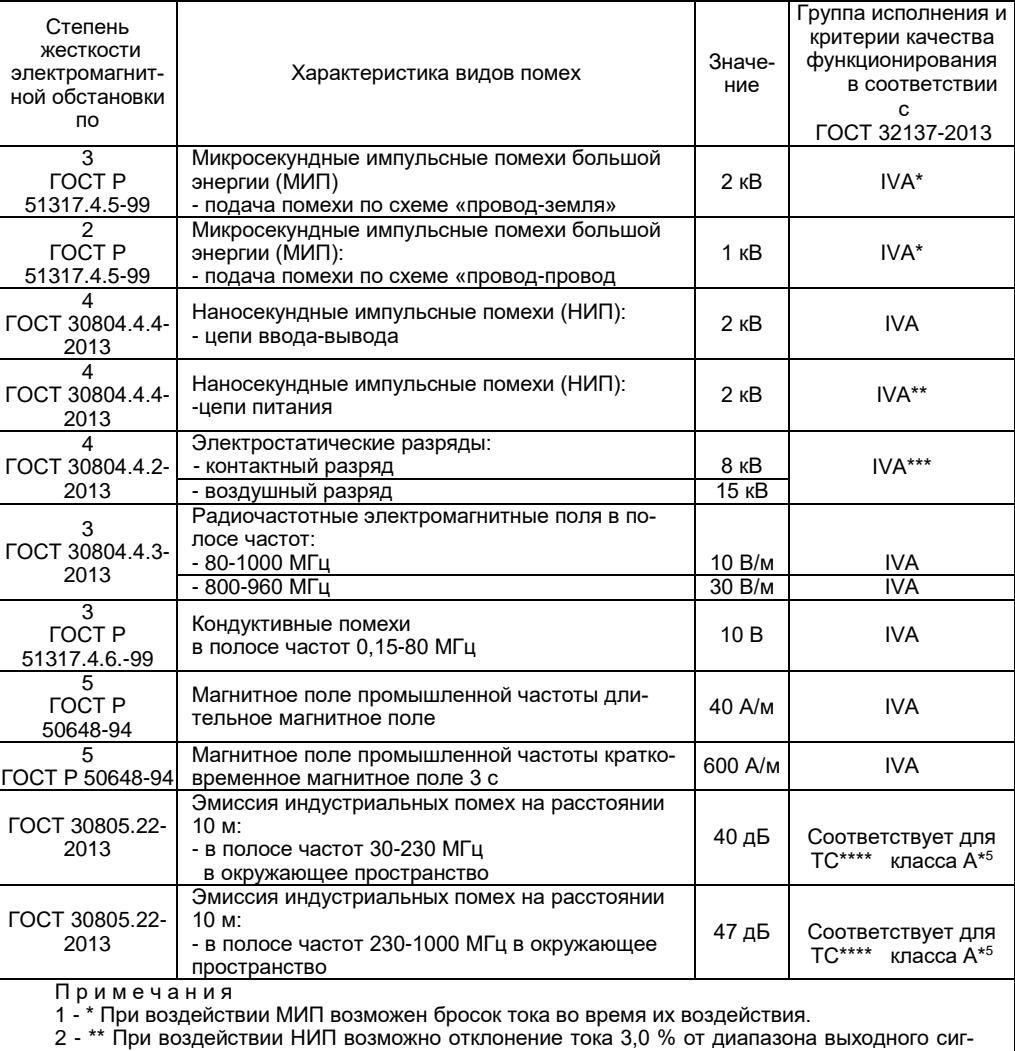

нала.

3 - \*\*\* При воздействии электростатических разрядов - отклонение тока 1,5 % от диапазона выходного сигнала.

4 - \*\*\*\* ТС – технические средства.

5 - \*5 Класс А – категория оборудования по ГОСТ 30805.22-2013.

6 АИР-20/М2-Н нормально функционируют и не создают помех в условиях совместной работы с аппаратурой систем и элементов, для которых они предназначены, а также с аппаратурой другого назначения, которая может быть использована совместно с данными АИР-20/М2-Н в типовой помеховой ситуации.

#### Таблица 2.6– Устойчивость к электромагнитным помехам помехам АИР-20/М2-Н, АИР-20Ех/М2-Н, АИР-20Ехd/М2-Н

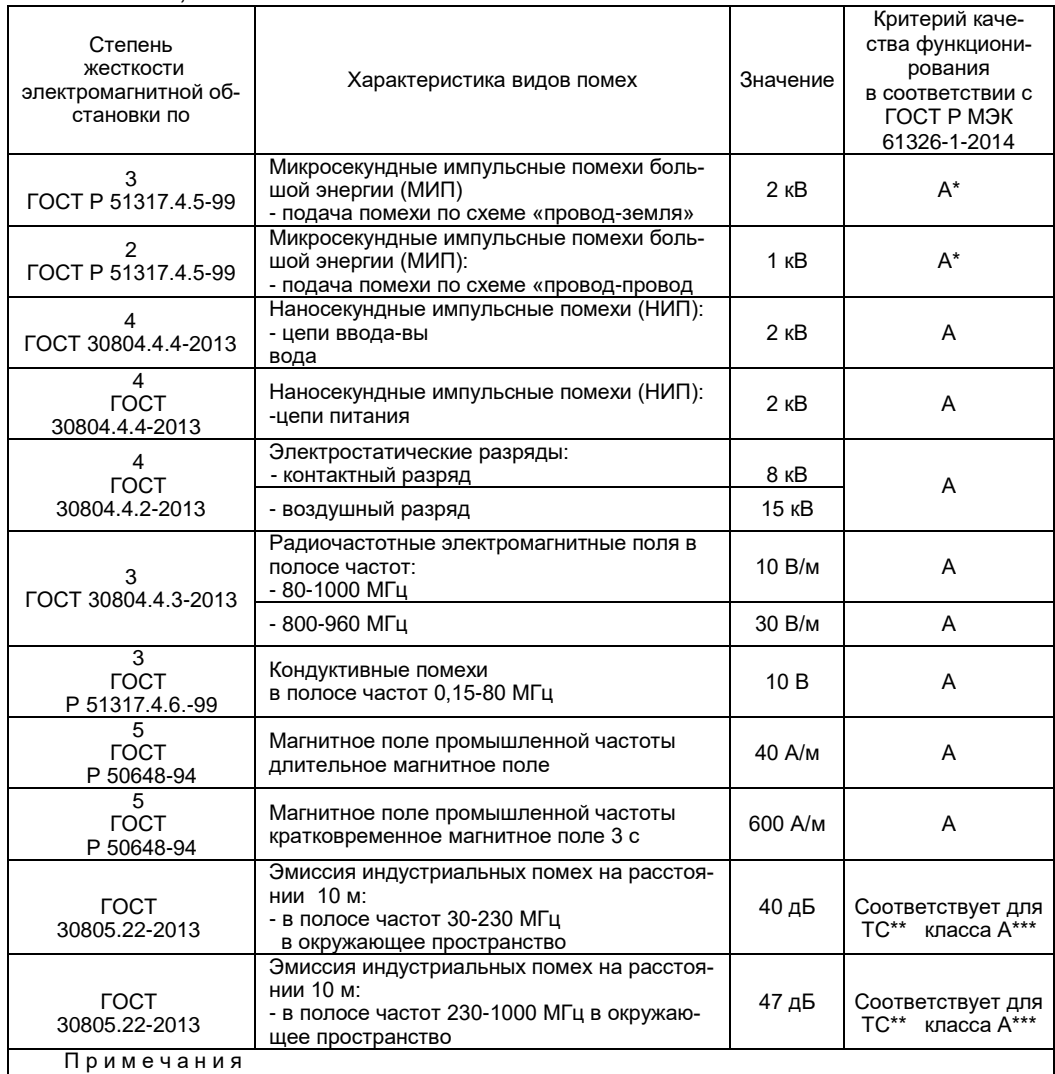

1 - \* При воздействии МИП возможен бросок тока во время их воздействия.

2 - \*\* ТС – технические средства.

3 - \*\*\* Класс А – категория оборудования по ГОСТ 30805.22-2013.

4 - АИР-20/М2-Н нормально функционируют и не создают помех в условиях совместной работы с аппаратурой систем и элементов, для которых они предназначены, а также с аппаратурой другого назначения, которая может быть использована совместно с данными АИР-20/М2-Н в типовой помеховой ситуации.

2.1.17 АИР-20/М2-Н по защищенности от воздействия окружающей среды в соответствии с:

- ГОСТ 15150-69 выполнены в исполнении Т II;

- ГОСТ 14254-2015 имеют степени зашиты от попадания внутрь преобразователей пыли и воды IP54. IP65. IP66 или IP67 (в зависимости от вариантов электрических соединителей (см. таблицу Б.1 приложения Б).

2.1.18 АИР 20/М2-Н устойчивы к климатическим воздействиям при эксплуатации в соответствии с таблицей 2.7.

ЖКИ устойчивы к температуре окружающего воздуха от минус 30 до плюс 60°С: СДИ – от минус 55 до плюс 80 °С.

Использование ЖКИ в других диапазонах температуры окружающего воздуха не приводит к его повреждению.

Таблица 2.7 - Климатическое исполнение

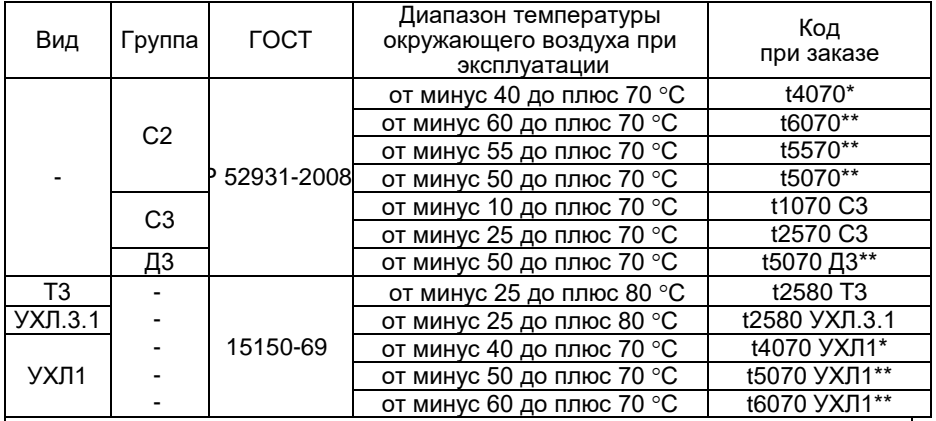

Примечания

1 - \* Кроме моделей 5х0, 6х0, 750 и моделей 162, 165, 362, 365 с кодом исполнения по материалам 13Р, 14Р.

2 - \*\* По заказу, только модели 0x0, 1x0, 2x0, 3x0 с кодом исполнения по материалам 11N, 12N, 16N, 18N, 81x, 82x и модели 1x4, 3x4, 4x0 с кодом исполнения по материалам 11P, 12P, 16P, 18P, 12N, 18N, 72P, 75P, 81x, 82x (см. таблицы 2.16, 2.20, 2.21).

3 - Для преобразователей кислородного исполнения - от минус 50 °С.

2.1.18.1 По устойчивости к климатическим воздействиям при эксплуатации АИР-20/М2-Н ОМ. АИР-20А/М2-Н ОМ. АИР-20Ех/М2-Н ОМ. АИР-20AEx/M2-H OM, AUP-20Exd/M2-H OM, AUP-20AExd/M2-H OM, AUP-20 Exdia/M2-H ОМ (далее - АИР-20/M2-H ОМ) согласно ГОСТ 15150-69 соответствуют виду климатического исполнения ОМ для макроклиматических районов, как с умеренно-холодным, так и тропическим морским климатом, в том числе для судов неограниченного района плавания.

2.1.19 AUP-20/M2-H OM относятся к 1 - 4 категориям размещения на морских судах в соответствии с приложением 14 к разделу 10 части IV «Правил технического наблюдения за постройкой судов и изготовлением материалов и изделий для судов».

2.1.20 АИР-20/М-Н предназначены для оборудования 1, 2, 3 и 4 категорий опасности, для газов и жидкостей групп 1 и 2 в соответствии с ТР ТС 032/2013.

#### **2.2. Технические характеристики**

2.2.1 Модификация, исполнение, код модели, максимальный верхний предел измерений Р<sub>вмах</sub>, ряд верхних пределов измерений Р<sub>в</sub>, максимальное (испытательное) давление Рисп и допускаемое рабочее избыточное давление Р<sub>РАБ.ИЗБ</sub>. соответствуют приведенным в таблице 2.8. Пределы допускаемых основных приведенных погрешностей, выраженные в процентах от верхнего диапазона измерений, соответствуют приведенным в таблицах 2.9 и 2.10.

2.2.1.1 Код модели состоит из 3-х цифр.

Первая цифра – вид измеряемого давления:

- «0» абсолютное давление;
- «1» избыточное давление;
- «2» разрежение;
- «3» избыточное давление-разрежение;
- «4» разность давлений;
- «5» гидростатическое давление («погружной» вариант);
- «6» гидростатическое давление («фланцевый» вариант).
- «7» абсолютное давление («погружной» вариант).

Вторая цифра – код максимального верхнего предела (диапазона) в соответствии с таблицей 2.8.

Третья цифра – исполнение сенсора и исполнение штуцера:

- «0» сенсор с металлической мембраной;
- «1» сенсор с металлической мембраной, исполнение «открытая мембрана»;
- «2» сенсор с керамической мембраной, исполнение «полуоткрытая мембрана»;
- «4» сенсор с металлической мембраной, исполнение «фланцевое»;
- «5» сенсор с керамической мембраной;
- «9» сенсор с разделительной мембраной.

2.2.1.2 Пределы допускаемой основной приведенной погрешности АИР-20/М2-Н с выходным сигналом 0-5 или 5-0 мА соответствуют классу точности В или С.

П р и м е ч а н и е – По требованию потребителя возможно изготовление АИР-20/М2-Н класса точности А для выходного сигнала 0-5 или 5-0 мА.

Таблица 2.8

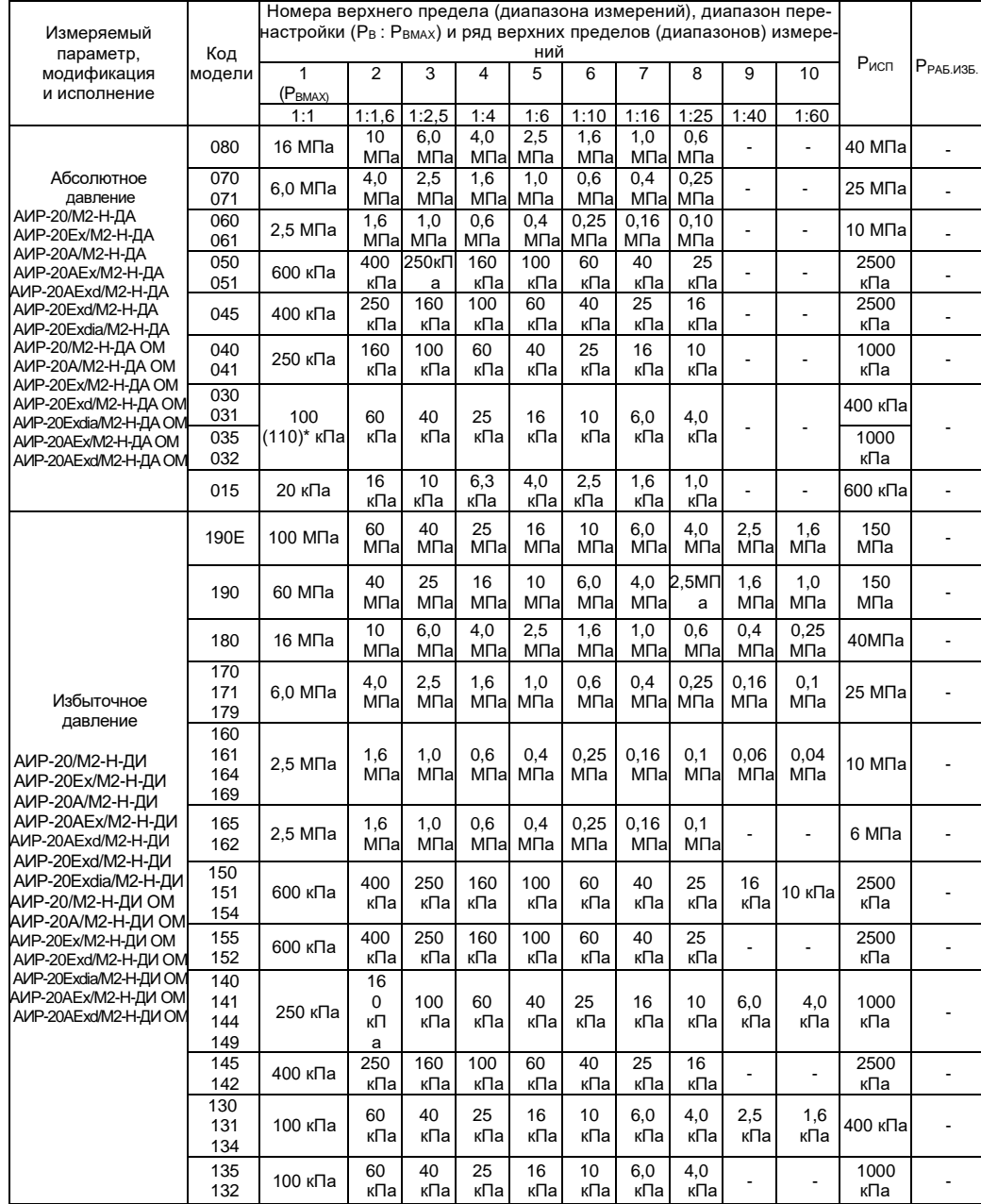

## Продолжение таблицы 2.8

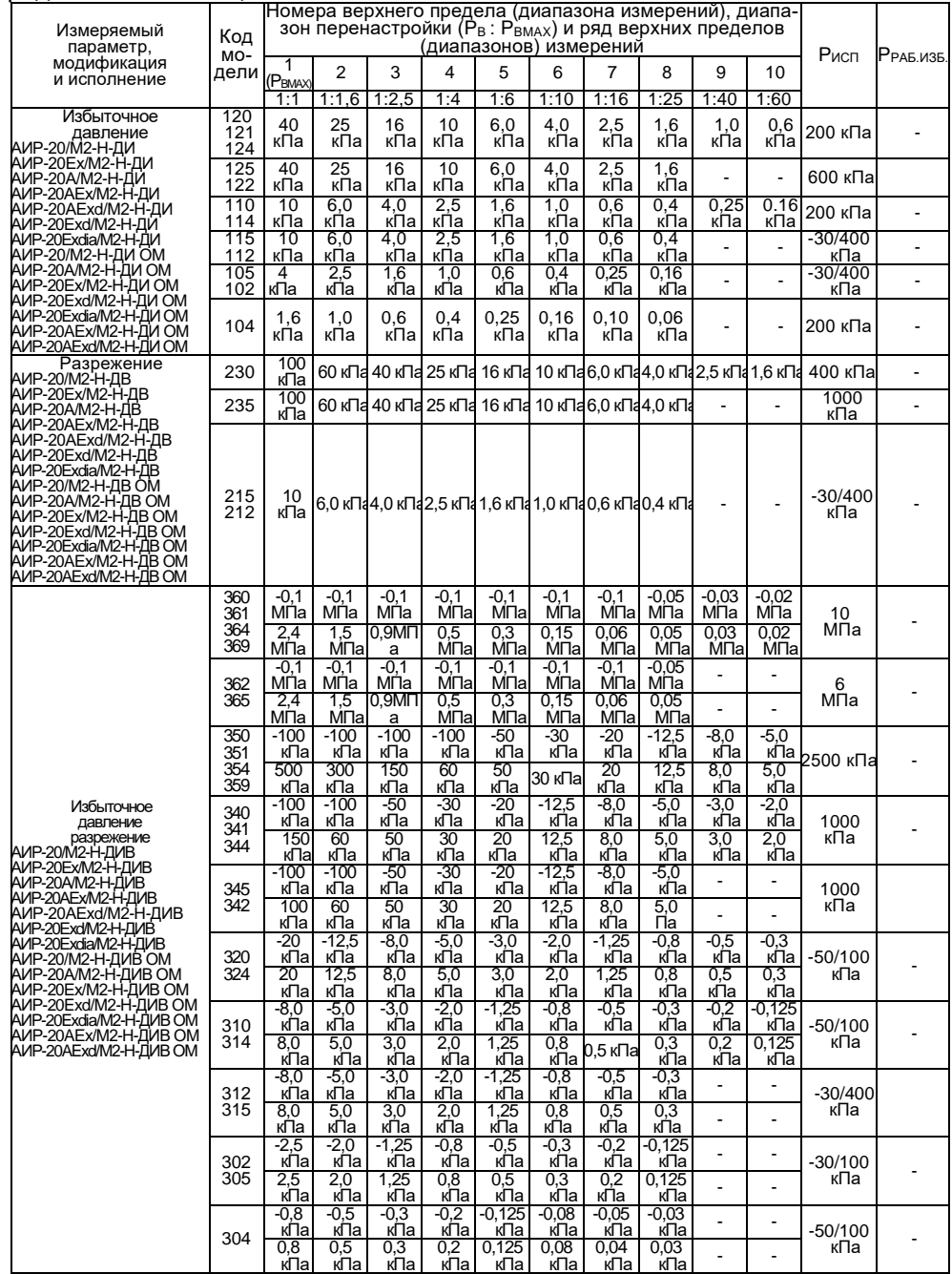

## Продолжение таблицы 2.8

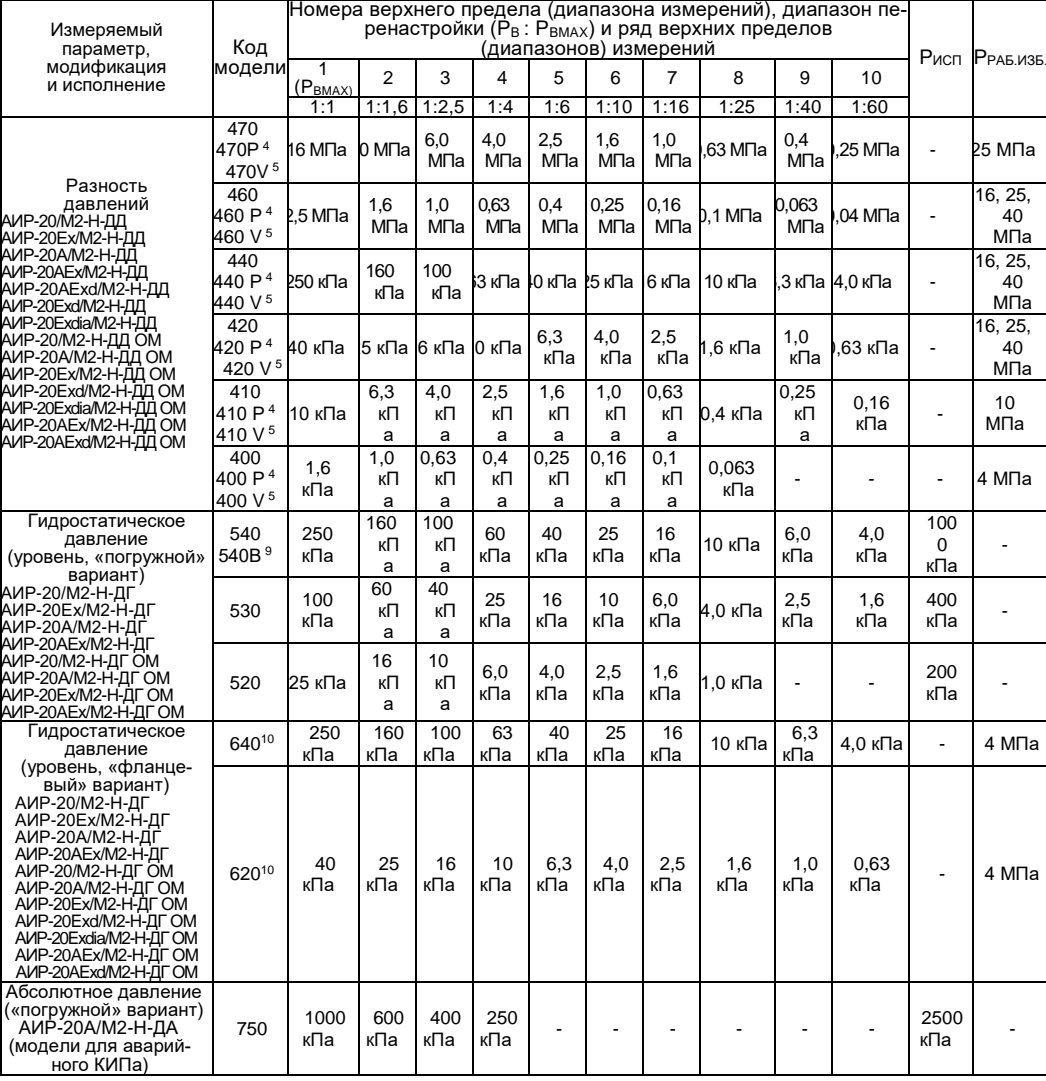

#### П р и м е ч а н и я

1 \* По заказу, только для моделей 030, 031.

2 Знак «-» означает разрежение.

3 Нижний предел измерений равен нулю.

4 Модели 4х0Р имеют возможность программной смены полярности камер.

5 Модели 4х0V могут иметь отрицательный нижний предел измерений до минус P<sub>BMAX</sub>.

6 АИР-20/М2-Н-ДД модели 4х0, АИР-20/М2-Н-ДИ модели 1х4, АИР-20/М2-Н-ДИВ модели 3х4 с кодом исполнения по материалам 15х, 17х, 72Р, 75Р изготавливаются только с максимальным верхним пределом не менее 40 кПа и для  $P_B/P_{BMAX} \ge 1/6$ .

7 АИР-20/М2-Н-ДА, АИР-20/М2-Н-ДИ, АИР-20/М2-Н-ДИВ с кодом исполнения по материалам 15х и 17х изготавливаются только с максимальным верхним пределом

не менее 250 кПа и для  $P_B/P_{BMAX} \ge 1/6$ .

8 Значение допускаемого рабочего избыточного давления при температурах ниже -40 °С ограничивается до 10 МПа для моделей 420 (V, P), 440 (V,P), 460 (V,P) c кодами исполнения по материалам 11Р, 12Р, 16Р, 18Р. (Р<sub>РАБ.ИЗБ</sub>.= 10 МПа при -60 °С≤ t ≤ -40 °С)

Значение допускаемого рабочего избыточного давления ограничивается до 16 МПа для моделей 420 (V, P), 440 (V, P), 460 (V, P) с кодами исполнения по материалам 12N, 18N, (Рраб.изб.= 16 МПа для 12N, 18N

9 Модель 540В оснащается сенсором абсолютного (барометрического) давления. При измерении уровня водяного столба модель 540В имеет ограничение по измерению уровня до 15 м.вод.ст. 10 Модели 620, 640 могут оснащаться ответным фланцем для присоединения к процессу (см. таблицу 14, код заказа «ОФ80»).

Таблица 2.9 – Для всех моделей, кроме хх5, хх2, 5х0.

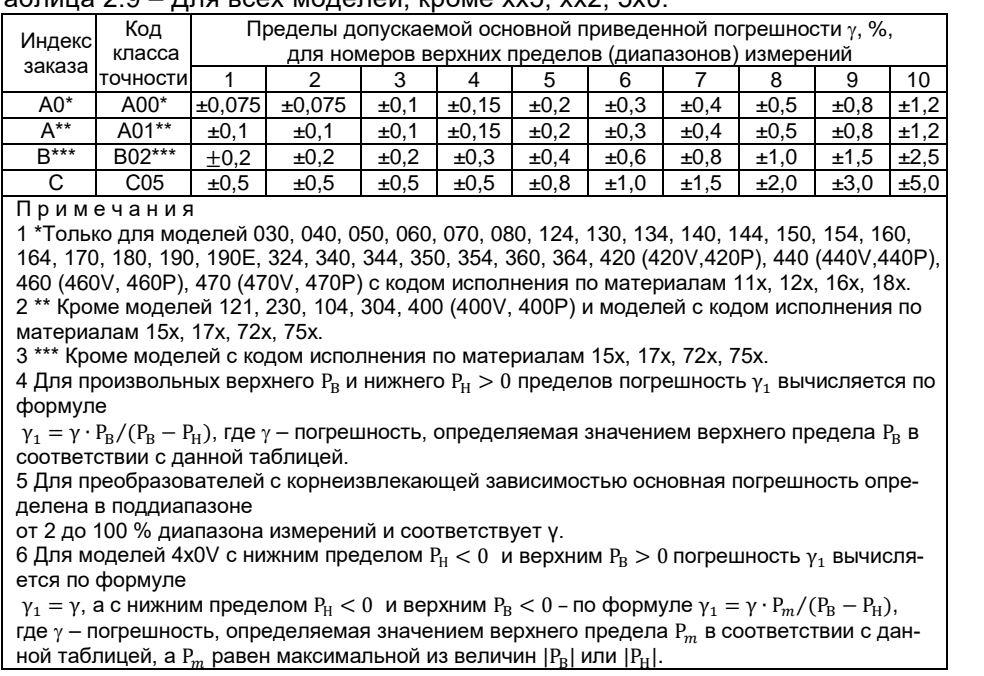

| .                                                                                                    |                 |                                                                    |     | $\mu$ , $\mu$ , $\mu$ , $\mu$ , $\mu$ , $\mu$ , $\mu$ , $\mu$ , $\mu$ , $\mu$ , $\mu$ , $\mu$ , $\mu$ , $\mu$ , $\mu$ , $\mu$ , $\mu$ , $\mu$ , $\mu$ , $\mu$ , $\mu$ , $\mu$ , $\mu$ , $\mu$ , $\mu$ , $\mu$ , $\mu$ , $\mu$ , $\mu$ , $\mu$ , $\mu$ , $\mu$ , $\mu$ , $\mu$ , $\mu$ , $\mu$ , $\mu$ , |      |     |     |     |     |     |     |
|----------------------------------------------------------------------------------------------------|-----------------|--------------------------------------------------------------------|-----|----------------------------------------------------------------------------------------------------|------|-----|-----|-----|-----|-----|-----|
| Индекс<br>заказа                                                                                                    | Код             | Пределы допускаемой основной приведенной погрешности $\gamma$ , %, |     |                                                                                                    |      |     |     |     |     |     |     |
|                                                                                                    | класса          | для номеров верхних пределов (диапазонов) измерений                |     |                                                                                                    |      |     |     |     |     |     |     |
|                                                                                                    | точности        |                                                                    | 2   | 3                                                                                                    | 4    | 5   | 6   |     | 8   | 9   | 10  |
| A*                                                                                                    | $A01*$          | 0,1                                                                | 0,1 | 0,15                                                                                                    | 0,25 | 0,4 | 0,6 | 0,8 | 1,0 | 1,5 | 2,5 |
| $B***$                                                                                                    | B02**           | 0,2                                                                | 0,2 | 0,3                                                                                                    | 0.5  | 0,8 | 1,0 | 1,2 | 1,5 | 2,5 | 3,5 |
|                                                                                                    | C <sub>05</sub> | 0.5                                                                | 0.5 | 0.5                                                                                                    | 0,8  | 1,0 | 1,2 | 1,5 | 2,0 | 3,0 | 5,0 |
| Примечания                                                                                                    |                 |                                                                    |     |                                                                                                    |      |     |     |     |     |     |     |
| 1 * Только для моделей 5х0.                                                                                             |                 |                                                                    |     |                                                                                                    |      |     |     |     |     |     |     |
| 2 ** Кроме модели 015.                                                                                                  |                 |                                                                    |     |                                                                                                    |      |     |     |     |     |     |     |
| 3 Для произвольных верхнего $P_R$ и нижнего $P_H > 0$ пределов погрешность $\gamma_1$ вычисляется по                    |                 |                                                                    |     |                                                                                                    |      |     |     |     |     |     |     |
| формуле                                                                                                    |                 |                                                                    |     |                                                                                                    |      |     |     |     |     |     |     |
| $\gamma_1 = \gamma \cdot P_R/(P_R - P_H)$ , где $\gamma$ – погрешность, определяемая значением верхнего предела $P_R$ в |                 |                                                                    |     |                                                                                                    |      |     |     |     |     |     |     |
| соответствии с данной таблицей.                                                                                         |                 |                                                                    |     |                                                                                                    |      |     |     |     |     |     |     |
| 4 Для преобразователей с корнеизвлекающей зависимостью основная погрешность опре-                                       |                 |                                                                    |     |                                                                                                    |      |     |     |     |     |     |     |
| делена в поддиапазоне                                                                                                   |                 |                                                                    |     |                                                                                                    |      |     |     |     |     |     |     |
| от 2 до 100 % диапазона измерений и соответствует у.                                                                    |                 |                                                                    |     |                                                                                                    |      |     |     |     |     |     |     |

Таблица 2.10 - Лля молелей хх5, хх2 и 5х0

2.2.1.2 Пределы дополнительной приведенной погрешности, вносимой разделителем сред, % Рв (верхнего предела измерений):  $\pm 0.1$ ;  $\pm 0.15$ ;  $\pm 0.2$ ;  $\pm 0.25$ ;  $\pm 0.4$ ;  $\pm 0.5$ ;  $\pm 0.6$ ;  $\pm 1.0$ ;  $\pm 1.5$ .

2.2.1.3 Пределы дополнительной приведенной погрешности, вносимой разделителем сред с капиллярной линией, % Рв: ±0,15; ±0,2; ±0,25;  $\pm 0.4$ ;  $\pm 0.5$ ;  $\pm 0.6$ ;  $\pm 1.0$ ;  $\pm 1.5$ ;  $\pm 2.0$ ;  $\pm 2.5$ .

2.2.2 Диапазоны унифицированных выходных сигналов:

 $-4-20$   $\mu$  0-5 MA  $\mu$ ли 20-4 и 5-0 MA.

2.2.3 Номинальная статическая характеристика АИР-20/М2-Н:

- с линейно-возрастающей зависимостью соответствует виду

$$
I = \frac{P - P_H}{P_B - P_H} \cdot (I_B - I_H) + I_H,
$$
\n(2.1)

- с линейно-убывающей зависимостью соответствует виду

$$
I = \frac{P - P_H}{P_B - P_H} \cdot (I_H - I_B) + I_B,
$$
\n(2.2)

- с корнеизвлекающей возрастающей зависимостью соответствует виду

$$
I = \sqrt{\frac{P - P_H}{P_B - P_H}} \cdot (I_B - I_H) + I_H,
$$
\n(2.3)

- с корнеизвлекающей убывающей зависимостью соответствует виду

$$
I = \sqrt{\frac{P - P_H}{P_B - P_H}} \cdot (I_H - I_B) + I_B,
$$
 (2.3.1)

где  $I$  - текущее значение выходного сигнала, соответствующее измеряемому давлению, мА;

 $I_B$ и  $I_H$  – верхнее и нижнее предельные значения выходного сигнала, мА;  $P_B$ и  $P_H$  – верхний и нижний пределы измерений давления для всех АИР-20/М2-Н, кроме АИР-20/М2-Н-ДИВ;

 $P$  – значение измеряемого давления в тех же единицах, что  $P_R$  и  $P_H$ .

Для АИР-20/М2-Н-ДИВ  $P_B$  – верхний предел измерений избыточного давления, а  $P_H$  – верхний предел измерений разрежения, взятый со знаком минус:

 $P$ - значение измеряемого давления, имеют знак плюс при измерении избыточного давления и знак минус при измерении разрежения.

2.2.3.1 Номинальная статическая характеристика АИР-20/М2-Н для выходного цифрового сигнала на базе HART-протокола:

- для цифрового сигнала «давление» соответствует виду

$$
A = P, \tag{2.4}
$$

где  $A$  – значение давления, передаваемое по HART-протоколу;

- для цифрового сигнала «процент от диапазона» с линейной зависимостью соответствует виду

$$
A_{\%} = 100 \cdot \frac{P - P_{H}}{P_{B} - P_{H}},
$$
\n(2.5)

где  $A_{\text{ex}}$  – значение давления в процентах от диапазона, передаваемое по HART-протоколу;

- для цифрового сигнала «процент от диапазона» с корнеизвлекающей зависимостью соответствует виду

$$
A_{\%} = 100 \cdot \sqrt{\frac{P - P_H}{P_B - P_H}}
$$
 (2.6)

- для цифрового сигнала «ток петли» соответствует виду

$$
A_{I} = I \tag{2.7}
$$

где  $A_t$ - значение тока выхода 4-20 мА, передаваемое по HARTпротоколу;

 $I$  – значение тока выхода 4-20 мА, вычисляемое по формулам 2.1,  $2.2.2.3.2.3.1.$ 

 $0.5|\gamma|$ . 2.2.4 Вариация выходного сигнала не превышает, %.

2.2.5 АИР-20/М2-Н устойчивы к воздействию синусоидальных вибраций высокой частоты (с частотой перехода от 57 до 62 Гц) и соответствуют группам исполнения по ГОСТ Р 52931-2008:

- V2, V3, V4, V5 (для всех моделей АИР-20/M2-Н, кроме 6x0);

- V2 (для АИР-20/M2-Н моделей 6х0).

Предел допускаемой дополнительной погрешности АИР-20/М2-Н во время воздействия вибрации не превышает предела допускаемой основной погрешности.

2.2.6 Изменение значения выходного сигнала АИР-20/М2-Н-ДД и АИР-20/М2-Н-ДГ моделей 640, 620, вызванное изменением рабочего избыточного давления в диапазоне от нуля до предельно допускаемого и от предельно допускаемого до нуля (см. таблицу 2.7), выраженное в процентах от диапазона изменения выходного сигнала, не превышает значений  $\gamma$ ,

определяемых по формуле

$$
\gamma_p = K_p \Delta P_{pa\delta} \cdot \frac{P_{B\text{max}}}{P_p},\tag{2.8}
$$

где  $\Delta P_{\text{p}a\delta}$  – изменение рабочего избыточного давления, МПа;

 $P_{B\text{max}}$ ,  $P_B$  – максимальный верхний предел (диапазон) измерений и верхний предел (диапазон) измерений соответственно для данной модели АИР-20/М2-Н, МПа;

 $K_P$  - коэффициент из таблицы 2.11.

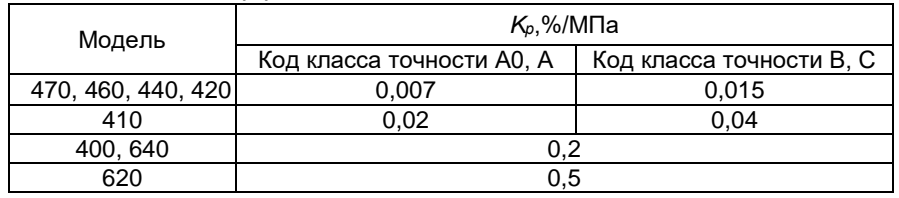

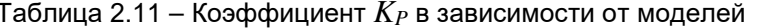

2.2.7 Изменение выходного сигнала АИР-20/М2-Н абсолютного давления, вызванное изменением атмосферного давления на ±10 кПа (75 мм рт.ст.) от установившегося значения в пределах от 84 до 106,7 кПа (от 630 до 800 мм рт. Ст), выраженное в процентах от диапазона изменения выходного сигнала, не превышает 0,2 предела основной погрешности.

2.2.8 Дополнительная погрешность АИР-20/М2-Н, вызванная изменением температуры окружающего воздуха от нормальной (23 $\pm$ 2) °С до любой температуры в пределах рабочих температур на каждые 10 °С изменения температуры,  $\gamma$ в %/10 °С, не превышает значений, приведенных в таблице 2.12.

#### Таблица 2.12 – Дополнительная температурная погрешность

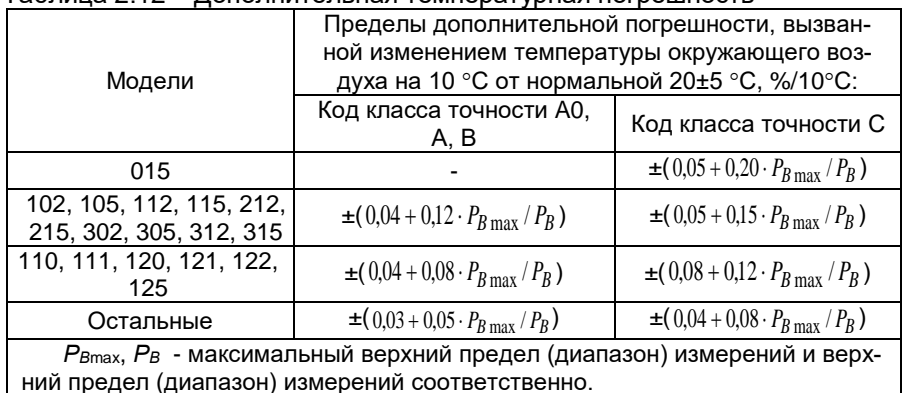

2.2.8.1 Пределы дополнительной погрешности, вносимые разделителем сред, вызванной изменением температуры окружающего воздуха на 10 °С от нормальной (23±2) °С, % РВ/10 °С: ±0,1; ±0,15; ±0,2; ±0,25; ±0,35;  $\pm 0.45$ ;  $\pm 0.5$ ;  $\pm 0.6$ ;  $\pm 0.75$ ;  $\pm 1.0$ ;  $\pm 1.5$ .

2.2.8.2 Пределы дополнительной погрешности, вносимые разделителем сред с капиллярной линией, вызванной изменением температуры окружающего воздуха на 10 °С от нормальной (23±2) °С, %P<sub>B</sub>/10 °С: ±0,15; ±0,2; ±0,25; ±0,35; ±0,45; ±0,5; ±0,6; ±0,75; ±1,0; ±1,5;  $+2.0$ ;  $+2.5$ .

2.2.9 Дополнительная погрешность АИР-20/М2-Н, вызванная воздействием повышенной влажности, не превышает 0,2 предела допускаемой основной погрешности.

2.2.10 Дополнительная погрешность АИР-20/М2-Н, вызванная воздействием постоянных магнитных полей и (или) переменных полей сетевой (промышленной) частоты напряженностью до 400 А/м, не превышает 0,2 предела допускаемой основной погрешности.

2.2.11 Питание АИР-20/М2-Н, кроме АИР-20Ех/М2-Н, осуществляется от источников постоянного тока напряжением от 12 до 42 В при

номинальном значении (24  $^{+0,48}_{-0,48}$  $^{\mathrm{+0,48}}_{\mathrm{-0,48}}$ ) В или (36  $^{\mathrm{+0,72}}_{\mathrm{-0,72}}$  $^{+0,72}_{-0,72}$ ) B.

Питание АИР-20Ех/М2-Н, осуществляется от источников постоянного тока напряжением от 12 до 30 В при номинальном значении (24  $^{+0,48}_{-0,48}\,$  $^{+0,48}_{-0,48}$  ) B.

При подключенном резисторе 250 Ом для HART-протокола напряжение питания от 18 до 42 В.

При использовании ЖКИ без подсветки напряжение питания от 9 до 42 В.

При использовании СДИ белого цвета напряжение питания от 14 до 42 В.

2.2.11.1 Время установления номинального выходного напряжения источников питания не должно превышать 2 с.

2.2.11.2 Изделия АИР-20/М2-Н ОМ, АИР-20А/М2-Н ОМ надежно работают при отклонениях от номинальных значений параметров питания, указанных в таблице 2.13.

Таблица 2.13

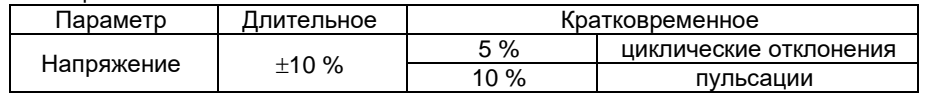

Трехкратное исчезновение питания в течение 5 мин продолжительностью по 30 с не оказывает влияния на работоспособность систем автоматизации.

2.2.12 Мощность, потребляемая АИР-20/М2-Н, не превышает:

− 0,7 Вт для напряжения питания 24 В;

− 1,0 Вт для напряжения питания 36 В.

2.2.13 Дополнительная погрешность, вызванная плавным отклонением напряжения питания от минимального 12 В до максимального значения 42 В (от 18 до 42 В при подключенном резисторе 250 Ом для HARTпротокола), не превышает 0,2 предела допускаемой основной погрешности.

2.2.14 Нагрузочные сопротивления (включая сопротивление резистора необходимого для работы HART-протокола) при использовании только одного из каналов выходного сигнала и при номинальных значениях напряжений питания не должны превышать величин, указанных в таблице 2.14. Таблица 2.14 – Нагрузочные сопротивления

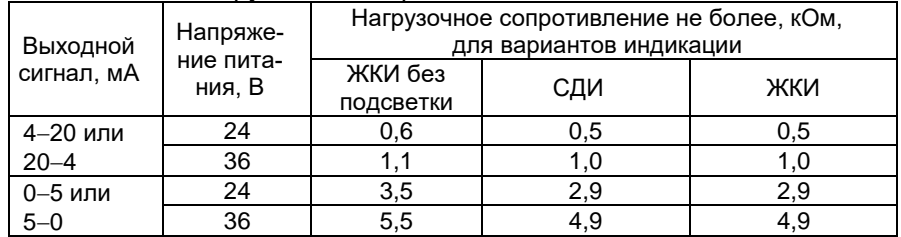

2.2.14.1 Максимальное нагрузочное сопротивление выходного сигнала 4-20 мА *RНmax*, кОм, (при использовании HART-протокола включая сопротивление резистора, необходимого для работы HART-протокола) при любом напряжении источника питания в диапазоне от 12 В до максимального значения 42 В вычисляется по формуле

$$
R_{Hmax} = \frac{U - U_{min}}{I_{max}}\,,\tag{2.9}
$$

где *U* – напряжение источника питания, В; *Umin* = 12 В (9 В при использовании ЖКИ без подсветки); *Imax* = 23 мА.

2.2.14.2 Максимальное нагрузочное сопротивление выходного сигнала 0-5 мА  $R_{Tmax}$ , кОм, при любом напряжении источника питания в диапазоне от 12 В до максимального значения 42 В вычисляется по формуле 2.9.1.

$$
R_{Tmax} = \frac{U - U_T}{I_{max}},
$$
\n(2.9.1)

где U - напряжение источника питания. В:

 $U_T$  = 6,6 B (3 B при использовании ЖКИ без подсветки);  $I_{\text{max}} = 6$  MA.

2.2.15 При подключении внешней нагрузки с сопротивлением, не превышающим значений, установленных п. 2.2.14, основная погрешность АИР-20/М2-Н и вариация выходного сигнала удовлетворяют

требованиям п. 2.2.1 и п. 2.2.4.

2.2.16 Время установления выходного сигнала преобразователя ( $t_{\text{vcm}}$ ) при скачкообразном изменении давления, составляющем 90 % диапазона измерений, определяется по формуле

$$
t_{vcm} = t_{\Pi} + t_3 \tag{2.10}
$$

где  $t_{\Pi}$  – время переходного процесса сенсора, с;

 $t_3$  – время задержки электронного блока, с.

Под временем установления выходного сигнала при скачкообразном изменении давления, принимают время с момента скачкообразного изменения давления до момента, когда выходной сигнал войдет в зону установившегося состояния, отличающуюся от верхнего значения выходного сигнала на 5 % от диапазона измерений.

Время переходного процесса сенсора  $(t_{\Pi})$  не превышает:

 $-3.0 c - \pi$ ля модели 400:

 $-0.2$  с - для моделей 4x0 (кроме модели 400), 620, 640;

- 0,1 с - для моделей 1xx. 2xx. 3xx. 5xx:

Динамические характеристики нормируются при температуре (23±5) °С и при отключенном электронном демпфировании выходного сигнала (время демпфирования 0 с).

Время задержки электронного блока определяется формулой

$$
t_3 = \tau + 3 \cdot t_{\pi} \tag{2.11}
$$

где  $t_{\pi}$  – время демпфирования – время, за которое при подаче ступенчатого входного воздействия на преобразователь выходной сигнал достигнет 63 % от установившегося значения выходного сигнала:

 $\tau$ - время цикла измерения преобразователя, 0,1 с.

2.2.17 АИР-20/М2-Н избыточного давления, разрежения, избыточного давления-разрежения (по избыточному давлению), абсолютного давления обладают прочностью и герметичностью при испытательных давлениях, приведенных в таблице 2.8.

АИР-20/М2-Н выдерживают воздействие перегрузки соответствующим испытательным давлением в течение 15 мин.

Через 15 мин после окончания указанного воздействия преобразователи соответствуют п. 2.2.1 и п. 2.2.4.

2.2.18 АИР-20/М2-H-ДД и АИР-20/М2-H-ДГ моделей 640, 620 выдерживают испытание на прочность пробным давлением по ГОСТ 356-80 и на герметичность предельно допускаемым рабочим избыточным давлением, приведенным в таблице 2.8, при этом за условное давление Ру по ГОСТ 356-80 принимают предельно допускаемое рабочее избыточное давление.

2.2.19 АИР-20/М2-Н-ДД, защищенные от воздействия односторонней перегрузки давлением, равным предельно допускаемому рабочему избыточному давлению, выдерживают перегрузку со стороны плюсовой и минусовой камер в течение 1 мин односторонним воздействием давления, равного предельно допускаемому рабочему избыточному давлению.

2.2.19.1 АИР-20/М2-Н-ДГ моделей 640, 620 выдерживают перегрузку со стороны плюсовой и минусовой камер односторонним воздействием давления, значения которого указаны в таблице 2.15.

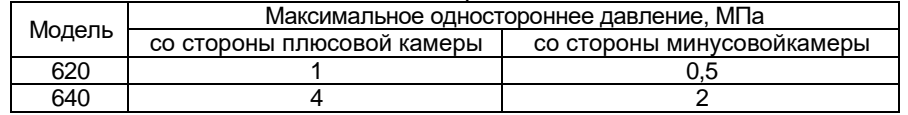

Таблица 2.15 – Максимальное одностороннее давление

Через 12 ч после воздействия перегрузки преобразователи соответствуют п. 2.2.1 и п. 2.2.4.

2.2.20 Электрическое сопротивление изоляции цепи питания АИР-20/М2-Н относительно корпуса не менее:

- 20 МОм при температуре окружающего воздуха (20±5) °С и относительной влажности от 30 до 80 %;

- 5 МОм при верхнем значении температуры рабочих условий и относительной влажности от 30 до 80 %;

- 1 МОм при верхнем значении относительной влажности рабочих условий и температуре окружающего воздуха (35±3) °С.

2.2.20.1 Сопротивление изоляции изделий АИР-20/М2-Н ОМ, АИР-20А/М2-Н ОМ при испытаниях на стенде для каждой отдельной цепи прибора или устройства не ниже указанных значений:

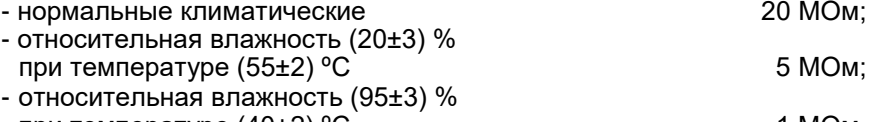

при температуре  $(40\pm2)$  °С 1 МОм.

2.2.21 Изоляция цепи питания АИР-20/М2-Н относительно корпуса выдерживает в течение 1 мин действие испытательного напряжения практически синусоидальной формы частотой от 45 до 65 Гц:

- 500 В для АИР-20/М2-H, АИР-20Ехd/М2-H, АИР-20Ех/М2-H при температуре окружающего воздуха (20±5) °С и относительной влажности от 30 до 80 %;

- 100 В для АИР-20A/M2-Н, АИР-20АЕх/М2-Н при температуре окружающего воздуха (20±5) °С и относительной влажности от 30 до 80 %;
- 300 В для АИР-20/М2-Н, АИР-20Ехd/M2-Н при температуре окружающего воздуха (35±3) °С и относительной влажности (95±3) % или 98 % в зависимости от климатического исполнения.

2.2.21.1 Электрическая изоляция изделий АИР-20/М2-Н ОМ, АИР-20А/М2-Н ОМ выдерживает без пробоя в течение 1 мин при нормальных климатических условиях переменное синусоидальное напряжение частотой 50 Гц или 60 Гц и со значением 500 В+2U<sub>питания</sub>.

2.2.22 Детали АИР-20/М2-Н, соприкасающиеся с измеряемой средой, выполнены из коррозионно-стойкого материала и соответствуют приведенным в таблицах 2.16, 2.19, 2.20.

Таблица 2.16 – Исполнение по материалам

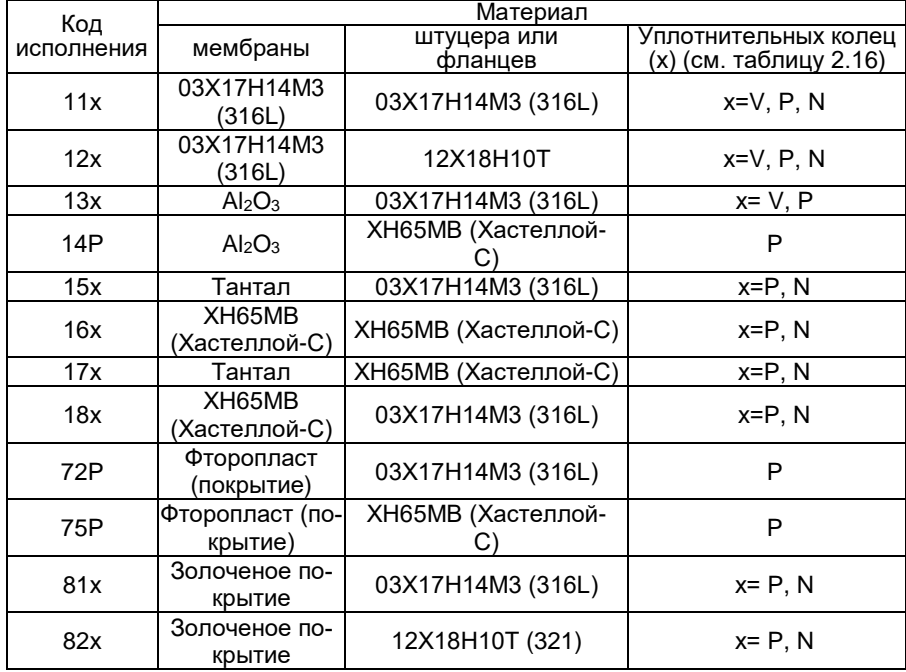

#### Таблица 2.17 - Модели АИР-20/М2-Н и возможные исполнения

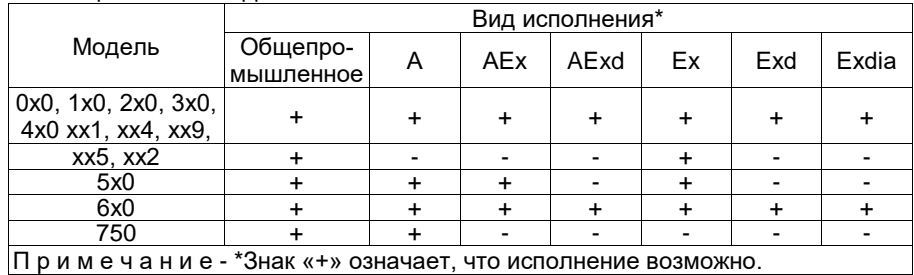

Таблица 2.18 - Возможные сочетания моделей АИР-20/М2-Н кислородного исполнения с другими видами исполнений

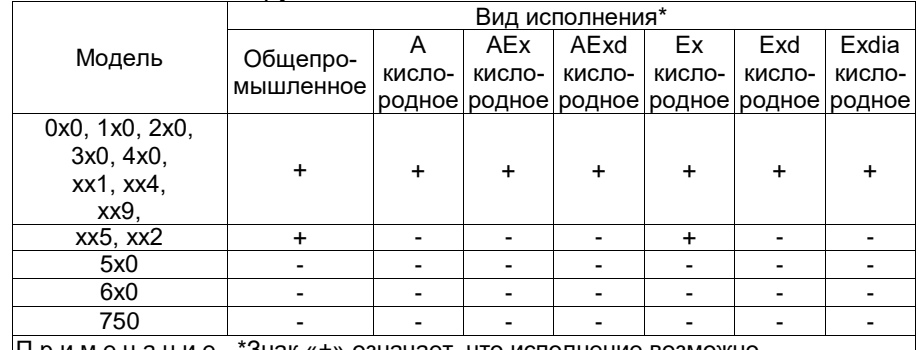

`Знак «+» означает, что исполнение чание

#### Таблица 2.19 - Уплотнительные кольца

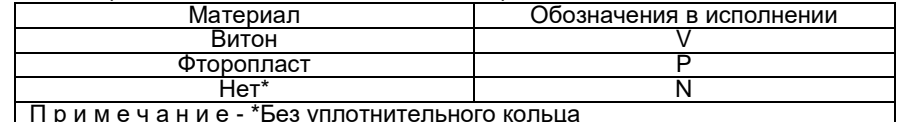

Таблица 2.20 - Исполнение моделей АИР-20/М2-Н, АИР-20Ех/М2-Н, АИР-20Ех/М2-Н,

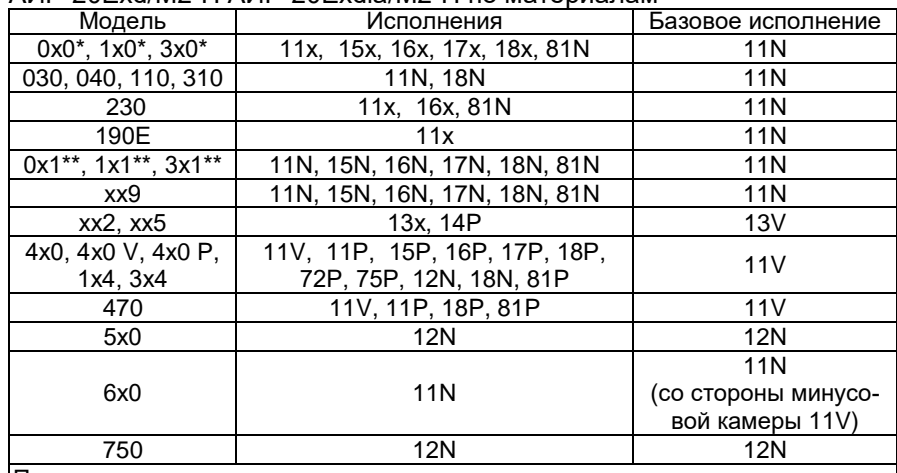

Примечания

11 \* Модель 030, 040, 110, 310 изготавливается только с кодами материалов 11N, 18N.

2 \*\* Модели 0х1, 1х1, 3х1 с кодом присоединения к процессу (резьбы штуцера) ОМ20 изготавливаются только с кодом исполнения по материалам 11N,

12N, 81N. 

Таблица 2.21 – Исполнение моделей АИР-20A/М2-Н,АИР-20AЕх/М2-Н, АИР-20AExd/М2-Н по материалам

| Модель                        | Исполнения    | Базовое исполнение                            |  |  |  |
|-------------------------------|---------------|-----------------------------------------------|--|--|--|
| 0x0*, 1x0*, 3x0*              | 12V, 12P, 12N | 12N                                           |  |  |  |
| 030, 040, 110, 310            | 11N           | 11N                                           |  |  |  |
| 230                           | 12V, 12P, 12N | 12N                                           |  |  |  |
| 190E                          | 12V, 12P, 12N | 12N                                           |  |  |  |
| 0x1, 1x1, 3x1                 | 12N           | 12N                                           |  |  |  |
| xx9                           | 12N           | 12N                                           |  |  |  |
| 4x0, 4x0 V, 4x0 P,<br>1x4.3x4 | 12V, 12P      | 12V                                           |  |  |  |
| 470                           | 12V, 12P      | 12V                                           |  |  |  |
| 5x0                           | 12N           | 12N                                           |  |  |  |
| 6x <sub>0</sub>               | 11N           | 11N<br>(со стороны минусовой ка-<br>меры 11V) |  |  |  |
| 750                           | 12N           | 12N                                           |  |  |  |

#### Примечания

1 \* Модель 030, 040, 110, 310 изготавливается только с кодами материалов 11N. 2 Для исполнений 15x, 16x, 17x, 18x, 72Р, 75Р, 81х, 82x необходимо согласование на этапе формирования заказа.

2.2.23 Температура измеряемой среды в рабочей полости АИР-20/М2-H

 $-$ от минус 25 до плюс 120 °С – для АИР-20/М2-Н с диапазоном температуры окружающего воздуха от минус 10 до плюс 70 °С, от минус 25 до<br>плюс 70 °С, от минус 25 до плюс 80 °С;

- от минус 40 до плюс 120 °С – для АИР-20/М2-Н с диапазоном темпе-<br>ратуры окружающего воздуха от минус 40 до плюс 70 °С;

́ - от минус 50 до плюс 120 °C – для АИР-20/М2-Н с диапазоном темпе-<br>ратуры окружающего воздуха от минус 50 до плюс 70 °C;

 $\sim$  - от минус 55 до плюс 120 °С – для АИР-20/М2-Н с диапазоном темпе-<br>ратуры окружающего воздуха от минус 55 до плюс 70 °С;

 $-$ от минус 60 до плюс 120 °С – для АИР-20/М2-Н с диапазоном температуры окружающего воздуха от минус 60 до плюс 70 °С.

2.2.24 Габаритные, присоединительные и монтажные размеры АИР- 20/М2-Н соответствуют указанным в приложении А.

2.2.25 Масса АИР-20/М2-Н, в зависимости от исполнения, не превышает указанной в приложении А.

2.2.26 АИР-20/М2-Н устойчивы к воздействию температуры окружаю-

2.2.26.1 Изделия АИР-20/М2-Н ОМ, АИР-20А/М2-Н ОМ надежно работают при температурах окружающей среды от минус 40 ºС до плюс 45 ºС.

АИР-20/М2-Н ОМ, предназначенные для установки в распределительные щиты, пульты и кожухи, надежно работают при температуре окружающей среды до плюс 55 ºС.

2.2.27 АИР-20/М2-Н в транспортной таре выдерживают температуру от минус 50 до плюс 50 °С.

2.2.28 АИР-20/М2-Н в транспортной таре обладают прочностью к воздействию воздушной среды с относительной влажностью 98 % при температуре 35°С.

2.2.28.1 АИР-20/М2-Н ОМнадежно работают при относительной влажности воздуха (75±3) % и температуре (45±2) ºС или при относительной влажности воздуха (80±3) % и температуре (40±2) ºС, а также при относительной влажности воздуха (95±3) % и температуре (25±2) ºС.

2.2.29 АИР-20/М2-Н в транспортной таре устойчивы к воздействию ударной тряски с числом ударов в минуту 80, средним квадратическим значением ускорения 98 м/с<sup>2</sup> и продолжительностью воздействия 1 ч.

2.2.29.1 АИР-20/М2-Н ОМ надежно работают при длительных кренах до 22,5° и при качке 22,5° с периодом качки (8±1) с.

2.2.30. АИР-20А/М2-Н, АИР-20АЕх/М2-Н обладают прочностью и устойчивостью к воздействию синусоидальной вибрации в диапазоне частот от 1 до 100 Гц при амплитуде виброускорения 20 м/с2.

2.2.31. АИР-20А/М2-Н, АИР-20АЕх/М2-Н не имеют конструктивных элементов и узлов с резонансными частотами от 5 до 25 Гц.

2.2.32. АИР-20А/М2-Н, АИР-20АЕх/М2-Н обладают прочностью и устойчивостью к воздействию механических ударов одиночного действия с пиковым ударным ускорением 20 м/с<sup>2</sup>, длительностью ударного импульса от 2 до 20 мс и общим количеством ударов 30.

2.2.33. АИР-20А/М2-Н, АИР-20АЕх/М2-Н обладают прочностью и устойчивостью к воздействию механических ударов многократного действия с пиковым ударным ускорением 30 м/с2, с предпочтительной длительностью действия ударного ускорения 10 мс (допускаемая длительность - от 2 до 20 мс) и количеством ударов в каждом направлении 20.

2.2.34. АИР-20А/М2-Н, АИР-20АЕх/М2-Н обладают прочностью при сейсмических воздействиях, эквивалентных воздействию вибрации с параметрами, указанными в таблице 2.22.

Таблица 2.22

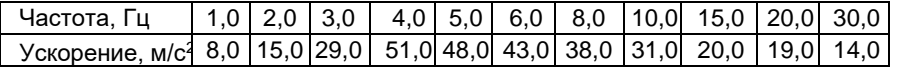

2.2.35 Обеспечение электромагнитной совместимости и помехозащищенности

1.2.35.1 По устойчивости к электромагнитным помехам АИР-20А/М2-Н, АИР-20АЕх/М2-Н соответствуют ТР ТС 020/2011, ГОСТ 32137-2013 и таблице 2.5

По устойчивости к электромагнитным помехам АИР-20/М2-Н, АИР-20Ех/М2-Н, АИР-20Ехd/М2-Н соответствуют ТР ТС 020/2011, ГОСТ Р МЭК 61326-1-2014 и таблице 2.6.

#### **2.3 Обеспечение взрывобезопасности**

2.3.1 Обеспечение взрывобезопасности АИР-20Ех/М2-Н, АИР-20АЕх/М2-Н

2.3.1.1 Питание взрывобезопасных преобразователе АИР-20Ех/М2-Н, АИР-20АЕх/М2-Н осуществляется от искробезопасных источников постоянного тока напряжением 24 В или источников питания в комплекте с преобразователями измерительными модульными ИПМ 0399Ех/М3 (или БППС 4090Ех, ТМ 5122Ех, РМТ 39Ех, РМТ 49Ех) c уровнем взрывозащиты «особовзрывобезопасный».

В цепи питания стоит диод защиты от смены полярности.

2.3.1.2 Выходные цепи взрывобезопасных преобразователей АИР-20Ех/М2-Н, АИР-20АЕх/М2-Н рассчитаны на подключение к искробезопасным сигнальным цепям с унифицированным сигналом постоянного тока 4−20 или 20−4 мА (схемы подключения взрывобезопасных преобразователей приведены на рисунках 2.34 – 2.41).

2.3.1.3 Значения искробезопасных электрических параметров не превышают:

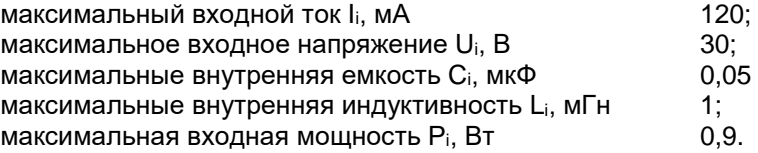

2.3.1.4 Изоляция между искробезопасной цепью и корпусом или заземленными частями преобразователя выдерживает испытательное напряжение (эффективное) переменного тока не менее 500 В.

2.3.2 Обеспечение взрывобезопасности АИР-20Ехd/М2-Н, АИР-20АЕхd/М2-Н

2.3.2.1 Взрывобезопасность АИР-20Ехd/М2-Н, АИР-20АЕхd/М2-Н обеспечивается видом взрывозащиты «взрывонепроницаемая оболочка» по ТР ТС 012/2011, ГОСТ 30852.0-2002, ГОСТ 30852.1-2002 и достигается заключением электрических цепей АИР-20Ехd/М2-Н, АИР-20АЕхd/М2-Н во взрывонепроницаемую оболочку, которая выдерживает давление взрыва и исключает передачу взрыва в окружающую взрывоопасную среду. Прочность оболочки проверяется испытаниями по ГОСТ 30852.1-2002. При этом каждая оболочка подвергается испытаниям статическим гидравлическим давлением 2000 кПа, в течение времени, достаточного для осмотра, но не менее (10+2) с.

АИР-20Ехd/М2-Н, АИР-20АЕхd/М2-Н не имеет элементов искрящих или подверженных нагреву свыше 80 °С (для температурного класса Т6).

2.3.2.2 Средства сопряжения обеспечивают взрывозащиту вида «взрывонепроницаемая оболочка». Данные сопряжения обозначены словом «Взрыв» с указанием допускаемых по ГОСТ 30852.1-2002 параметров взрывозащиты: минимальной осевой длины резьбы, шага резьбы, числа полных непрерывных неповреждаемых ниток (не менее 5) в зацеплении взрывонепроницаемого резьбового соединения. Все винты стопорят составом, обладающим термической стабильностью.

2.3.2.3 Взрывонепроницаемые поверхности оболочки АИР-20Ехd/М2- Н, АИР-20АЕхd/М2-Н защищены от коррозии нанесением на поверхности смазки ЦИАТИМ-221 по ГОСТ 9433-80 и герметиками.

2.3.2.4 Температура поверхности оболочки не превышает допустимого значения по ГОСТ 30852.0-2002 для оборудования температурных классов Т6 при любом допустимом режиме работы АИР-20Ехd/М2-Н, АИР-20АЕхd/М2-Н.

2.3.2.5 Винт, крепящий крышку «Уст. «0»», штуцера кабельных вводов предохранены от самоотвинчивания посредством стопорения составом, обладающим термической стабильностью. Для предохранения от самоотвинчивания соединения крышки АИР-20Ехd/М2-Н, АИР-20АЕхd/М2-Н с корпусом применен стопорный винт.

2.3.3. Обеспечение взрывобезопасности АИР-20Ехdia/М2-Н

2.3.3.1 Взрывобезопасность АИР-20Ехdia/М2-Н обеспечивается видом взрывозащиты «взрывонепроницаемая оболочка «d» по ГОСТ 31610.0-2014 (IEC 60079-0:2011) и ГОСТ IEC 60079-1-2011 и видом взрывозащиты искробезопасная электрическая цепь «i» по ГОСТ 31610.0- 2014 (IEC 60079-0:2011) и ГОСТ 31610.11-2014 (IEC 60079-11:2011) в соответствии с п.2.3.1, 2.3.2.

2.3.4 Знак «Х», следующий за маркировкой взрывозащиты, означает, что при эксплуатации преобразователей давления необходимо соблюдать следующие требования:

- подключаемые к преобразователям Ех ia-исполнения внешние устройства должны иметь искробезопасные электрические цепи, а их искробезопасные параметры должны соответствовать условиям применения преобразователей во взрывоопасной зоне;

- при эксплуатации преобразователей во взрывоопасных средах необходимо предотвращать условия образования искр от трения или соударения;

- неиспользуемые кабельные вводы преобразователей Exd-исполнения должны быть закрыты заглушками, обеспечивающими необходимый уровень взрывозащиты и степени защиты оболочки;

- способ монтажа преобразователей должен исключать нагрев от технологического процесса, поверхности оболочки и элементов преобразователя во взрывоопасной среде, выше температуры, допустимой для температурного класса, указанного в маркировке взрывозащиты.

- присоединение свободного конца кабеля необходимо выполнять в соответствии с требованиями ГОСТ IEC 60079-14-2011 и руководства по эксплуатации.

#### **2.4 Устройство и работа**

2.4.1 Конструкция и основные модули АИР-20/М2-Н

2.4.1.1 АИР-20/М2-Н состоит из:

- первичного преобразователя давления (сенсора);

- электронного блока.

2.4.1.2 Электронный блок АИР-20/М2-Н состоит из:

- системного модуля;

- модуля питания и фильтров;

- модуля индикации.

2.4.1.3 На лицевой стороне электронного блока расположены (см. рисунки 2.1 и 2.2):

- ЖК-индикатор или светодиодный индикатор;

-кнопки управления« », « », « » для работы с меню прибора.

2.4.1.4 Модуль индикации электронного блока может быть повернут относительно корпуса на любой угол с шагом 90º в соответствии с рисунком А.1.2 Приложения А.

Для изменения положения модуля ЖК-индикатора или светодиодного индикатора необходимо:

- отвернуть крышку АИР-20/М2-Н;

- снять модуль индикации, повернуть его на необходимый угол (кратный 90°) и установить обратно (см. рисунок А.1 Приложения А);

- завернуть крышку АИР-20/М2-Н.

2.4.1.5 АИР-20/М2-Н в корпусе АГ-02 снабжен герконом**,** зона расположения которого показана на рисунке А.1 Приложения А.

При поднесении магнитного брелока (по заказу) к этой зоне и удержании в течение 3 с производится подстройка «нуля» измеряемого сигнала.

Для подстройки «нуля» АИР-20/М2-Н в корпусе АГ-03 необходимо открыть крышку «Уст. нуля», расположенную на корпусе преобразователя, и произвести подстройку «нуля» измеряемого сигнала.

2.4.1.6 АИР-20/М2-Н обеспечивают возможность установки «нуля» также по HART-протоколу и через клавиатурное меню.

2.4.1.7 АИР-20/М2-Н защищен от обнуления герконом с помощью параметра защиты, доступном по HART-протоколу, а также в клавиатурном меню.

2.4.1.8 Операция обнуления возможна, если показания АИР-20/М2-Н отличаются от нуля не более чем на ±5,0 % от верхнего предела максимального диапазона измерений.

2.4.2 Элементы индикации АИР-20/М2-Н

2.4.2.1 АИР-20/М2-Н отображает результаты измерений на ЖК-индикаторе или светодиодном индикаторе, содержащем следующие поля индикации (см. рисунки 2.1 и 2.2):

- поле основного индикатора;

- поле индикации или СД-индикаторы единиц измерения, режима

«Процент от диапазона» и режима корнеизвлечения.

**Общий вид передней панели АИР-20/М2-Н**

### **с ЖК-индикатором**

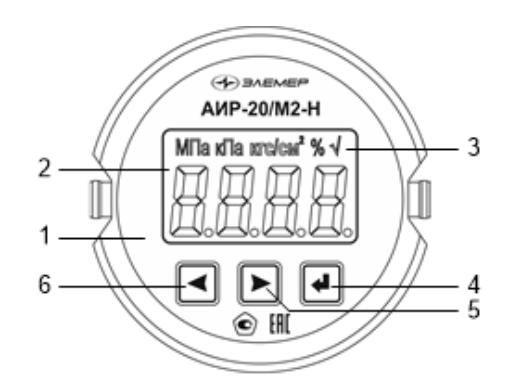

**Рисунок 2.1**- Общий вид передней панели АИР-20/М2-Н с ЖК-индикатором

Обозначения к рисунку 2.1:

1 – модуль ЖК-индикатора;

2 – поле основного индикатора;

3 – поле индикации единиц измерения, режима индикации сигнала «процент от диапазона» и режима корнеизвлечения;

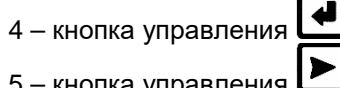

5 – кнопка управления ;

6 – кнопка управления .

### **Общий вид передней панели АИР-20/М2-Н с СД-индикатором**

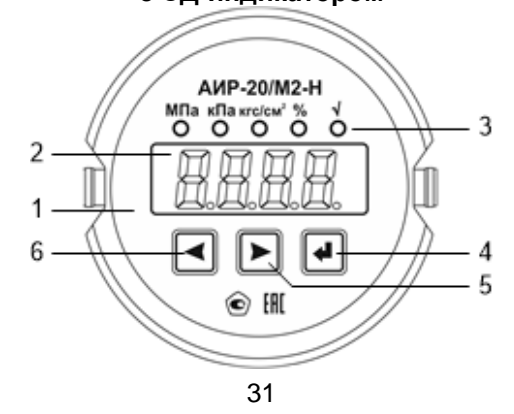

#### **Рисунок 2.2** – Общий вид передней панели АИР-20/М2-Н с СД-индикатором

Обозначения к рисунку 2.2:

- 1 модуль СД-индикатора;
- 2 поле основного индикатора;

3 – СД-индикаторы единиц измерений, режима индикации сигнала «процент от диапазона» и режима корнеизвлечения;

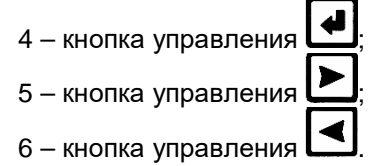

2.4.2.2 Основной индикатор представляет собой четырехразрядный семисегментный ЖК или СД-индикатор с высотой индицируемых символов 13 мм (для ЖК-индикатора) и 10 мм (для СД-индикатора) и предназначены для индикации:

- значения измеряемой величины;
- мнемонического обозначения выбранного пункта кнопочного меню;
- значения параметра конфигурации.

2.4.2.3 Поле индикации единиц измерения на ЖК-индикаторе или СДиндикаторы отображают мнемоническое обозначение единицы измерения, а также указывают на режим отображения сигнала «процент от диапазона» и режим корнеизвлекающей зависимости преобразования давления в сигнал токового выхода, если эти режимы активны. На ЖК-индикаторе отображаются следующие единицы измерения: кПа, МПа, кгс/см2. На светодиодном индикаторе отображаются следующие единицы измерения: кПа, МПа, кгс/см<sup>2</sup>. Для обоих индикаторов отсутствие индицируемых единиц измерения означает выбор единиц измерения, отличных от кПа, МПа, кгс/см<sup>2</sup>. Определить – какие единицы измерения, отличные от кПа, МПа, кгс/см<sup>2</sup>, установлены, а также задать необходимые единицы измерения, поддерживаемые АИР-20/М2-Н, можно по HART-протоколу. Режимы отображения сигнала «процент от диапазона» и корнеизвлекающей зависимости можно установить или сбросить через кнопочное меню или по HART-протоколу.

2.4.3 Элементы управления АИР-20/М2-Н

2.4.3.1 АИР-20/М2-Н имеет кнопки « $\Box$ », « $\Box$ », « $\Box$ », предназна-

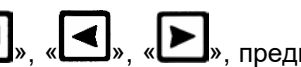

ченные для:

- входа в режим меню и выхода из него;
- навигации по меню;
- редактирования значений параметров конфигурации;

– выполнения операций конфигурирования и подстройки.

2.4.3.2 Кнопки для работы с меню расположены на лицевой панели (см. рисунки 2.1 и 2.2).

Для доступа к кнопкам, расположенным на лицевой панели АИР-20/М2-Н, необходимо отвернуть переднюю крышку.

2.4.4 Элементы коммутации и контроля

2.4.4.1 Внешние электрические соединения АИР-20/М2-Н осуществляются с помощью разъемов, кабельных и сальниковых вводов, приведенных в таблице Б.1 Приложения Б.

2.4.4.2 Расположение контактов вилок PLT-164-R, 2РМГ14 (Ш14), 2РМГ22 (ШР22), GSP 311 показано на рисунке 2.3.

Функциональное назначение контактов вилок PLT-164-R, 2РМГ14 (ШР14), 2РМГ22 (ШР22) и GSP 311 приведено в таблице 2.19.  $T$ аблица 2.23

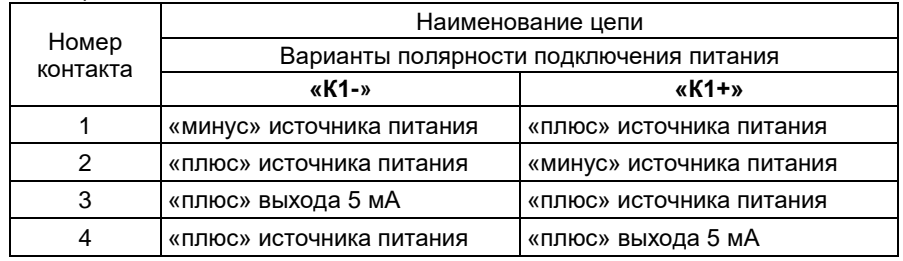

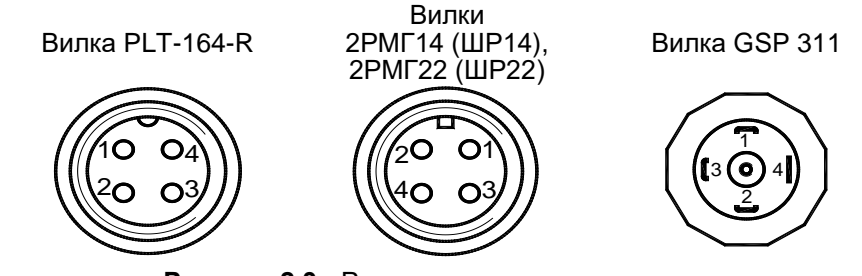

**Рисунок 2.3** - Расположение контактов вилок

2.4.4.3 При использовании кабельных и сальниковых вводов преобразователей, выполненных в корпусе типа АГ-03, подключение кабеля производится к клеммной колодке коммутационной платы, расположенной внутри корпуса преобразователя. Доступ к коммутационной плате осуществляется после снятия задней крышки корпуса преобразователя.

Внешний вид коммутационных плат и функциональное расположение контактов приведены на рисунках 2.4 и 2.5.

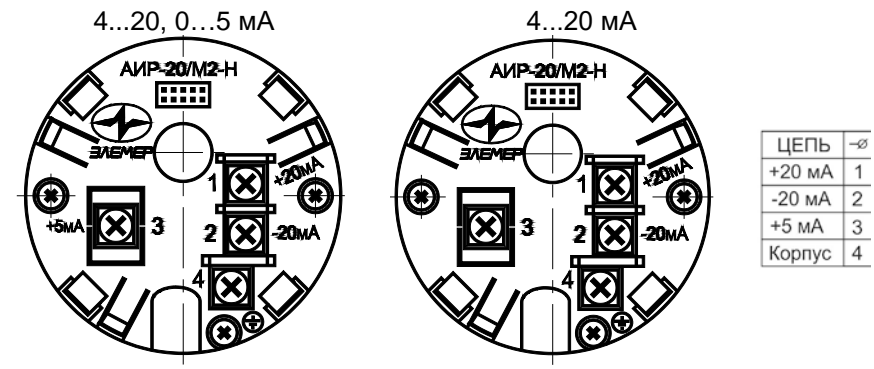

**Рисунок 2.4**–Внешний вид коммутационной платы и функциональное расположение контактов для корпуса АГ-02

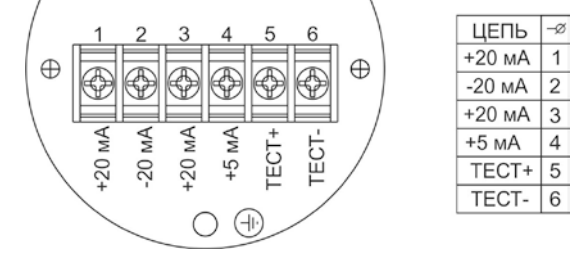

**Рисунок 2.5** – Внешний вид коммутационной платы и функциональное расположение контактов для корпуса АГ-03

 $\overline{\varnothing}$ 

 $\mathbf 1$ 

| 4

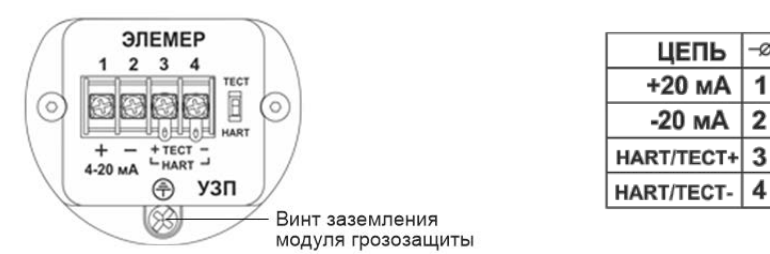

**Рисунок 0.5.1** - Внешний вид коммутационной платы и функциональное расположение контактов для корпуса АГ-03, НГ-03 (АИР-20/М2-Н со встроенным модулем грозозащиты)

2.4.4.4 Схемы электрические подключений при использовании унифицированного токового сигнала 4-20 и 0-5 мА к клеммной колодке через

сальниковый или кабельный ввод для корпуса АГ-02 приведены на рисунках 2.6 – 2.12.

2.4.4.5 Схемы электрические подключений при использовании унифицированного токового сигнала 4-20 и 0-5 мА к клеммной колодке через сальниковый или кабельный ввод для корпуса АГ-03 приведены на рисунках 2.13 – 2.19.

2.4.4.6 Схемы электрические подключений через разъемы ШР22, GSP или PLТ-164-R для корпусов АГ-02, АГ-03 (вариант с полярностью подключения **«К1+»)** приведены на рисунках 2 20 – 2.26.

2.4.4.7 Схемы электрические подключений через разъемы ШР22, GSP или PLТ-164-R для корпусов АГ-02, АГ-03 (вариант с полярностью подключения **«К1-»)** приведены на рисунках 2.27 – 2.33.

2.4.4.8. Схемы электрические подключений взрывобезопасных АИР-20Ех/М2-Н к клеммной колодке через сальниковый или кабельный ввод для корпуса АГ-02 приведены на рисунках 2.34, 2.35.

2.4.4.9 Схемы электрические подключений взрывобезопасных АИР-20Ех/М2-Н к клеммной колодке через сальниковый или кабельный ввод для корпуса АГ-03 приведены на рисунках 2.36, 2.37.

2.4.4.10 Схемы электрические подключений взрывобезопасных АИР-20Ех/М2-Н через разъемы ШР22, GSP или PLТ-164-R для корпуса АГ-02. АГ-03 (вариант с полярностью подключения **«К1+»**) приведены на рисунках 2.38, 2.39.

2.4.4.11 Схемы электрические подключений взрывобезопасных АИР-20Ех/М2-Н через разъемы ШР22, GSP или PLТ-164-R для корпуса АГ-02. АГ-03 (вариант с полярностью подключения **«К1-»**) приведены на рисунках 2.40, 2.41.

2.4.4.12 Схемы подключений по HART-протоколу приведены на рисунках 2.42– 2.44.

2.4.4.13 Схема электрическая подключений АИР-20/М2-Н модель 750 через разъем ШР22 (вариант с полярностью подключения **«К1+»)** приведена на рисунке 2.45.

2.4.4.14 Схема электрическая подключений АИР-20/М2-Н модель 750 через разъем ШР22 (вариант с полярностью подключения **«К1-»)** приведена на рисунке 2.46.

#### **Схемы электрические подключений к клеммной колодке через сальниковый или кабельный ввод для корпуса АГ-02**

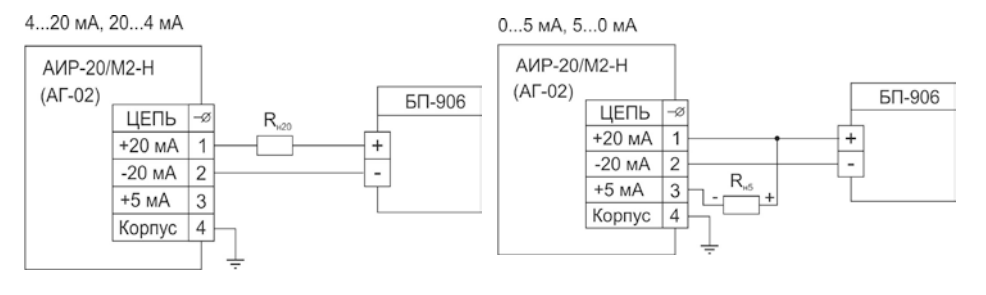

**Рисунок 2.6 Рисунок 2.7**

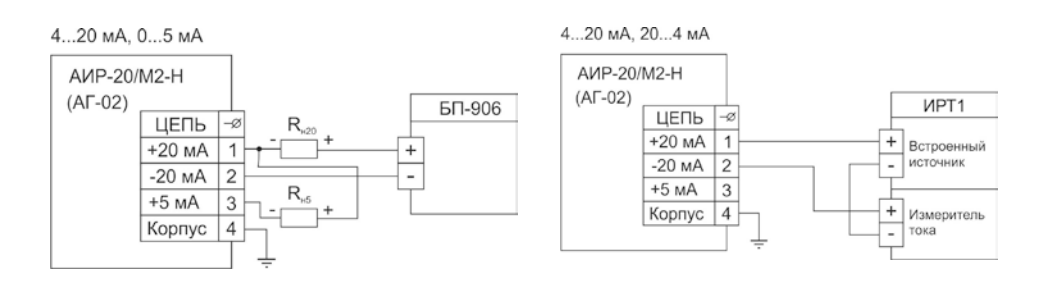

**Рисунок 2.8 Рисунок 2.9**

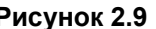

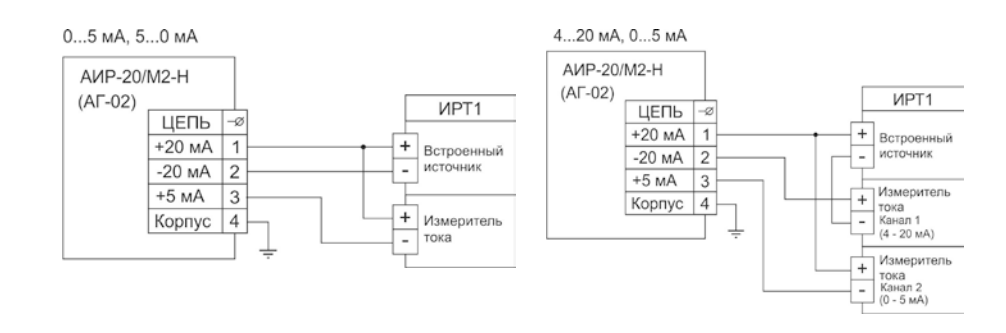

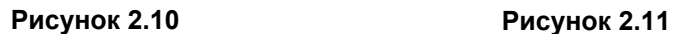
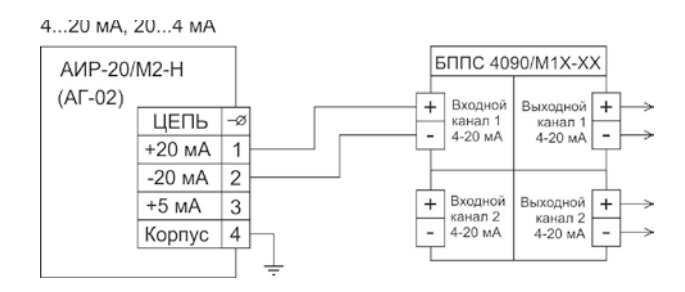

**Рисунок 2.12**

**Схемы электрические подключений к клеммной колодке через сальниковый или кабельный ввод для корпуса АГ-03**

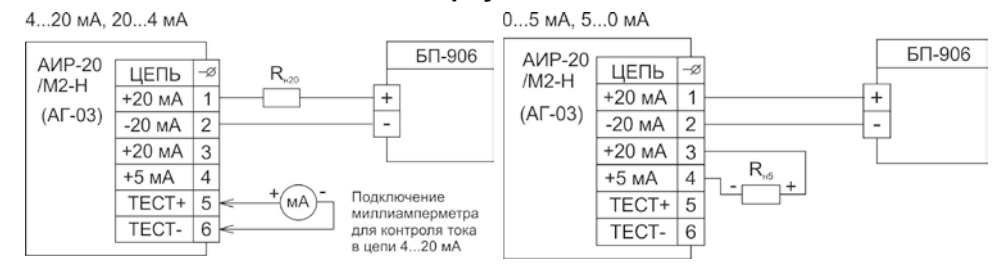

**Рисунок 2.13 Рисунок 2.14**

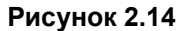

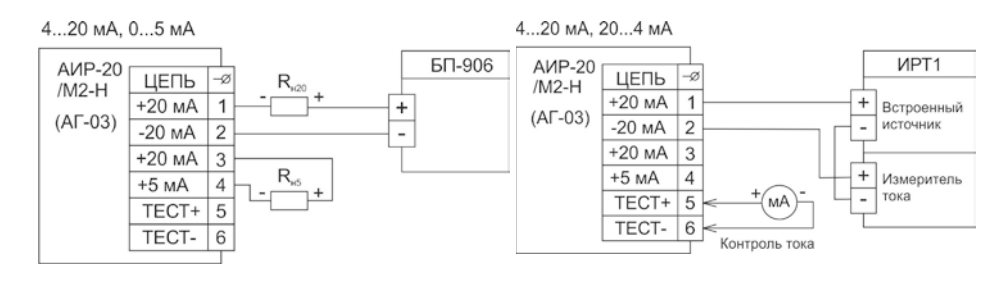

**Рисунок 2.15 Рисунок 2.16**

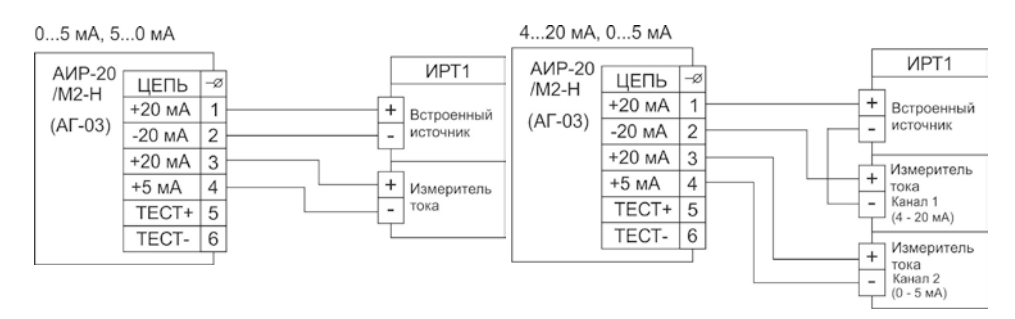

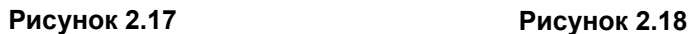

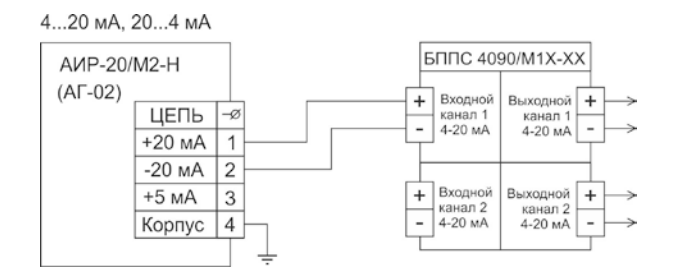

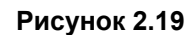

**Схемы электрические подключений через разъемы ШР22, GSP или PLТ-164-R для корпусов АГ-02, АГ-03 (вариант с полярностью подключения «К1+»)**

0...5 мА. 5...0 мА

4...20 мА. 20...4 мА

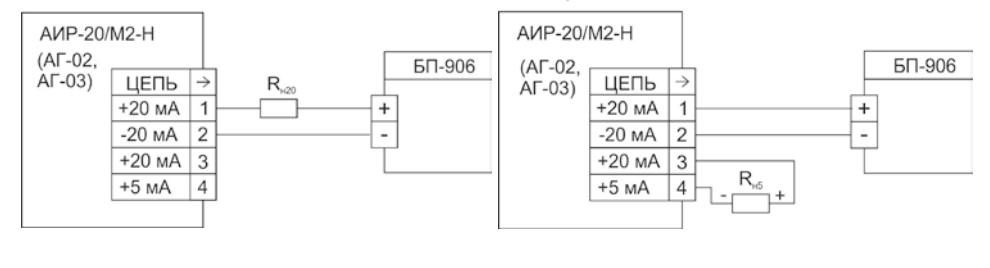

**Рисунок 2.20 Рисунок 2.21**

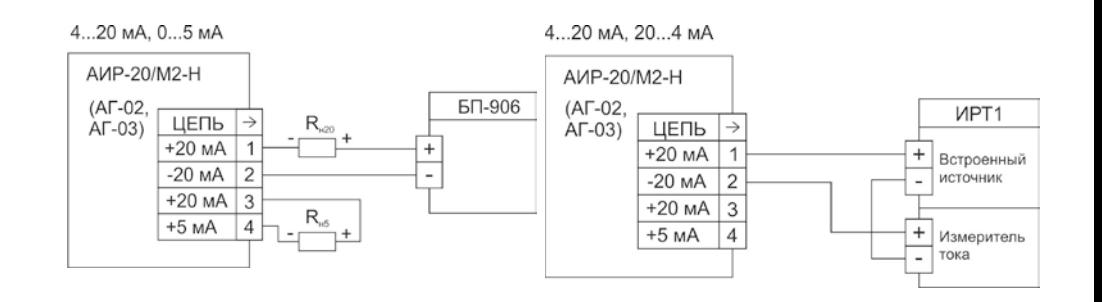

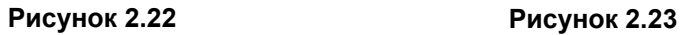

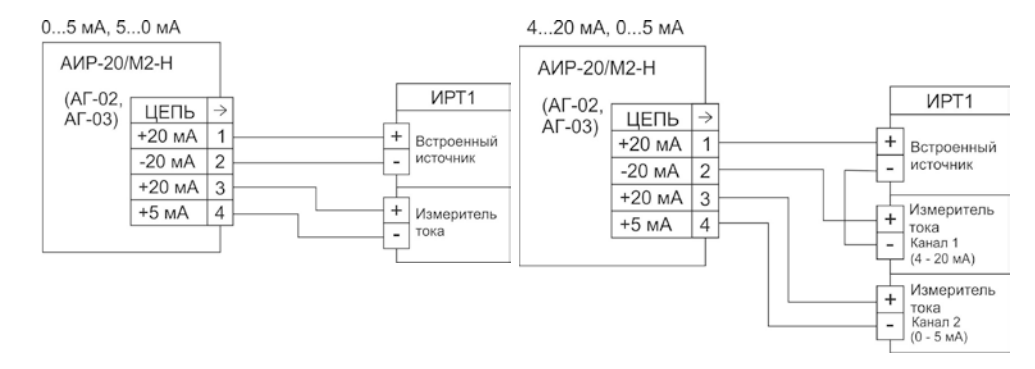

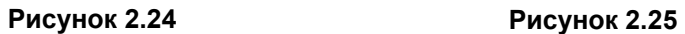

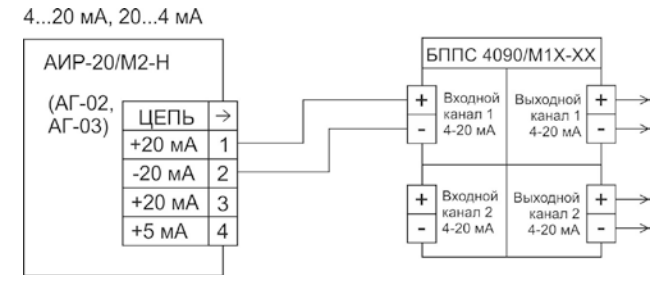

**Рисунок 2.26**

## **Схемы электрические подключений через разъемы ШР22, GSP или PLТ-164-R для корпусов АГ-02, АГ-03 (вариант с полярностью подключения «К1-»)**

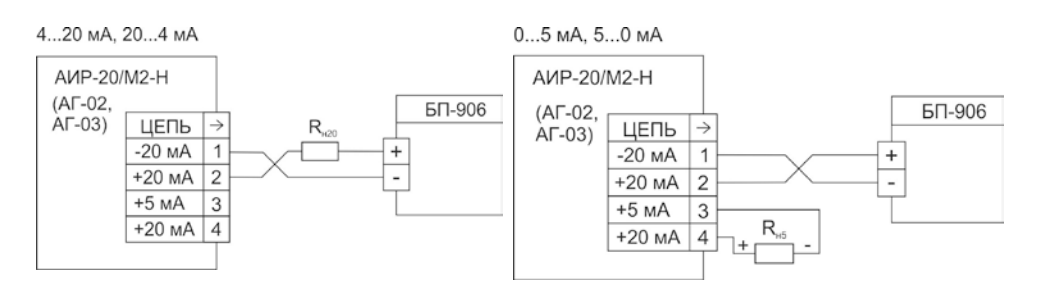

**Рисунок 2.27 Рисунок 2.28**

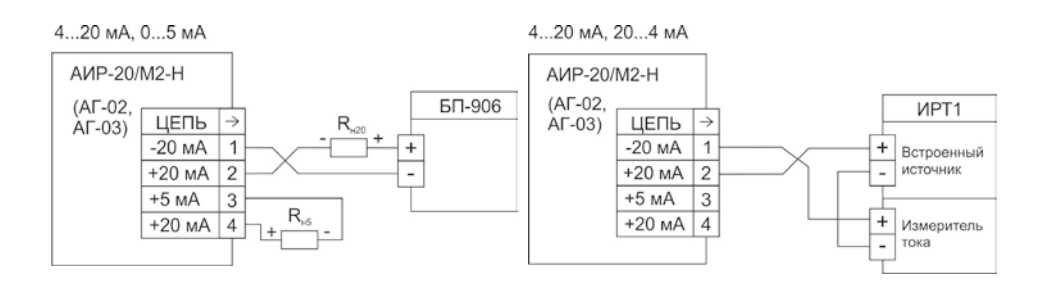

**Рисунок 2.29 Рисунок 2.30**

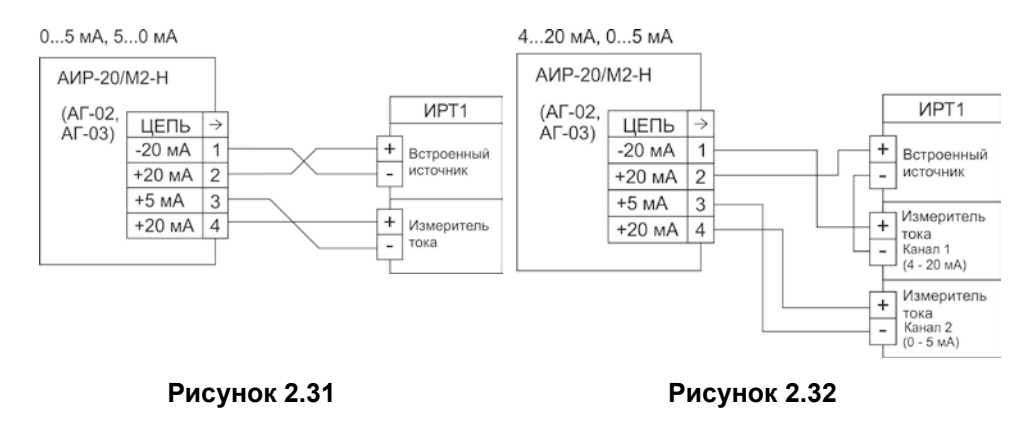

4...20 мА, 20...4 мА

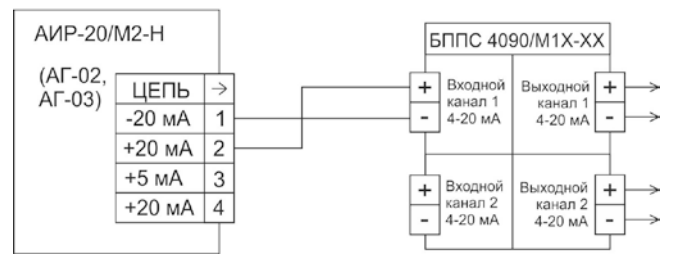

## **Рисунок 2.33**

## **К рисункам 2.6 – 2.33**

ИРТ1 – прибор, например:

ИРТ 5922,<br>ИРТ 5922A - измерители-регуляторы технологические (милливольтметры универсальные).

ИРТ 1730D/А,

– измерители-регуляторы технологические (милливольтметры универсальные).

ТМ 5122,<br>ТМ 5122А

- термометры многоканальные.

РМТ 59, РМТ 69

- РМТ 39DА, РМТ 39DМ, РМТ 49DА,
- регистраторы многоканальные технологические.

## **Схемы электрические подключений взрывобезопасных АИР-20Ех/М2-Н к клеммной колодке через сальниковый или кабельный ввод для корпуса АГ-02**

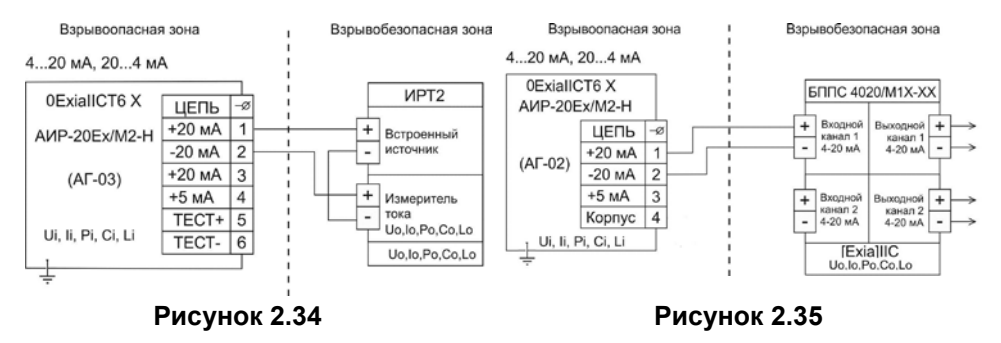

#### **Схемы электрические подключений взрывобезопасных АИР-20Ех/М2-Н к клеммной колодке через сальниковый или кабельный ввод для корпуса АГ-03**

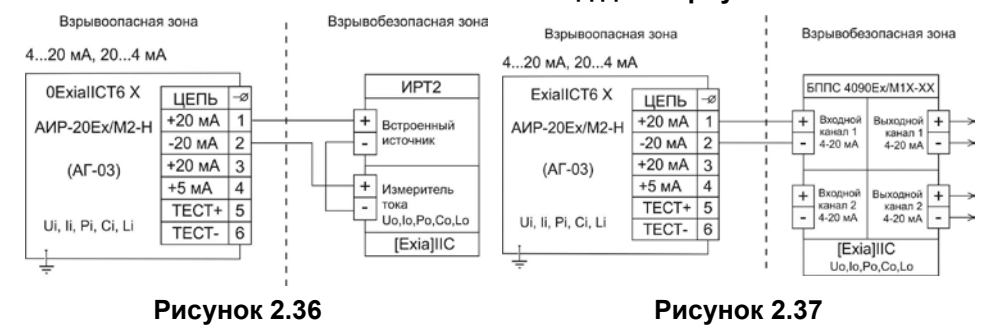

42

# **Схемы электрические подключений взрывобезопасных АИР-20Ех/М2-Н через разъемы ШР22, GSP или PLТ-164-R для корпусов АГ-02, АГ-03**

**(вариант с полярностью подключения «К1+»)**

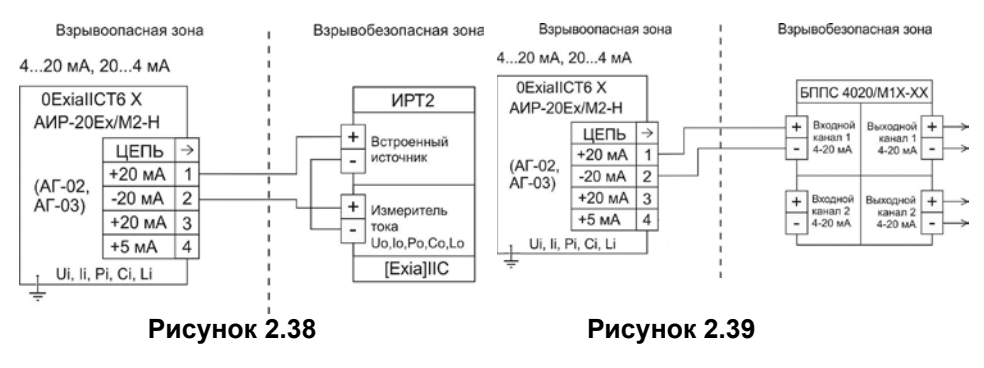

## **К рисункам 2.34 – 2.39**

ИРТ2 – прибор, например:

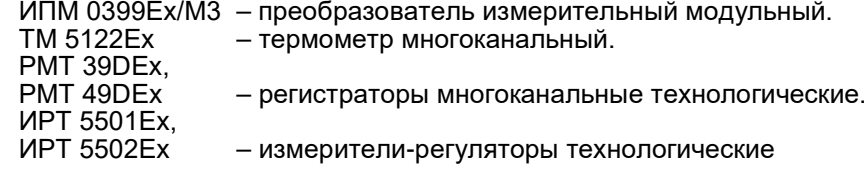

## **Схемы электрические подключений взрывобезопасных АИР-20Ех/М2-Н через разъемы ШР22, GSP или PLТ-164-R для корпусов АГ-02, АГ-03**

#### **(вариант с полярностью подключения «К1-»)**

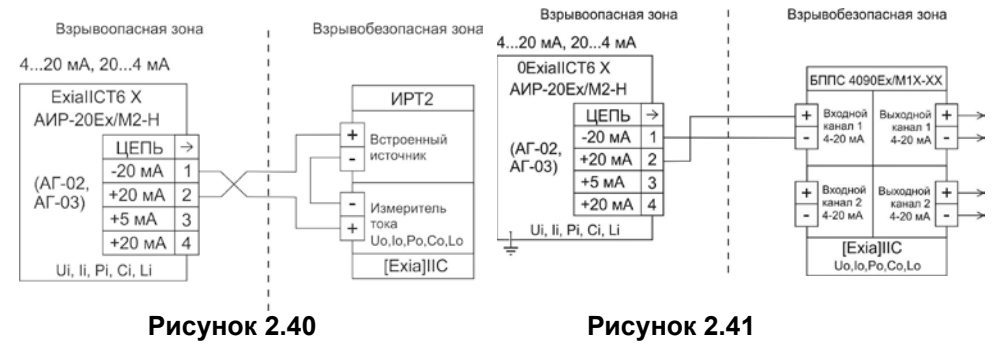

## **Схема подключения одиночного АИР-20/M2-H по HART-протоколу через разъемы ШР22, GSP или PLТ-164-R для корпусов АГ-02, АГ-03**

#### Одиночное подключение «точка-точка» Короткий адрес=0 4...20 MA, 20...4 MA

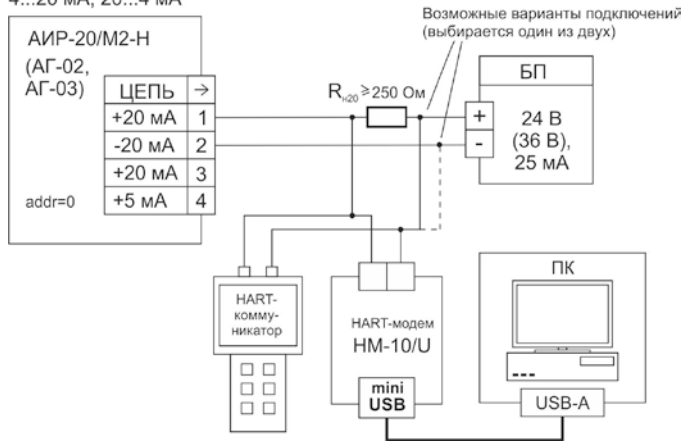

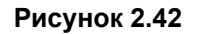

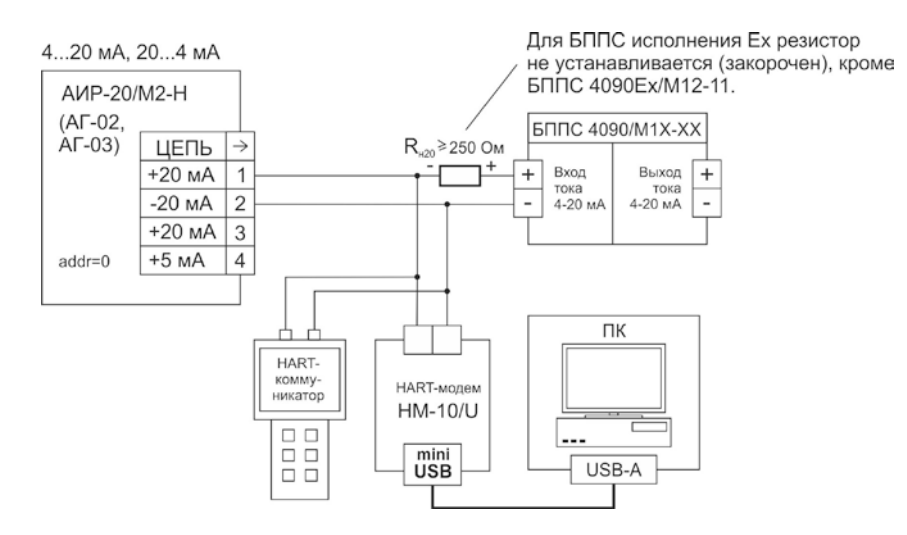

**Рисунок 2.43**

#### **Схема «многоточечного» подключенияАИР-20/M2-H по HART-протоколу через разъемы ШР22, GSP или PLТ-164-R для корпусов АГ-02, АГ-03**

Сетевое подключение Короткий адрес=1…15

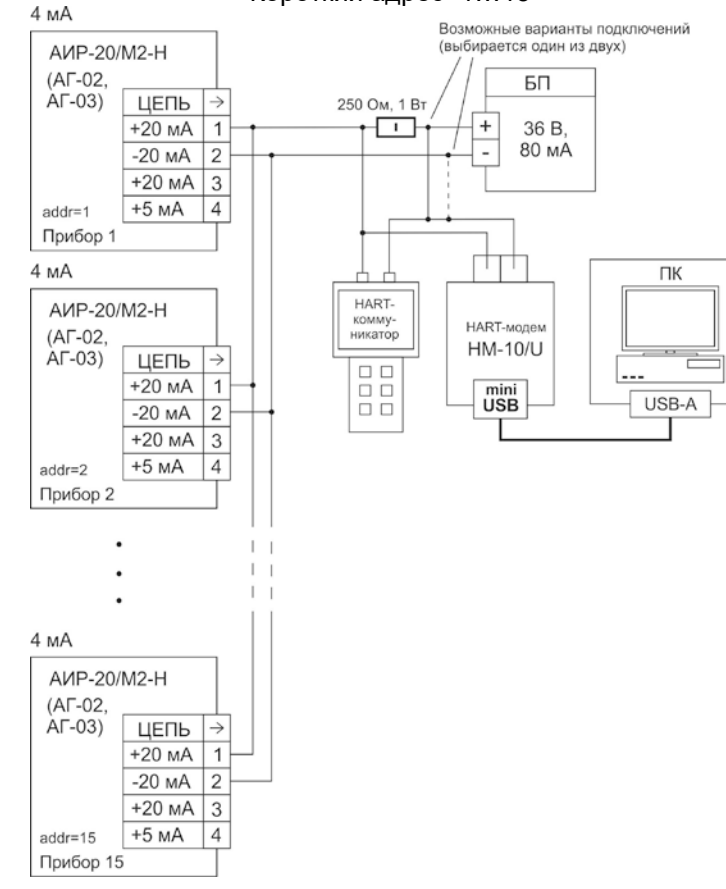

**Рисунок 2.44**

### **Схема подключения АИР-20/М2-Н модель 750 через разъем ШР22 (вариант с полярностью подключения «К1+»)**

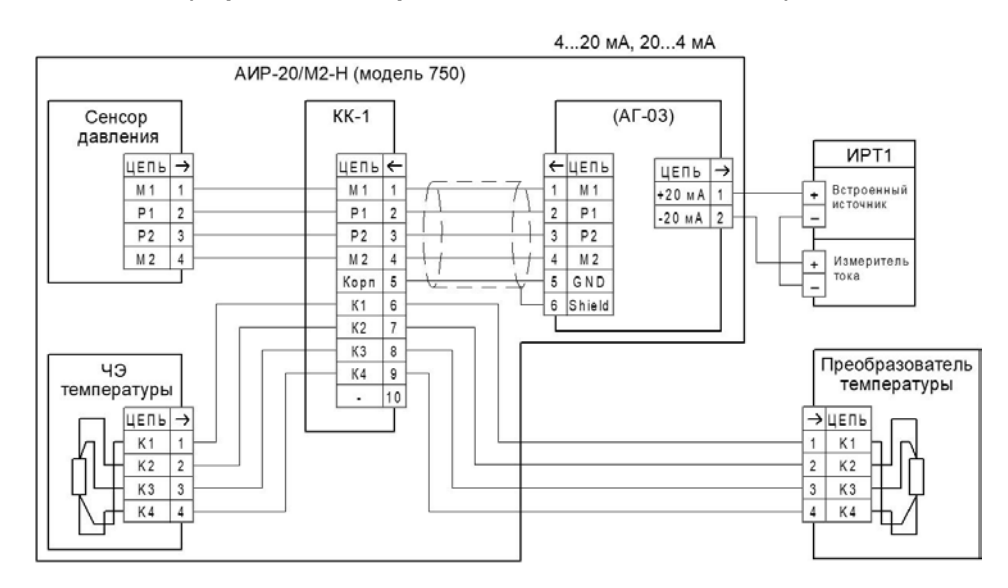

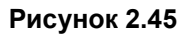

## **Схема подключения АИР-20/М2-Н модель 750 через разъем ШР22 (вариант с полярностью подключения «К1-»)**

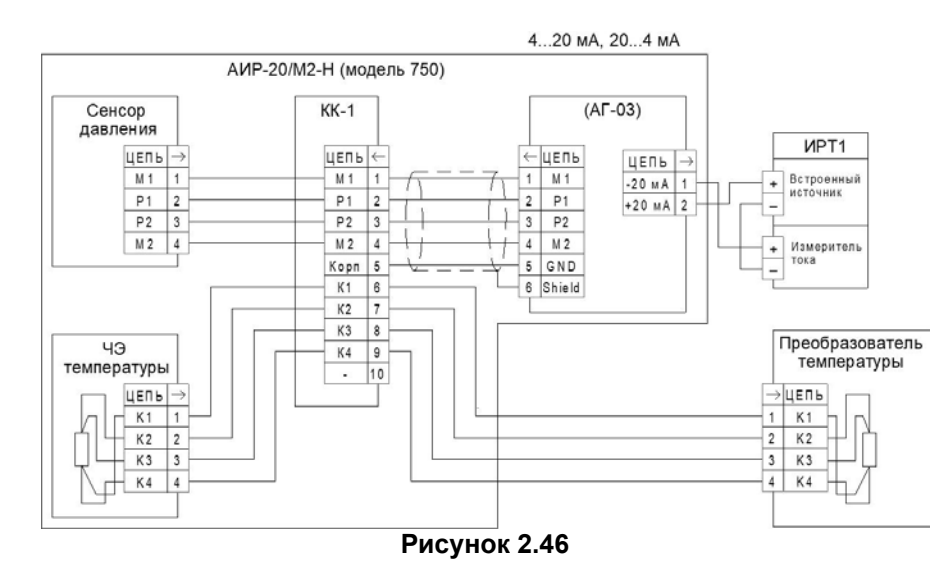

## 2.4.5 Общие принципы работы

#### 2.4.5.1 Принцип действия

Измеряемая среда подается в камеру первичного преобразователя давления (сенсора) и деформирует его мембрану, что, в зависимости от типа сенсора, приводит к изменению сопротивления расположенных на ней тензорезисторов (сенсоры резистивного типа) или к изменению ёмкости между мембраной и подложкой (сенсоры ёмкостного типа).

Изменение параметра регистрируется электронным блоком, преобразуется в цифровой код и далее – в значение давления. Значение измеренного давления выводится на индикатор и преобразуется в цифровые сигналы HART-интерфейса и унифицированные токовые сигналы 4-20 и 0-5 мА. Одновременное функционирование HART-протокола и унифицированных токовых выходов возможно только в режиме «точка-точка».

2.4.5.2 Формирование сигнала по HART-протоколу

АИР-20/М2-Н с HART-протоколом могут передавать информацию об измеряемой величине в цифровом виде по двухпроводной линии связи вместе с сигналом постоянного тока 4-20 мА. АИР-20/М2-Н поддерживает работу по HART-интерфейсу в режиме «точка-точка» и «многоточечном» режиме.

*Режим «точка-точка»* имеет следующие особенности:

- АИР-20/М2-Н формирует стандартный унифицированный токовый сигнал 4-20 мА;
- АИР-20/М2-Н формирует стандартный унифицированный токовый сигнал 0-5 мА;
- АИР-20/М2-Н формирует цифровой HART-сигнал, передаваемый по электрическим цепям 4-20 мА, при этом передача цифрового сигнала не искажает аналоговый сигнал;
- АИР-20/М2-Н поддерживает обмен данными с одним или двумя HART устройствами (коммуникатором, ПК, оснащенным HART-модемом);
- АИР-20/М2-Н должен иметь «короткий» HART-адрес «0».

*«Многоточечный» режим* имеет следующие особенности:

- АИР-20/М2-Н использует цепь 4-20 мА только для питания прибора;

- АИР-20/М2-Н формирует цифровой HART-сигнал, передаваемый по электрическим цепям 4-20 мА;

- АИР-20/М2-Н допускают сетевое подключение, количество преобразователей от 1 до 15;

− АИР-20/М2-Н должны иметь разные «короткие» HART-адреса, предварительно установленные в режиме «точка-точка» и отличные от «0»;

- − установка адреса, отличного от «0», переводит преобразователь в режим формирования постоянного тока 4 мА по выходу 4-20 мА и тока 0 мА по выходу 0-5 мА;
- − источник питания должен обеспечивать выходной ток не менее N•4 мА (где N – количество подключенных АИР-20/М2-Н), а также иметь такое выходное напряжение (U, В), при котором выполняется неравенство U≥ 0,004⋅N⋅R<sub>HART</sub>+12 В (где R<sub>HART</sub> – сопротивление последовательного HART-резистора, номинальное значение которого составляет 250 Ом).
- − HART-сигнал принимается и обрабатывается одним или двумя HART-устройствами (коммуникатором и/или ПК, оснащенным HARTмодемом).

#### 2.4.5.3 Работа с АИР-20/М2-Н по HART-протоколу

В АИР-20/М2-Н применен HART-протокол, полностью соответствующий спецификации HART-протокола версии 7. Сигнал может приниматься и обрабатываться любым устройством, поддерживающим данный протокол, в том числе, ручным портативным HART-коммуникатором или персональным компьютером (ПК) через стандартный последовательный порт и дополнительный HART-модем. HART-протокол допускает одновременное наличие в системе двух управляющих устройств: системы управления (ПК с HART-модемом) и ручного HART-коммуникатора. Эти два устройства имеют разные адреса и осуществляют обмен в режиме разделения времени канала связи, так что АИР-20/М2-Н может принимать и выполнять команды каждого из них.

Список HART-команд, поддерживаемых прибором АИР-20/М2-Н, приведен в приложении В.

Программа пользователя HARTconfig устанавливается на внешнем ПК и обеспечивают связь ПК с преобразователем через HART-модем.

Программа позволяет:

- считывать результаты измерений;
- считывать и записывать параметры конфигурации АИР-20/М2-Н;
- выполнять подстройку и восстановление заводских параметров.

Для работы программы с АИР-20/М2-Н необходим модем, подключаемый к USB-порту ПК (для этих целей можно использовать HART-модемы HM-10/В (HM-10Ех/В) или HM-10/U, выпускаемые НПП «ЭЛЕМЕР», или любой модем других производителей). Модем может быть подключен к АИР-20/М2-Н параллельно нагрузочному резистору токовой петли 4- 20 мА или непосредственно к клеммам АИР-20/М2-Н.

#### 2.4.6 Основные режимы

2.4.6.1 АИР-20/М2-Н имеют следующие основные режимы работы:

- режим измерений;
- режим меню.

#### 2.4.7 Режим измерений

2.4.7.1 АИР-20/М2-Н переходит в режим измерений после включения питания. Данный режим предназначен для измерения входного сигнала, вывода результатов измерений на индикатор, преобразования давления в унифицированный токовый сигнал 4-20 и 0-5 мА, а также в цифровой сигнал под протоколом HART.

#### 2.4.8 Режим меню

2.4.8.1 Режим меню предназначен для редактирования значений параметров конфигурации, а также для выполнения специальных операций конфигурации и подстройки.

2.4.8.2 Список параметров конфигурирования имеет двухуровневую структуру. Верхний уровень – главное меню (см. таблицу 2.20) и нижний уровень – подменю (см. таблицу 2.21).

2.4.8.3 Навигация по меню осуществляется с помощью кнопок

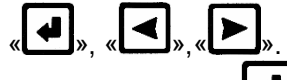

2.4.8.4 Кнопка « $\Box$ » предназначена для входа в меню АИР-20М2-Низ режима измерений, перехода в режим редактирования параметров, а также ввода (записи) обновленных значений параметров в память электронного блока АИР-20/М2-Н. При входе в режим меню на индикаторе отображается условное обозначение редактируемого параметра.

2.4.8.5 Кнопка « $\Box$ » предназначена для просмотра (выбора) параметров меню назад и изменения значения редактируемого разряда.

2.4.8.6 Кнопка « $\blacktriangleright$ » предназначена для просмотра (выбора) параметров меню вперед и выбора редактируемого разряда.

2.4.8.7 Одновременное нажатие кнопок « $\blacktriangleleft$ » и « $\blacktriangleright$ » в режиме просмотра (редактирования) параметра осуществляет выход из режима просмотра (редактирования) без сохранения редактируемого значения.

2.4.8.8 Одновременное нажатие кнопок « $\Box$ » и « $\Box$ » в режиме меню осуществляет выход в режим измерения.

2.4.8.9 Установка (редактирование) числовых значений параметра производится в следующей последовательности:

- нажмите кнопку « $\Box$ » в режиме просмотра меню;

- выберите редактируемый разряд с помощью кнопки « », при этом редактируемый разряд мигает;

- при нажатии кнопки « $\Box$ » значение редактируемого разряда увеличивается на единицу, после числа «9» следует «0», в старшем разряде после числа «9» следует знак «-», затем «0»;

- завершите редактирование параметра (с сохранением установлен-

ного значения) нажатием кнопки

- отсутствие во время редактирования нажатия кнопок в течение 2-х мин переводит АИР-20/М2-Н в режим измерений, при этом результаты редактирования не сохраняются.

2.4.8.10 Выбор значений параметра из списка имеет следующие особенности:

- после выбора соответствующего пункта меню нажмите кнопку при этом редактируемый параметр начнет мигать;

- перейдите от одного значения параметра к другому с помощью кнопки

• назад, « $\sum$ » - вперед;

- завершите редактирование параметра (с сохранением выбранного

значения) нажатием кнопки

- отсутствие во время редактирования нажатия кнопок в течение 2-х мин переводит АИР-20/М2-Н в режим измерений, при этом результаты редактирования не сохраняются.

2.4.8.11 Для входа в меню нажмите кнопку « $\Box$ ». На индикаторе датчика появится сообщение «PASS» - запрос на ввод пароля (если был установлен пароль на редактирование параметров). Установите кнопками «

числовое значение пароля (целое число из диапазона от 1

до 9999) и нажмите кнопку « ». Если пароль был введен правильно, на индикаторе в течение 1 с выводится сообщение «YES». Если пароль набран неправильно, то при нажатии кнопки

» на индикаторе в течение 1 с выводится сообщение «AcdE», означающее запрет редактирования параметров (разрешён только просмотр). Если пароль равен - 0, то запроса на ввод пароля не будет.

2.4.8.12 Для перехода из главного меню в подменю (при выборе па-

раметра «Sub») нажмите кнопку « $\square$ ». Выберите кнопками « $\square$ » или

» необходимый параметр подменю и нажмите кнопку « $\Box$ » для входа в режим редактирования параметра, при этом отображаемый символьный параметр или редактируемый разряд численного параметра начнет мигать.

2.4.8.13 В режиме редактирования установите желаемое значение

параметра с помощью кнопок « $\blacktriangleleft$ » и « $\blacktriangleright$ ». Нажмите кнопку « $\blacktriangleleft$ ». Мигание прекратится, и установленное значение параметра будет записано в память прибора.

2.4.8.14 Для возврата из режима подменю в главное меню и из главного меню в режим измерения выберите параметр «rEt» и нажмите

кнопку « $\blacksquare$ 

2.4.8.15 Для быстрого возврата в режим измерений из любого уровня

меню одновременно нажмите кнопки « $\Box$ » и « $\Box$ » при условии, что значение параметра на индикаторе не мигает (т.е. не включен режим редактирования параметра).

Прибор также возвращается в режим измерений без сохранения изменений при не нажатии кнопок в течение 2-х минут (автовыход).

# Таблица 2.20 – Главное меню

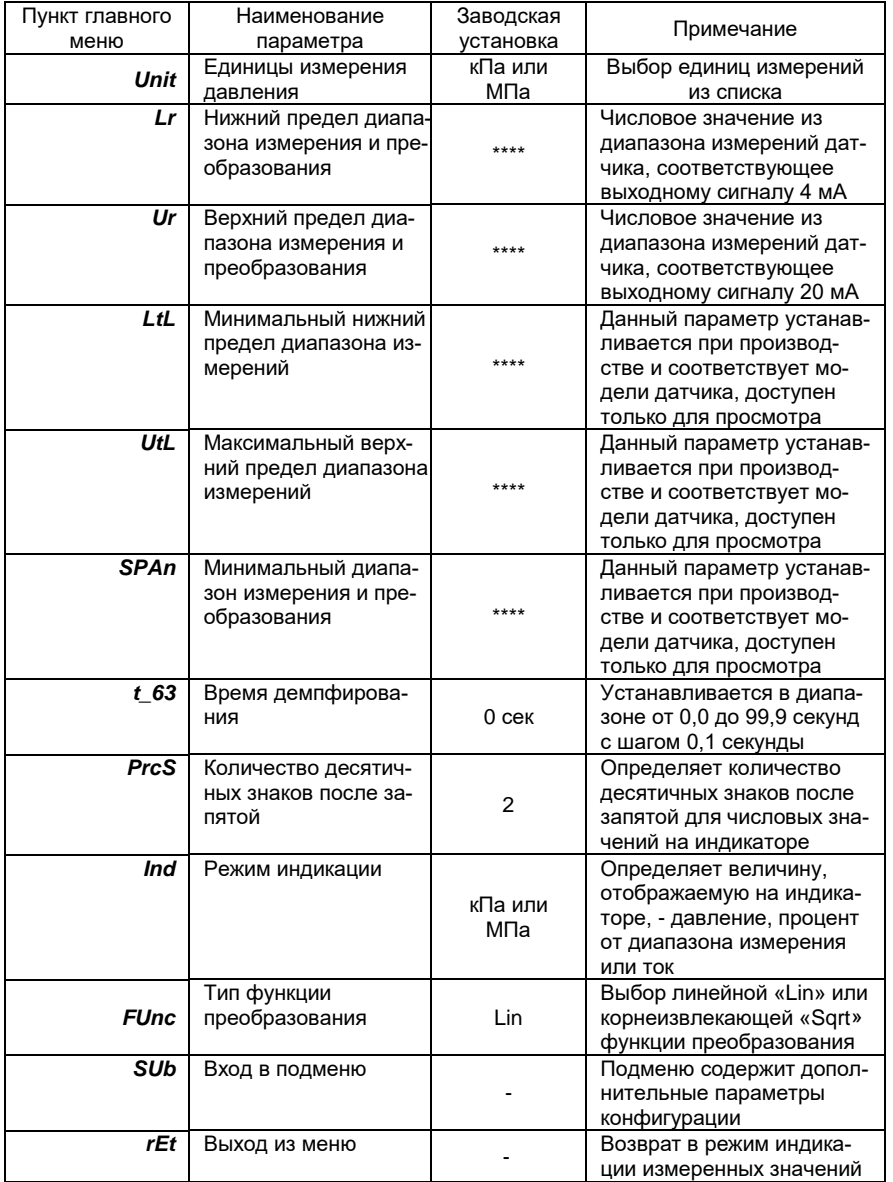

Таблица 2.21 – Подменю (Sub»)

| Пункт подменю                            |             | Наименование<br>параметра                                                                                  | Завод-<br>ская | Примечание                                                                                                    |
|------------------------------------------|-------------|----------------------------------------------------------------------------------------------------|----------------|----------------------------------------------------------------------------------------------------|
|                                          |             |                                                                                                    | установка      |                                                                                                    |
| <b>OUtP</b>                              |             | Меню токового вы-<br>хода                                                                                  |                | Вход в меню задания пара-<br>метров токового выхода                                                                                                    |
| токового выхода<br>Меню                  | Acti        | Выбор токового вы-<br>хода для отображе-<br>ния (только для испо-<br>лений с двумя токо-<br>выми выходами) |                | Выбор<br>основного<br>ТОКОВОГО<br>выхода,<br>значения<br>которого<br>будут отображаться в меню<br>токового выхода.<br>Значения<br>ведомого токового выхода бу-<br>дут рассчитываться на ос-но-<br>вании значений основного |
|                                          | tYPE        | Тип токового выхода                                                                                        | $4 - 20$       | Выбор прямой «4-20» («0-5»)<br>или обратной «20-4» («5-0»)<br>зависимости преобразования                                                                                                    |
|                                          | <b>OutF</b> | Режим<br>фиксированного тока                                                                               | <b>OFF</b>     | Выбор фиксированных зна-<br>чений тока из списка                                                                                                    |
|                                          | <b>OErr</b> | Уровень тока ошибки                                                                                        | 3,7            | Выбор уровня тока ошибки из<br>списка (низкий/высокий)                                                                                                    |
|                                          | <b>SHFt</b> | Меню смещения токо-<br>вого выхода                                                                         |                |                                                                                                    |
|                                          | rEt         | Выход из меню<br>токового выхода                                                                           |                | Возврат в режим подменю                                                                                                    |
| Меню смещения<br>гокового выхода         | <b>SEt</b>  | Установка смещения<br>токового выхода                                                                      |                | Установка значения смеще-<br>НИЯ ОСНОВНОГО ТОКОВОГО ВЫ-<br>хода                                                                                                    |
|                                          | CLr         | Сброс смещения то-<br>кового выхода                                                                        |                | Обнуление значения смеще-<br>НИЯ ОСНОВНОГО ТОКОВОГО ВЫ-<br>хода                                                                                                    |
|                                          | rEt         | Выход из меню сме-<br>щения токового вы-<br>хода                                                           |                | Возврат в режим подменю                                                                                                    |
| Corr                                     |             | Меню коррекции<br>диапазона измерений                                                                      |                | Вход в меню коррекции ниж-<br>него и верхнего пределов<br>диапазона измерений и пре-<br>образования                                                                                                    |
| коррекции диапазона<br>измерений<br>Меню | <b>SHFt</b> | Меню смещения дав-<br>ления                                                                                |                | Смещение измеренного зна-<br>чения на заданную величину                                                                                                    |
|                                          | <b>nULL</b> | Установка «нуля»                                                                                           |                | Обнуление измеренного зна-<br>чения давления                                                                                                    |
|                                          | <b>SEtL</b> | Подстройка нижнего<br>предела диапазона<br>измерений                                                       |                | Установка точного значения<br>измеряемого давления<br>вблизи нижнего предела<br>диапазона измерения и пре-<br>образования                                                                                                  |
|                                          | <b>SEtH</b> | Подстройка верхнего<br>предела диапазона<br>измерений                                                      |                | Установка точного значения<br>измеряемого давления<br>вблизи верхнего предела<br>диапазона измерения и пре-<br>образования                                                                                                 |
|                                          | rEt         | Выход из меню<br>коррекции диапазона<br>измерений                                                          |                | Возврат в режим подменю                                                                                                    |

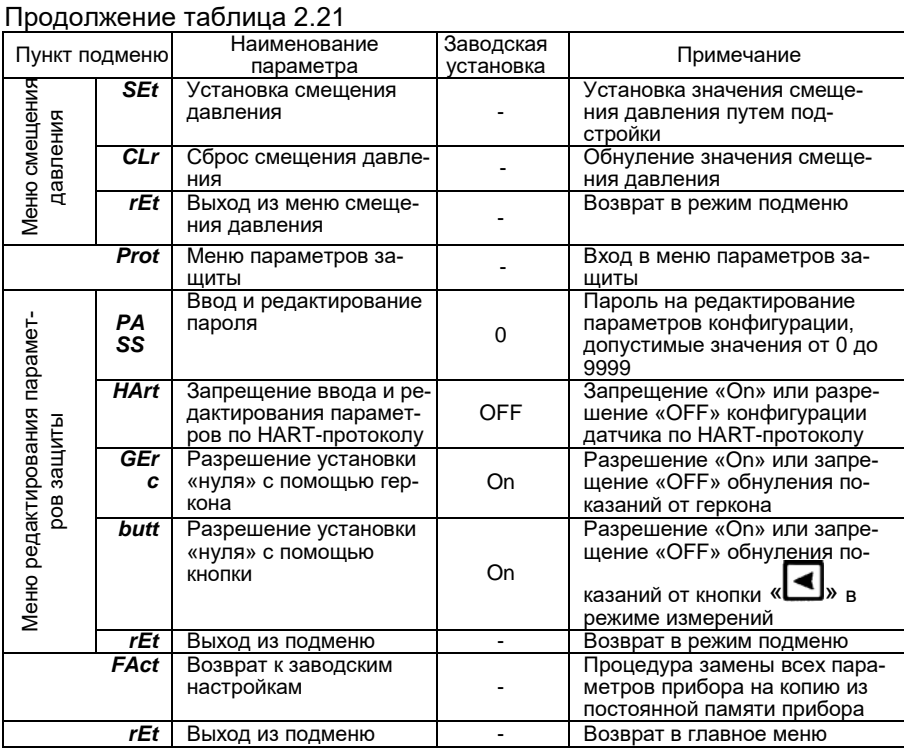

2.4.8.16 *«Unit»* - единицы измерения давления. Полный список поддерживаемых единиц измерения: Па, кПа, МПа, кгс/см<sup>2</sup>, кгс/м<sup>2</sup>, мм рт.ст., мм вод.ст., мбар, бар, атм. Индикатор отображает: кПа, МПа, кгс/см2. Остальные единицы измерения можно выбрать по HART-протоколу, при этом в случае выбора единиц измерения, отличных от тех, которые способен отображать индикатор, единицы измерения не будут отображены на индикаторе. С помощью кнопочного меню пользователь может выбрать кПа, МПа, кгс/см<sup>2</sup>, а также единицу измерения вне этого списка, установленную в последний раз по HART-протоколу (заводская установка – кПа или МПа). При этом на индикаторе не будут отображаться единицы измерения. При изменении единиц измерения происходит автоматический пересчет количества знаков после запятой и пределов диапазонов измерения к выбранным единицам измерения. Параметр определяет размерность результата измерения, выводимого на основной индикатор.

2.4.8.17 *«Lr»* и *«Ur»* - нижний и верхний пределы диапазона измерений АИР-20/М2-Н. Данные параметры определяют диапазон преобразования для токовых выходов 4-20 мА и 0-5 мА. Значение диапазона должно находиться внутри максимального диапазона измерений, опре-

деляемого моделью датчика в соответствии с таблицей 2.7 и соответствовать условиям параметра «SPAn». Допустимые значения от -999 до +9999.

2.4.8.18 *«LtL»* и *«UtL*» - минимальный нижний и максимальный верхний пределы диапазона измерений. Значения пределов устанавливаются на заводе-изготовителе в соответствии с таблицей 2.7.

Данные параметры доступны пользователю только для просмотра, при попытке редактирования параметров отображается сообщение - «AcdE».

2.4.8.19 *«SPAn»* - минимальный диапазон измерения. Данный параметр устанавливается на заводе-изготовителе в соответствии с таблицей 2.7. Параметр доступен пользователю только для просмотра, при попытке редактирования параметров отображается сообщение - «AcdE». При попытке установить нижний или верхний пределы диапазона измерения, при которых значение диапазона станет меньше минимального, появится сообщение - «Er12».

2.4.8.20 *«t\_63»* - время демпфирования. Постоянная времени фильтра первого порядка – параметр, позволяющий уменьшить шумы измерений. Устанавливая значение этого параметра, необходимо учитывать, что при ступенчатом изменении давления на 100 % от диапазона измерений, величина изменения выходного сигнала достигнет значения 63 % от диапазона за время, установленное в параметре. Допустимые значения от 0 до 99,9 с с шагом 0,1 с.

2.4.8.21 «*PrcS» -* количество десятичных знаков после запятой. Максимальное количество разрядов после запятой числовых значений измеренного давления, отображаемых на индикаторе, а также пределов диапазонов измерений, устанавливаемых пользователем. Измеряемое значение давления представлено в виде числа с плавающей десятичной точкой, которая автоматически смещается вправо при увеличении значения измеряемого параметра из-за ограниченной разрядности индикатора. Если количество разрядов для целой части числа (с учетом знака) больше количества разрядов индикатора, то на индикаторе появится сообщение « - - - - ». При редактировании параметра происходит перемещение десятичной точки по индикатору. Допустимые значения – 0, 1, 2, 3.

2.4.8.22 *«Ind»* – режим индикации. Тип отображения на основном индикаторе измеряемой величины. Выбирается из следующего списка: «PrES» - давление в выбранных единицах измерения, «PrOC» - процент от диапазона измерений и «Curr» - ток основного токового выхода. При выборе «PrOC» и выборе функции преобразования с извлечением квадратного корня процент от диапазона измерений будет отображаться на индикаторе прибора и передаваться по HART-протоколу с учетом корнеизвлекающей зависимости.

2.4.8.23 *«FUnс»* - тип функции преобразования, выбор линейной «Lin» или с извлечением квадратного корня «Sqrt» функции преобразования выходного сигнала. При включенной функции корнеизвлечения на индикаторе отображается измеренная разность давлений. Диапазон измеряемого давления с нормированной погрешностью будет от 2 до 100 % для разности давлений, заданных параметрами «Lr» и «Ur», диапазон преобразования измеряемой величины в токовые сигналы 4-20 мА и 0-5 мА с нормированной погрешностью и с функцией извлечения квадратного корня будет соответственно от 6,26 до 20 мА и от 0,71 до 5 мА.

2.4.8.24 *«Acti*» - выбор основного токового выхода (только для исполнений с двумя токовыми выходами: коды выходного сигнала 05, 05 √, 50, 50 √) Принимает значения «4-20» или «0-5». В пунктах меню «TYPE», «OErr», «OutF» будут отображаться значения для основного токового выхода. Значения неосновного токового выхода будут рассчитываться на основании значений основного.

2.4.8.25 «*tYPE*» - тип токового выхода. Выбор прямой «4-20» («0-5») или обратной «20-4» («5-0») зависимости преобразования токовых сигналов. Для типа преобразования «4-20» («0-5») нижнему пределу «Lr» соответствует выходной ток 4 мА для токового выхода 4-20 мА и ток 0 мА для токового выхода 0-5мА, а верхнему пределу «Ur»– ток 20 мА для токового выхода 4-20 мА и ток 5 мА для токового выхода 0-5мА. Для типа преобразования «20-4» («5-0») нижнему пределу «Lr» соответствует выходной ток 20 мА для токового выхода 4-20 мА и ток 5 мА для токового выхода 0-5 мА, а верхнему пределу «Ur»– ток 4 мА для токового выхода 4-20 мА и ток 0 мА для токового выхода 0-5 мА.

2.4.8.26 *«OutF»* - режим фиксированных токов. Параметр, позволяющий перевести датчик в режим эмуляции фиксированных значений токов на выходах 4-20 мА и 0-5 мА. Значение тока 4-20 мА выбирается из списка – «OFF» (режим фиксированного тока отключен), «3.7», «4.0», «8.0», «12.0», «16.0», «20.0», «22.5» мА. Значение тока 0-5 мА выбирается из списка – «OFF», 0.0, 1.25, 2.5, 3.75, 5.0, 5.5 мА. Для перевода датчика в режим эмуляции необходимо выбрать данный параметр и нажать кнопку

«  $\bigoplus$ ». Затем выбрать знач<u>ени</u>е фиксированного тока для выхода 4-20 мА или 0-5 мА кнопкой « $\Box$ » или « $\Box$ » и перевести датчик в режим

эмуляции токов по обоим токовым выходам кнопкой

». Выход из режима эмуляции и перевод датчика в режим измерений осуществляется выбором параметра «OFF» с последующим нажатием

кнопки « ». Прерывание электропитания или перезагрузка прибора автоматически отключают режим фиксированных выходных токов. При необходимости значение эмулируемого тока на токовом выходе 4-20 мА или на токовом выходе 0-5 мА можно проконтролировать, включив в разрыв соответствующего токового выхода милиамперметр.

2.4.8.27 *«OErr*» - уровень токов ошибки. Параметр определяет уровень токовых выходов в следующих ситуациях:

- измеренное давление меньше нижнего предела диапазона измерения на 1,25 % от диапазона;
- измеренное давление больше верхнего предела диапазона измерения на 12,5 % от диапазона;

- при возникновении неисправности датчика.

С клавиатуры АИР-20/М2-Н может быть выбрано одно из трех значений параметра:

- *«OFF*» ток ошибки запрещен;
- *«Lо*» значение низкого тока ошибки;
- *«Н*» значение высокого тока ошибки.

Значения низкого и высокого токов ошибки задается с помощью программы конфигурации «HARTconfig». Заводские установки - «3.7» и «22.5» мА для токового выхода «4-20», «0.0» и «5.5» для токового выхода «0-5». Значения низкого и высокого токов ошибки для неосновного токового выхода вычисляется на основе значений основного токового выхода по формуле:  $I_{0.5} = 5 \cdot (I_{0.420} - 4)/16$ , если основной токовый выход – «4-20», или по формуле:  $I_{420} = 4 + 16 \cdot I_{05} / 5$ , если основной токовый выход – «0- $5$ ». Здесь  $I_{420}$  – значение тока ошибки выхода 4-20 мА,  $I_{05}$  – значение тока ошибки выхода 0-5 мА.

2.4.8.28 *«Set*» в меню параметров токового выхода - смещение значения выходного токового сигнала. Параметр позволяет сместить значение основного токового сигнала *I* на заданную величину  $I_{CM}$  по формуле  $I' =$  $I + I_{CM}$ . Величина смещения не должна превышать 30 % от диапазона ос-

новного токового выхода. Смещение осуществляется: кнопкой «

уменьшения значения тока и кнопкой « » - для увеличения. При этом смещенное значение тока будет отображаться на индикаторе и мигать.

После установки желаемого значения тока необходимо нажать кнопку «<br>
• Ref manumentation cмещения. При успешном выполнении операции » для применения смещения. При успешном выполнении операции появится сообщение «donE». В противном случае, если величина смещения лежит вне допустимых пределов, появится сообщение «FAIL». При смещении токового выхода следует учитывать, что на выдачу фиксированных токов смещение шкалы не влияет.

2.4.8.29 *«CLr*» в меню параметров токового выхода - сброс смещения токового выхода. Параметр позволяет обнулить значение смещения основного токового выхода. Для сброса смещения необходимо нажать

кнопку « • » и подтвердить операцию, выбрав с помощью кнопок « • • » и

« → » значение «YES» и нажав кнопку « · • ». При успешном выполнении операции появится сообщение «donE». Данную операцию необходимо выполнять перед проведением поверки (калибровки) АИР-20/М2-Н.

2.4.8.30 *«Set*» в меню коррекции диапазона измерений - смещение значения давления. Параметр позволяет сместить измеренное значение на заданную величину, не превосходящую 30 % от диапазона измерения, по формуле  $P' = P + P_{CM}$ . При этом верхний и нижний пределы измерений не изменяются. Это необходимо учитывать при анализе формирования тока

ошибки (п. 2.4.8.27). Смещение осуществляется: кнопкой « $\Box$ » для

уменьшения значения давления и кнопкой « » - для увеличения. При этом смещенное значение давления будет отображаться на индикаторе и мигать. После установки желаемого значения давления необходимо

нажать кнопку « $\bigcup$ » для применения смещения. При успешном выполнении операции появится сообщение «donE». В противном случае, если величина смещения лежит вне допустимых пределов, появится сообщение «FAIL». Перед проведением поверки (калибровки) АИР-20/М2-Н необходимо установить нулевое значение смещения.

2.4.8.31 *«CLr*» в меню коррекции диапазона измерений - сброс сме-щения давления. Параметр позволяет обнулить значение смещения давле-

ния. Для сброса смещения необходимо нажать кнопку « $\Box$ ) и подтвер-

дить операцию, выбрав с помощью кнопок « $\sum$ » и « $\sum$ » значение

«YES» и нажав кнопку « $\Box$ ». При успешном выполнении операции появится сообщение «donE». Данную операцию необходимо выполнять перед проведением поверки (калибровки) АИР-20/М2-Н.

2.4.8.32 «*nULL»* - Установка «нуля». Параметр вызывает смещение нуля АИР-20/М2-Н. Для смещения нуля необходимо подать на вход АИР нулевое избыточное давление для моделей ДИ, ДВ, ДИВ и ДГ, нулевое абсолютное давление (абсолютное давление на входе не должно превышать 0,01 % диапазона измерений для моделей ДА, нулевую разность давлений – для моделей ДД. Затем следует выбрать параметр «nULL» с

помощью кнопок « $\underline{\blacktriangle}$ » и « $\underline{\blacktriangleright}$ ». После стабилизации показаний датчика

нажать кнопку « $\Box$ » и подтвердить операцию, выбрав с помощью кнопок

и « • » значение «YES» и нажав кнопку « • ». При успешном выполнении операции появится сообщение «donE». В противном случае появится сообщение «FAIL». Операция обнуления возможна, если показания преобразователя отличаются от нуля не более чем на ±5,0 % от максимального диапазона измерений датчика. Подстройку «нуля» можно выполнить также с помощью геркона (см. п. 2.4.8.37).

2.4.8.33 *«SEtL»* - подстройка нижнего предела диапазона измерения. Для подстройки нижнего предела диапазона измерения необходимо подать на вход АИР избыточное давление для моделей ДИ, ДВ, ДИВ и ДГ, абсолютное давление для моделей ДА, разность давлений – для моделей ДД. Поданное давление должно отличаться от значения диапазона измерения не более чем на ±12 %. Далее следует выбрать параметр «SEtL» с помощью кнопок « $\blacksquare$ » и « $\blacksquare$ ». После стабилизации показаний датчика

нажать кнопку « $\Box$ », установить значение показаний, соответствующее

поданному давлению с помощью кнопок «**Letter**», «**Letter**» и нажать кнопку

**•** ». При успешном выполнении операции появится сообщение «donE». В противном случае появится сообщение «FAIL». Операция возможна, если измеренное давление отличается от действительного не более чем на ±5,0 % от максимального диапазона измерений АИР-20/М2-Н.

2.4.8.34 «SEtH» - подстройка верхнего предела диапазона измерения и преобразования. Для подстройки верхнего предела диапазона измерения необходимо подать на вход АИР-20/М2-Н избыточное давление для моделей ДИ, ДВ, ДИВ и ДГ, абсолютное давление для моделей ДА, разность давлений – для моделей ДД. Поданное давление должно отличатся от значения верхнего предела диапазона измерения и преобразования не более чем на ±12 %. Далее выбрать параметр «SEtH» с помощью кнопок

». После стабилизации показаний датчика нажать кнопку «

• », установить значение показаний, соответствующее поданному дав-

лению с помощью кнопок « $\blacktriangleleft$ », « $\blacktriangleleft$ » и нажать кнопку « $\blacktriangleleft$ ». При успешном выполнении операции появится сообщение «donE». В противном случае появится сообщение «FAIL». Операция возможна, если измеренное давление отличается от действительного не более чем на ±5,0 % от максимального диапазона измерений АИР-20/М2-Н.

2.4.8.35 *«PASS*» - установка пароля на конфигурацию прибора через

меню. Необходимо выбрать параметр «PASS» с помощью кнопок « »

и нажать кнопку « $\Box$ », установить необходимый пароль с помо-

щью кнопок « $\blacktriangleright$ )», « $\blacktriangleleft$ )» и нажать кнопку « $\blacktriangleleft$ )». При успешном выполнении операции появится сообщение «donE».

2.4.8.35.1 В случае потери пароля возможно считать его по HARTпротоколу.

2.4.8.36 *«HArt»* - параметр запрещает «On» или разрешает «OFF» конфигурацию прибора по HART-протоколу.

2.4.8.37 «*GErc»* - разрешение установки нуля с помощью геркона. Параметр разрешает «On» или запрещает «OFF» обнуление датчика с помощью геркона, расположенного на корпусе АИР-20/М2-Н.

Для подстройки «нуля» поднесите магнитный брелок (опция) к области «Зона расположения геркона», расположенной на корпусе АИР-20/М2-Н, когда АИР-20/М2-Н находится в режиме измерений. Необходтимо дождаться мигания изме6ренного значения на индикаторе и удерживать магнитный брелок у области «Зона расположения геркона» в течение трех секунд, пока не появится сообщение «donE». В противном случае появится сообщение «FAIL». Операция возможна, если измеренное давление отличается от действительного не более чем на ±5,0 % от максимального диапазона измерений АИР-20/М2-Н.

2.4.8.38 «*butt»* - разрешение установки нуля с помощью кнопки « режиме измерений. Параметр разрешает «On» или запрещает «OFF»

обнуление датчика с помощью кнопки « ».

Для подстройки «нуля» нажмите кнопку « $\blacktriangleleft$ », когда АИР-20/М2-Н находится в режиме измерений. Необходтимо дождаться мигающего сообщения «nULL» на индикаторе и удерживать кнопку нажатой в течение трех секунд, пока не появится сообщение «donE». В противном случае появится сообщение «FAIL». Операция возможна, если измеренное давление отличается от действительного не более чем на ±5,0 % от максимального диапазона измерений АИР-20/М2-Н.

2.4.8.39 *«FAсt»* - восстановление заводских параметров. Режим предназначен для восстановления значений параметров АИР-20М2-Н в соответствии с заводскими установками. Данную функцию нужно использовать при неверном конфигурировании прибора пользователем, вследствие чего нарушалось нормальное функционирование прибора. Для восстановления заводских настроек следует выбрать параметр «FAсt» с помощью кнопок « $\Box$ » и « $\Box$ » и нажатькнопку « $\Box$ ». Подтвердить операцию, выбрав с помощью кнопок « $\Box$ » и « $\Box$ » значение «YES» и нажав кнопку « ».На индикаторе появится мигающее сообщение «rESt» - предупреждение о начале операции восстановления заводских установок. Далее не выполнять никаких действий и дождатьсся появления сообщения об успешном выполнении операции «donE» или сообщения об ошибке «FAIL». После восстановления заводских установок следует провести подстройку «нуля» АИР-20/М2-Н в соответствии с п. 2.4.8.32.

2.4.9 Сообщения самотестирования

2.4.9.1 В АИР-20/М2-Н предусмотрена возможность самотестирования работы отдельных модулей датчика и выдачи сообщений о состоянии датчика и ошибках, возникающих в процессе работы. Возможные сообщения самотестирования и их описания приведены в таблице 2.22.

# Таблица 2.22

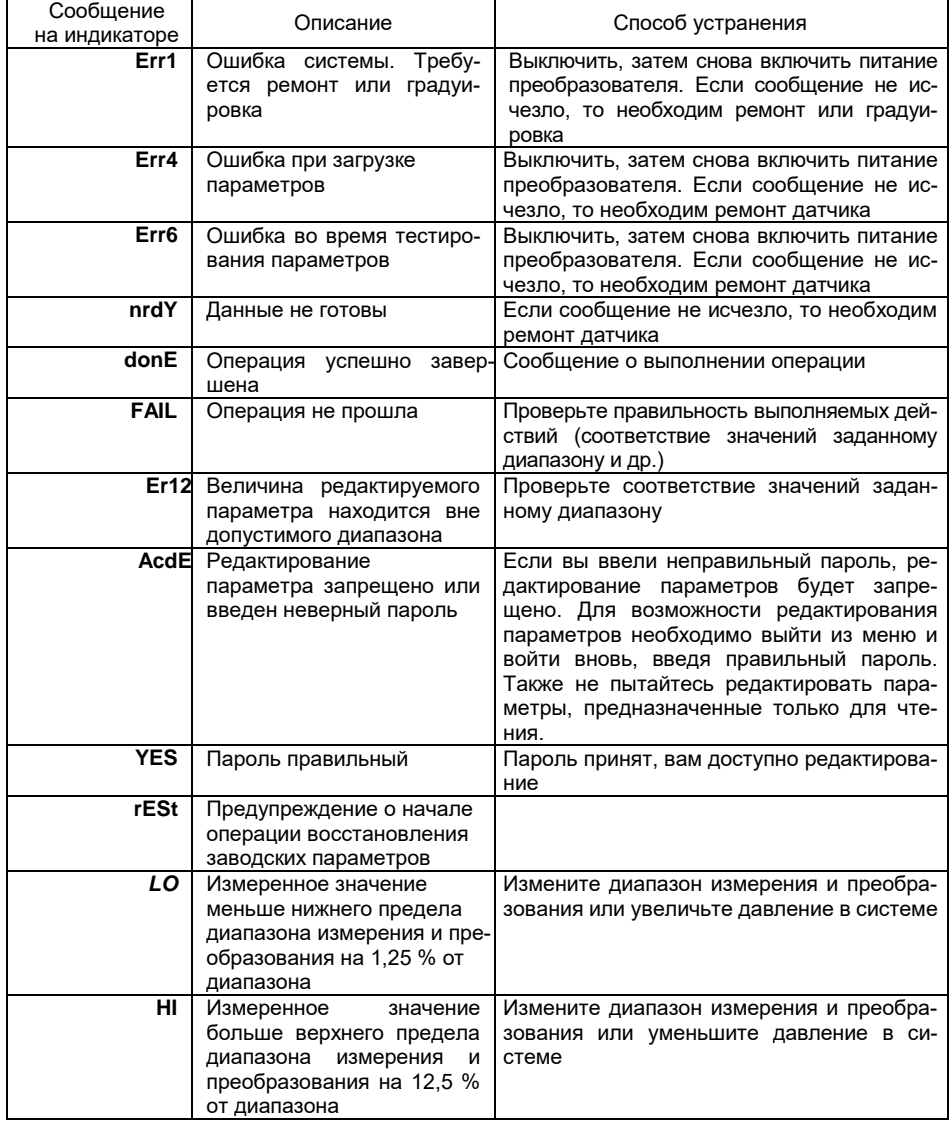

#### **2.5 Маркировка**

2.5.1 Маркировка производится в соответствии с ГОСТ 26828-86, ГОСТ 22520-85 и чертежом НКГЖ.406233.054СБ и включает:

- товарный знак предприятия-изготовителя;
- условное обозначение прибора;
- заводской номер;
- дата изготовления (год выпуска);
- максимальный верхний предел измерений (с указанием единиц физических величин);
- предельное допускаемое рабочее избыточное давление для датчиков разности давлений;
- параметры питания;
- верхнее и нижнее предельные значения выходного сигнала;
- код «KKS»;
- температуру сред;
- надпись «Сделано в России».

Знак утверждения типа наносится на переднюю панель преобразователей термотрансферным способом, а также на руководства по эксплуатации НКГЖ.406233.054РЭ и паспорт НКГЖ.406233.054ПС - типографским способом.

2.5.2 Маркировка взрывобезопасных преобразователей

2.5.2.1 Маркировка взрывобезопасных преобразователей АИР-20Ех/М2-H, АИР-20AЕх/М2-H

На поверхности корпуса взрывобезопасных преобразователей АИР-20Ех/М2-H, АИР-20AЕх/М2-H установлена табличка и указаны:

− маркировка взрывозащиты (п. 2.1.5)

− диапазон температур окружающей среды (в зависимости от исполнения, п. 2.1.18);

− искробезопасные электрические параметры (п. 2.3.1.2);

− номер сертификата соответствия ТР ТС 012/2011;

− специальный знак взрывозащиты согласно приложению 2 ТР ТС 012/2011.

2.5.2.2 Маркировка взрывобезопасных преобразователей АИР-20Ехd/М2-H, АИР-20AЕхd/М2-H

На поверхности корпуса взрывобезопасных преобразователей АИР-20Ехd/М2-H, установлена табличка и указаны:

- маркировка взрывозащиты (п. 2.1.5)

- диапазон температур окружающей среды (в зависимости от исполнения, п .2.1.18);

- номер сертификата соответствия ТР ТС 012/2011;
- специальный знак взрывозащиты согласно приложению 2 ТР ТС 012/2011.

На внешней стороне крышки корпуса АИР-20Ехd/М2-H, АИР-

20АЕхd/М2-H нанесена предупредительная надпись «ПРЕДУПРЕ-ЖДЕНИЕ - ОТКРЫВАТЬ, ОТКЛЮЧИВ ОТ СЕТИ».

2.5.2.3 Маркировка взрывобезопасных АИР-20Ехdia/М2-H

На поверхности корпуса взрывобезопасных АИР-20Ехdia/М2-H установлена табличка взрывозащиты и указаны:

- маркировка взрывозащиты (п.2.1.5);
- диапазон температур окружающей среды (в зависимости от исполнения, п. 2.1.18);
- искробезопасные электрические параметры (п. 2.3.1.2);
- номер сертификата соответствия;
- специальный знак взрывозащиты согласно приложению 2 ТР ТС 012/2011.

На внешней стороне крышки корпуса АИР-20Ехdia/М2-H нанесена предупредительная надпись «ПРЕДУПРЕЖДЕНИЕ - ОТКРЫВАТЬ, ОТ-КЛЮЧИВ ОТ СЕТИ».

2.5.3 АИР-20/М2-Н кислородного исполнения маркированы знаком «О2». На корпусе электронного преобразователя АИР-20/М2-Н кислородного исполнения имеется надпись «Кислород. Маслоопасно».

2.5.4 Маркировка наносится на табличку из нержавеющей стали, прикрепленную к корпусу АИР-20/М2-Н, лазерной гравировкой, обеспечивающей сохранность маркировки в течение всего срока эксплуатации. Крепление таблички к корпусу осуществляется винтами.

Допускается способ нанесения маркировки – наклеивание (с помощью двухсторонней клеевой ленты) таблички, выполненной на пленке методом шелкографии, обеспечивающей сохранность маркировки в течение всего срока эксплуатации.

На гранях штуцера блока сенсора или плоской площадке сенсора преобразователей разности давлений (ДД) лазерной гравировкой нанесен код или марка материала и обозначение присоединительной резьбы.

2.5.5 Пломбирование АИР-20Ехd/М2-Н на предприятии-изготовителе не производится. Пломбирование АИР-20Ехd/М2-Н производится потребителем на месте эксплуатации.

#### **2.6 Упаковка**

2.6.1 Упаковка производится в соответствии с ГОСТ 23170-78, чертежом упаковки НКГЖ.406233.054УЧ и обеспечивать полную сохраняемость преобразователей.

2.6.2 Упаковывание АИР-20/М2-Н производится в закрытых помещениях при температуре окружающего воздуха от плюс 15 до плюс 40 °С и относительной влажности 80 % при отсутствии в окружающей среде агрессивных примесей.

2.6.3 Перед упаковыванием отверстия под кабели и отверстия штуцеров закрывают колпачками или заглушками, предохраняющими внутреннюю полость от загрязнения, а резьбу - от механических повреждений.

2.6.4 Общие требования к упаковке АИР-20/М2-Н должны соответствовать ГОСТ 23170-78 категории КУ-4.

Внутренняя упаковка должна соответствовать требованиям ГОСТ 9.014-78 для группы III, варианта защиты В3-10, вариант упаковки ВУ-5.

Консервация должна обеспечивать размещение картонной коробки с датчиком в пленочный чехол с влагопоглотителем – силикагелем. Допускается АИР-20/М2-Н непосредственно помещать в пленочный чехол с влагопоглотителем. Поверхность АИР-20/М2-Н не подлежит консервации смазками и маслами в соответствии с п. 3.2.4 ГОСТ 23216-78.

Срок защиты без переконсервации – не менее 3 года.

Контроль относительной влажности внутри изолированного объема в упаковочной коробке должен осуществляться весовым методом. Максимальное допустимое обводнение силикагеля до переконсервации не должно превышать 26 % от его массы.

2.6.5 Преобразователь и монтажные части, поставляемые с каждым преобразователем, должны быть завернуты в упаковочную бумагу и уложены в потребительскую тару – коробку из картона.

2.6.5.1 Детали комплектов монтажных частей преобразователя кислородного исполнения, прошедшие и не прошедшие очистку и обезжиривание, заворачивают отдельно друг от друга.

2.6.5.2 Преобразователи и монтажные части должны быть отделены друг от друга и уплотнены в коробке с помощью прокладок из картона.

Вместе с преобразователем, монтажными частями в коробку должны быть уложены:

- эксплуатационная документация (сверху изделия);

- мешочек с силикагелем.

Эксплуатационная документация должна быть уложена в чехол из полиэтиленовой пленки, эксплуатационная документация для преобразователей АИР-20А/М2-Н, АИР-20АЕх/М2-Н, АИР-20АЕхd/М2-Н – в два чехла из полиэтиленовой пленки.

Коробки должны быть уложены в транспортную тару – деревянные или фанерные ящики. Ящики внутри должны быть выстланы битумированной бумагой. Свободное пространство между коробками и ящиком должно быть заполнено амортизационным материалом или прокладками.

2.6.6 Масса транспортной тары с преобразователем не должна превышать 50 кг.

2.6.7 Перед упаковыванием АИР-20/М2-Н кислородного исполнения производят обезжиривание и очистку по РД 92-0254 рабочей полости, заглушки, штуцеров.

Детали комплектов монтажных частей АИР-20/М2-Н кислородного исполнения, прошедшие и не прошедшие очистку и обезжиривание, упаковывают отдельно друг от друга.

## **3 ИСПОЛЬЗОВАНИЕ ИЗДЕЛИЙ ПО НАЗНАЧЕНИЮ**

#### **3.1 Подготовка изделий к использованию**

3.1.1 Указания мер безопасности

3.1.1.1 Безопасность эксплуатации АИР-20/М2-Н обеспечивается:

- − прочностью измерительных камер, которые соответствуют нормам, установленным в п.п. 2.2.17, 2.2.18;
- − изоляцией электрических цепей в соответствии с нормами, установленными в п.п. 2.2.20, 2.2.21;
- − надежным креплением при монтаже на объекте;
- − конструкцией (все составные части преобразователя, находящиеся под напряжением, размещены в корпусе, обеспечивающем защиту обслуживающего персонала от соприкосновения с деталями и узлами, находящимися под напряжением).

3.1.1.2 По способу защиты человека от поражения электрическим током АИР-20/М2-Н соответствуют классу III в соответствии с ГОСТ 12.2.007.0-75 и удовлетворять требованиям безопасности в соответствии с ТР ТС 004/2011, ГОСТ 12.2.091-2012.

3.1.1.3 АИР-20/М2-Н:

- должны соответствовать требованиям по безопасности, установленным к производственному оборудованию согласно ГОСТ 12.2.003-91;
- не превышают допустимых уровней в части создаваемых при работе электромагнитных, электростатических и электрических полей по ГОСТ 12.1.006-84, ГОСТ 12.1.045-84, ГОСТ 12.1.002-84;
- не относятся к оборудованию, излучающему шум по ГОСТ 12.1.003- 2014;

- не относятся к оборудованию, являющемуся источником вибрации по ГОСТ 12.1.012-2004.

3.1.1.4 Корпус должен быть заземлен.Заземление осуществляется посредством винта с шайбами, расположенными на корпусе АИР-20/М2-Н.

3.1.1.5 При испытании АИР-20/М2-Н необходимо соблюдать общие требования безопасности по ГОСТ 12.2.091-2012, а при эксплуатации - «Правила технической эксплуатации электроустановок потребителей» и «Правил по охране труда при эксплуатации электроустановок» для установок напряжением до 1000 В, утвержденные Госэнергонадзором.

3.1.1.6 АИР-20/М2-Н должны обслуживаться персоналом, имеющим квалификационную группу по технике безопасности не ниже II в соответствии с «Правилами техники безопасности при эксплуатации электроустановок потребителей».

<span id="page-65-0"></span>3.1.1.7 Не допускается эксплуатация АИР-20/М2-Н в системах, давление в которых может превышать соответствующие наибольшие предельные значения.

3.1.1.8 Не допускается применение АИР-20/М2-Н, имеющих измерительные блоки, заполненные кремнийорганической (полиметилсилоксановой) жидкостью, в процессах, где по условиям техники безопасности производства запрещается попадание этой жидкости в измеряемую среду.

3.1.1.9 При испытании изоляции и измерении ее сопротивления необходимо учитывать требования безопасности, установленные на испытательное оборудование.

3.1.1.10 Замену, присоединение и отсоединение АИР-20/М2-Н от магистралей, подводящих измеряемую среду, следует производить при отсутствии давления в магистралях и отключенном электрическом питании.

3.1.1.11 Преобразователи АИР-20А/М2-Н, АИР-20АЕх/М2-Н, АИР-20АЕхd/М2-Н (повышенной надежности) в соответствии с НП–001- 15, НП-016-05 (ОПБ ОЯТЦ), НП-033-11, ПОБ КПРУ-98 относятся к элементам АС и ОЯТЦ классов безопасности 2, 3 или 4:

- по назначению - к элементам нормальной эксплуатации и к элементам, предусматриваемым в проекте АС для управления авариями в течение трех суток после возникновения исходного события аварии;

- по влиянию на безопасность - к элементам, важным для безопасности;

- по характеру выполняемых функций - к управляющим элементам.

Пример классификационного обозначения 2, 2Н, 2У, 2НУ, 3, 3Н, 3У, 3НУ, 3Т[\\*](#page-65-0) или 4.

3.1.1.12 АИР-20А/М2-Н являются пожаробезопасными, т.е. вероятность возникновения пожара в указанных преобразователях не превышает  $10^{-6}$  в год в соответствии с ГОСТ 12.1.004-91 как в нормальных, так и в аварийных режимах работы АС. Пожаром считается возникновение открытого огня на наружных поверхностях преобразователей или выброс горящих частиц из них.

3.1.1.13 Пpи испытании и эксплуатации АИР-20А/М2-Н, АИР-20АЕх/М2-Н, АИР-20АЕхd/М2-Н необходимо также соблюдать требования НП-001-15, ПОБ КПРУ-98, НП-082-07, НП-016-05 (ОПБ ОЯТЦ).

3.1.1.14 Эксплуатация АИР-20/М2-Н кислородного исполнения должна осуществляться с соблюдением требований безопасности, установленных ГОСТ 12.2.052-81, ГОСТ 12.2.003-91, «Правилами устройства и безопасной эксплуатации сосудов, работающих под давлением», утвержденными Госгортехнадзором, «Правилами техники безопасности и производственной санитарии при производстве кислорода», ОСТ 26-04- 2158-78, ОСТ 26-04-2574-80, СТП 2082-594-2004.

-

<sup>\*</sup> только для АИР-20А/M2-Н, модель 750.

3.1.1.15 Перед началом эксплуатации внутренняя полость АИР-20/М2- Н кислородного исполнения, контактирующая с кислородом, должна быть обезжирена.

#### 3.1.2 Внешний осмотр

3.1.2.1 При внешнем осмотре устанавливают отсутствие механических повреждений, соответствие маркировки, проверяют комплектность.

При наличии дефектов, влияющих на работоспособность АИР-20/М2- Н, несоответствия комплектности, маркировки определяют возможность дальнейшего их применения.

3.1.2.2 У каждого АИР-20/М2-Н проверяют наличие паспорта с отметкой ОТК.

#### 3.1.3 Опробование

3.1.3.1 Перед включением необходимо убедиться в соответствии установки и монтажа АИР-20/М2-Н указаниям, изложенным в п. 3.1.4 настоящего руководства.

3.1.3.2 Подключить АИР-20/М2-Н к источнику питания и измерительному прибору в соответствии с рисунками 3.1, 3.2 или 3.3, 3.4.

3.1.3.3 Прогреть АИР-20/М2-Н не менее 5 мин.

3.1.3.4 Убедиться в работоспособности АИР-20/М2-Н по показаниям измерительного прибора.

3.1.3.5 Проверить и, при необходимости, произвести подстройку «нуля», для чего:

− подать на вход нулевое избыточное давление – для АИР-20/М2-H-ДИ, ДИВ, ДВ, ДГ; нулевое абсолютное давление (абсолютное давление на входе не должно превышать 0,01 % *РВmax*) - для АИР-20/М2-H-ДА; нулевую разность давлений - для АИР-20/М2-H-ДД;

− установить «ноль» согласно п. 2.4.8.29 настоящего руководства.

С помощью программы HARTconfig возможна программная подстройка как «нуля», так и диапазона выходного сигнала. Значение измеряемой величины при этом должно находиться в пределах диапазона измерений**.**

3.1.3.6 После подключения погружного зонда АИР-20А/М2-Н (модель 750) к линиям кабельной связи провести подстройку нижнего предела диапазона измерений и верхнего предела диапазона измерений в соответствии с п. 2.4.8.33 и п. 2.4.8.34. Подстройка нижнего предела диапазона измерений и верхнего предела диапазона измерений также возможна с помощью программы HARTconfig.

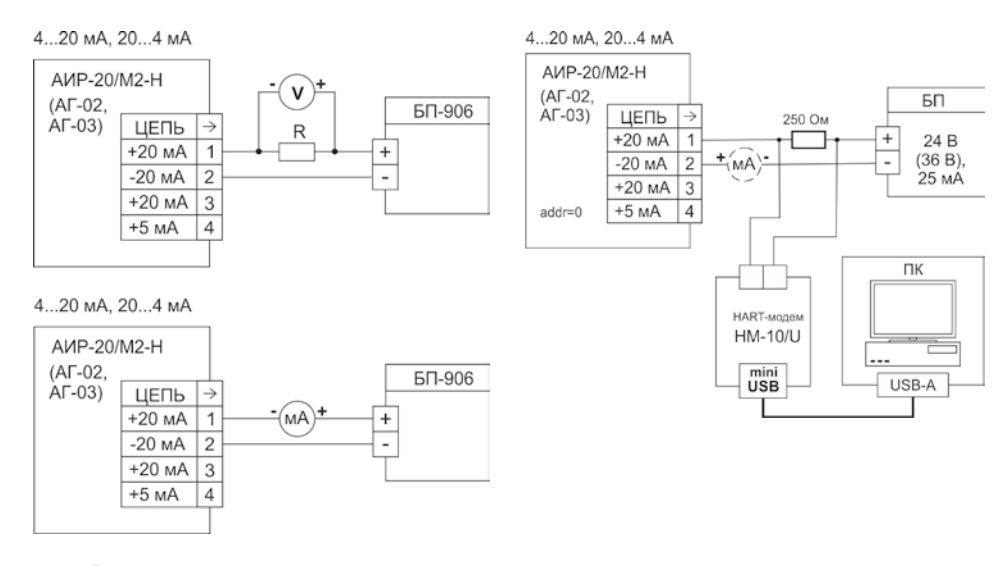

R – эталонная катушка сопротивления;

V – вольтметр.

мA – миллиамперметр.

**Рисунок 3.1** - Схема электрическая подключений.

Вариант с полярностью подключения питания **«К1+»**

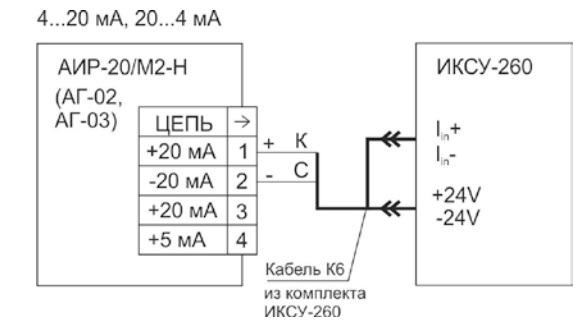

ИКСУ-260 – калибратор-измеритель унифицированных сигналов эталонный производства НПП «ЭЛЕМЕР**»**

**Рисунок 3.2** - Схема электрическая подключений Вариант с полярностью подключения питания **«К1+»**

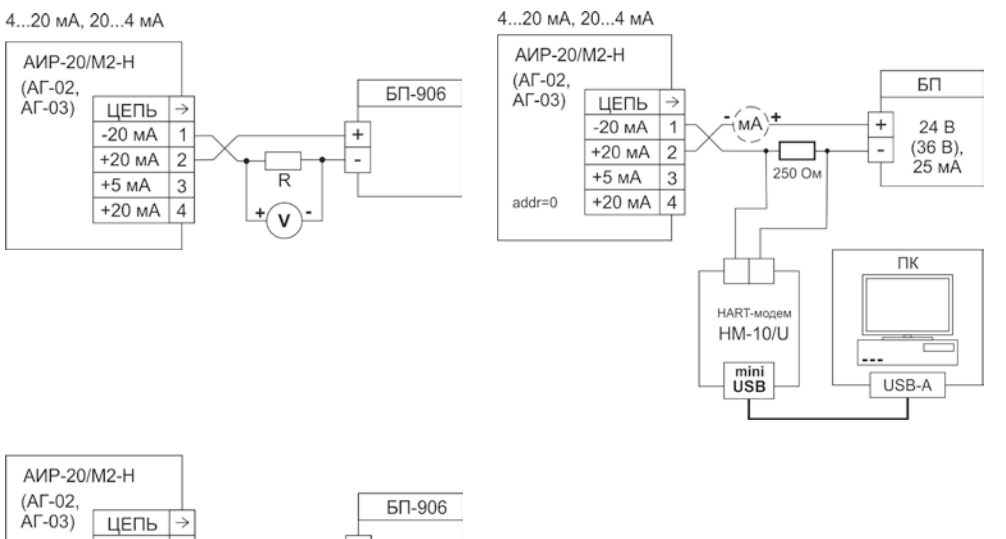

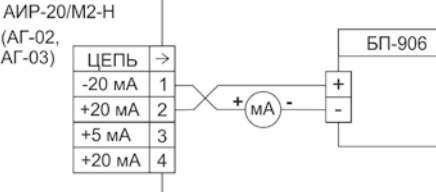

R – эталонная катушка сопротивления;

V – вольтметр;

мA – миллиамперметр.

**Рисунок 3.3** - Схема электрическая подключений.

Вариант с полярностью подключения питания **«К1-»**

4...20 MA, 20...4 MA

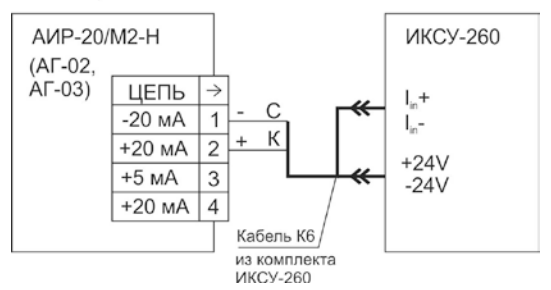

**Рисунок 3.4** - Схема электрическая подключений Вариант с полярностью подключения питания **«К1-»**

3.1.4.1 АИР-20/М2-Н монтируются на место эксплуатации в положении, удобном для эксплуатации и обслуживании. При этом порядок сборки преобразователей гидростатического давления приведен в п.3.1.4.10. В зависимости от параметров контролируемой среды и условий отбора давления АИР-20/М2-Н-ДД устанавливаются в соответствии с рис. 3.5 - 3.8. Следует учитывать, что ориентация преобразователя, особенно с верхним пределом измерений ±0,063 кПа – ±10 кПа, может вызвать смещение и необходимость подстройки начального сигнала на величину, зависящую от действующих сил, чувствительности преобразователя и его наклона. При выборе места установки АИР-20/М2-Н необходимо учитывать следующее:

- АИР-20/М2-Н общепромышленного и кислородного исполнений нельзя устанавливать во взрывоопасных помещениях, АИР-20Ех/М2-Н, АИР-20Ехd/М2-Н можно устанавливать во взрывоопасных помещениях;

- места установки пребразователей должны обеспечивать удобные условия для обслуживания и демонтажа;

- при установке АИР-20Ехd/М2-Н во взрывоопасных зонах (в соответствии с маркировкой) подключение прибора должно выполняться кабелем, обеспечивающим соблюдение требований взрывозащиты, с внешними диаметром, соответствующим примененным типам кабельного ввода (см. таблицу Б.1 приложения Б).

Для лучшего обзора индикатора или для удобного доступа к двум отделениям электронного блока датчика (к клеммной колодке и кнопкам управления) корпус электронного блока может быть повернут относительно блока сенсора на угол +135°.

Для поворота корпуса электронного блока относительно сенсорного блока необходимо:

- ослабить стопорные винты;

- повернуть корпус электронного блока вокруг вертикальной оси на требуемый угол в пределах ±135°;

- затянуть стопорные винты.

Для удобства считывания показаний ЖК-индикатор можно повернуть рукой на требуемый угол с шагом 90°.

3.1.4.2 Точность измерения давления зависит от правильной установки преобразователя и импульсных линий от места отбора давления до преобразователя. Соединительные трубки должны быть проложены по кратчайшему расстоянию. Отбор давления рекомендуется производить в местах, где скорость движения среды наименьшая, поток без завихрений, т. е. на прямолинейных участках трубопровода при максимальном расстоянии от запорных устройств, колен, компенсаторов и других гидравлических соединений. При пульсирующем давлении среды, гидро-, газоударах соединительные трубки должны быть с отводами в виде петлеобразных успокоителей.

Температура измеряемой среды в рабочей полости преобразователя не должна превышать допускаемой температуры окружающего воздуха. Поскольку в рабочей полости преобразователя нет протока среды, температура на входе в преобразователь, как правило, не должна превышать 120 °С (160 °С для АИР-20А/М2-Н модель 750). Для снижения температуры измеряемой среды на входе в рабочую полость, преобразователь устанавливают на соединительной линии, длина которой для АИР-20/М2-Н-ДД рекомендуется не менее 3 м, а для остальных датчиков - не менее 0,5 м. Указанные длины являются ориентировочными, зависят от температуры среды, диаметра и материала соединительной линии, и могут быть уменьшены. Для исключения механического воздействия на преобразователи давления со стороны импульсных линий необходимо предусмотреть крепление соединительных линий.

АИР-20/М2-ДГ предназначены для технологических процессов с медленно меняющейся температурой рабочей среды. Для достижения максимальной точности измерений необходимо, чтобы температура измеряемой среды в зоне открытой мембраны отличалась от температуры окружающего воздуха не более, чем на ±5 ˚С.

Импульсные линии должны иметь односторонний уклон (не менее 1:10) от места отбора давления, вверх к преобразователю, если измеряемая среда - газ и вниз к преобразователю, если измеряемая среда - жидкость. Если это невозможно, при измерении давления или разности давлений газа в нижних точках соединительной линии следует устанавливать отстойные сосуды, а при измерении давления или разности давлений жидкости в наивысших точках - газосборники.

Отстойные сосуды рекомендуется устанавливать перед преобразователем и в других случаях, особенно при длинных соединительных линиях и при расположении преобразователя ниже места отбора давления.

Рекомендуемые схемы соединительных линий при измерении расхода газа, пара, жидкости приведены на рисунках 3.5 – 3.8.

# **Схема импульсных линий при измерении расхода газа**

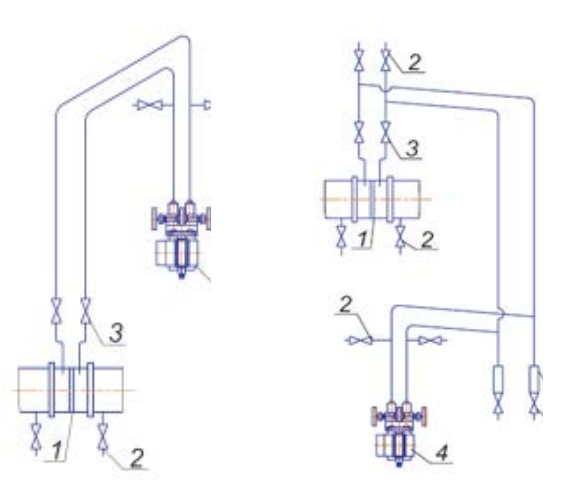

 **Рисунок 3.5 Рисунок 3.6**

Обозначения к рисункам 3.5 и 3.6:

1 - сужающее устройство;

- 2 продувочный вентиль;
- 3 вентиль;
- 4 датчик;
- 5 отстойный сосуд.
# **Схемы импульсных линий при измерении расхода пара**

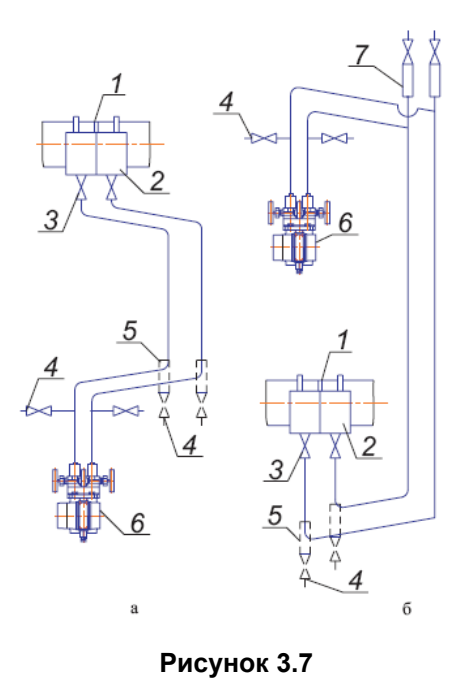

Обозначения к рисунку 3.7:

- 1 сужающее устройство;
- 2 уравнительный сосуд;
- 3 вентиль;
- 4 продувочный вентиль,
- 5 отстойный сосуд;
- 6 датчик;
- 7 газосборник.

**Схемы соединительных линий при измерении расхода жидкости**

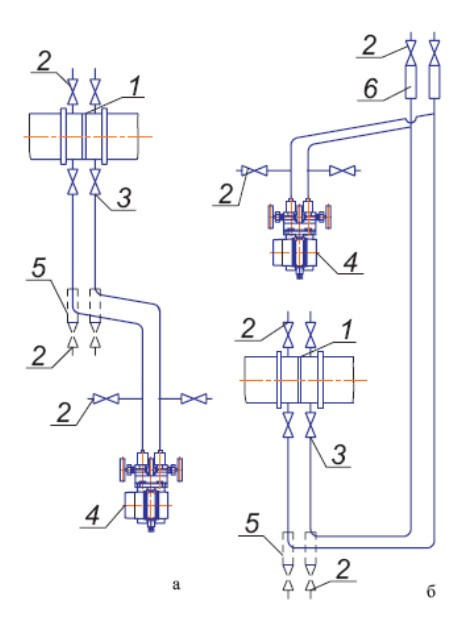

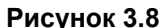

Обозначения к рисунку 3.8:

1 - сужающее устройство;

2 – продувочный вентиль;

- 3 вентиль;
- $4 \text{латunk}$ ;
- 5 отстойный сосуд;

6 – газосборник.

Для продувки импульсных линий должны предусматриваться самостоятельные устройства.

В импульсных линиях от места отбора давления к преобразователю давления рекомендуется установить два двухходовых или один трехходовой кран для отключения преобразователя от линии и соединения его с атмосферой. Это упростит периодический контроль установки выходного сигнала, соответствующего нижнему значению измеряемого давления, и демонтаж преобразователя.

В импульсных линиях от сужающего устройства к преобразователю разности давлений рекомендуется установить на каждой из линий вентиль (или шаровый кран) для соединения линии с атмосферой и вентиль для отключения преобразователя.

АИР-20/М2-Н могут снабжаться клапанными блоками.

Присоединение преобразователя к импульсной линии осуществляется с помощью предварительно приваренного к трубке линии ниппеля или с помощью монтажного фланца, имеющего коническую резьбу К1/4″ или К1/2″ ГОСТ 6111-52 для навинчивания на концы трубок линии (вариант по выбору потребителя). Уплотнение конической резьбы осуществляется в зависимости от измеряемой среды фторопластовой лентой или фаолитовой замазкой (50 % по весу кромки сырого фаолитового листа, растворенного в 50 % бакелитового лака).

Перед присоединением к преобразователя линии должны быть тщательно продуты для уменьшения возможности загрязнения камер сенсорного блока преобразователя.

Перед установкой преобразователя кислородного исполнения нужно убедиться в наличии штампа «Обезжирено» в паспорте преобразователя. Перед присоединением преобразователя соединительные линии продуть чистым сжатым воздухом или азотом. Воздух или азот не должны содержать масел. При монтаже недопустимо попадание жиров и масел в полости преобразователя. В случае их попадания необходимо произвести обезжиривание преобразователя и соединительных линий.

Перед установкой монтажные части, соприкасающиеся с кислородом, обезжирить.

3.1.4.3 После окончания монтажа преобразователей необходимо проверить места соединений на герметичность при максимальном рабочем давлении. Спад давления за 15 мин не должен превышать 5 % от максимального рабочего давления.

3.1.4.4 Заземление корпуса преобразователя осуществляется с помощью провода сечением 1,5 мм<sup>2</sup> от приборной шины заземления к специальному зажиму.

3.1.4.5 Монтаж линии связи

При монтаже для прокладки линии связи рекомендуется применять кабели контрольные с изоляцией из ПВХ (например - КВВГЭ). Допускается применение других кабелей с сечением жилы не более 1,5 мм2.

Рекомендуется применение экранированного кабеля с изолирующей оболочкой при нахождении вблизи мест прокладки линии связи электроустановок мощностью более 0,5 кВт.

Подсоединение линии связи к преобразователю осуществляется через отверстия кабельных вводов с последующим уплотнением отверстия. Неиспользуемый кабельный ввод должен быть герметично

закрыт заглушкой.

#### 3.1.4.6 Монтаж преобразователей с разъемом

При монтаже преобразователей пайку к розетке рекомендуется производить многожильным проводом с сечением жилы 0,35-0,5 мм<sup>2</sup> типа МГТФ ТУ16-505.185 или МГШВ ТУ16-505.437.

3.1.4.7 Монтаж преобразователей с HART-протоколом

Используемый при монтаже кабель - экранированная витая пара. Экран заземляется только на приемной стороне - у сопротивления нагрузки. Неэкранированный кабель может быть использован, если электрические помехи в линии не влияют на качество связи. Диаметр проводника - 0,51- 1,38 мм при общей длине кабеля менее 1500 м и 0,81-1,38 мм при общей длине кабеля более 1500 м.

3.1.4.8 «Многоточечный» режим работы преобразователей с HARTпротоколом

В «многоточечном» режиме преобразователь работает в режиме только с цифровым выходом. Аналоговый сигнал автоматически устанавливается равным 4 мА и не зависит от входного давления. Информация о давлении считывается по HART-протоколу. К одной паре проводов может быть подключено до 15 датчиков. Количество преобразователей определяется падением напряжения в линии связи, а также напряжением и мощностью блока питания. Каждый преобразователь в «многоточечном» режиме имеет свой уникальный адрес от 1 до 15 и обращение к преобразователю идет по этому адресу. АИР-20/М2-Н в обычном режиме имеет адрес 0. Если ему присваивается адрес от 1 до 15, то преобразователь автоматически переходит в «многоточечный» режим и устанавливает выходной ток 4 мА. Коммуникатор или АСУТП определяют преобразователи, подключенные к линии, и могут работать с каждым из них.

Если требуется установить «многоточечной» режим в искробезопасной цепи, то к одной паре проводов может быть подключено не более двух АИР-20М2-Н. Это обусловлено необходимостью обеспечить допускаемое значение суммарной емкости в цепи питания датчиков.

3.1.4.9 При выборе схемы внешних соединений следует учитывать следующее:

1) для гальванически связанных цепей питания преобразователей, имеющих двухпроводную линию связи и выходной сигнал 4-20 мА, допускается заземление нагрузки каждого преобразователя, но только со стороны источника питания;

2) для гальванически разделенных каналов питания преобразователей допускается:

- заземление любого одного вывода нагрузки каждого преобразователя;

- соединение между собой нагрузок нескольких преобразователей при условии объединения не более одного вывода нагрузки каждого преобразователя;

3) для преобразователей давления имеющих четырехпроводную линию связи рекомендуется использовать индивидуальные гальванически развязанные каналы питания;

4) для снижения уровня помех в аналоговом и (или) цифровом сигнале на базе HART-протокола, рекомендуется использовать для преобразователей давления индивидуальные гальванически развязанные каналы питания.

Для уменьшения уровня пульсации выходного сигнала преобразователя допускается параллельно сопротивлению нагрузки включать конденсатор, при этом следует выбирать конденсатор с минимальной емкостью, обеспечивающей допустимый уровень пульсации. Рекомендуется применять конденсаторы с рабочим напряжением не менее 50 В и имеющие ток утечки не более 5 мкА для сигнала 4-20 мА и не более 1 мкА для сигнала 0-5 мА. Для преобразователей с цифровым выходным сигналом на базе HART-протокола устанавливать дополнительную емкость на сопротивлении нагрузки не допускается.

Электрический монтаж АИР-20/М2-Н должен производиться в соответствии со схемами электрических соединений, приведенными на рисунках 2.6 - 2.33, 2.42 - 2.44.

Электрический монтаж взрывобезопасных преобразователей АИР-20Ех/М2-H должен производиться в соответствии со схемами электрических соединений, приведенными на рисунках 2.34 - 2.41.

3.1.4.10. Порядок монтажа преобразователя гидростатического давления:

1. Установите первую секцию преобразователя защитной скобой вниз.

2. Придерживая секцию руками, вставьте в соединительный фитинг 2 (рис 3.9) трубу второй секции преобразователя с установленными обжимными кольцами и гайкой 1 так, чтобы переднее обжимное кольцо плотно вошло в основание фитинга 2.

3. Затяните гайку 1 второй секции усилием руки.

4. Затем затяните гайку 1 при помощи ключа на 25 до совмещения меток на гранях гайки 1 и фитинга 2 и ещё на 1/4 оборота. При этом вторым ключом на 25 необходимо фиксировать фитинг 2.

5. Проделайте операции по пп.1-4 со всеми секциями преобразователя.

6. Диск 4 на последней секции установите в требуемое положение, ослабив и затянув гайку 3 кабельного ввода при помощи ключа на 30.

7. Затяните гайку 5 на последней секции преобразователя ключом на 17.

8. Закрепите преобразователь в рабочем месте в соответствии с требованиями проекта установки.

ВНИМАНИЕ! Не допускается держать сборку за кабель, выходящий из последней секции преобразователя.

Работу производить двумя исполнителями.

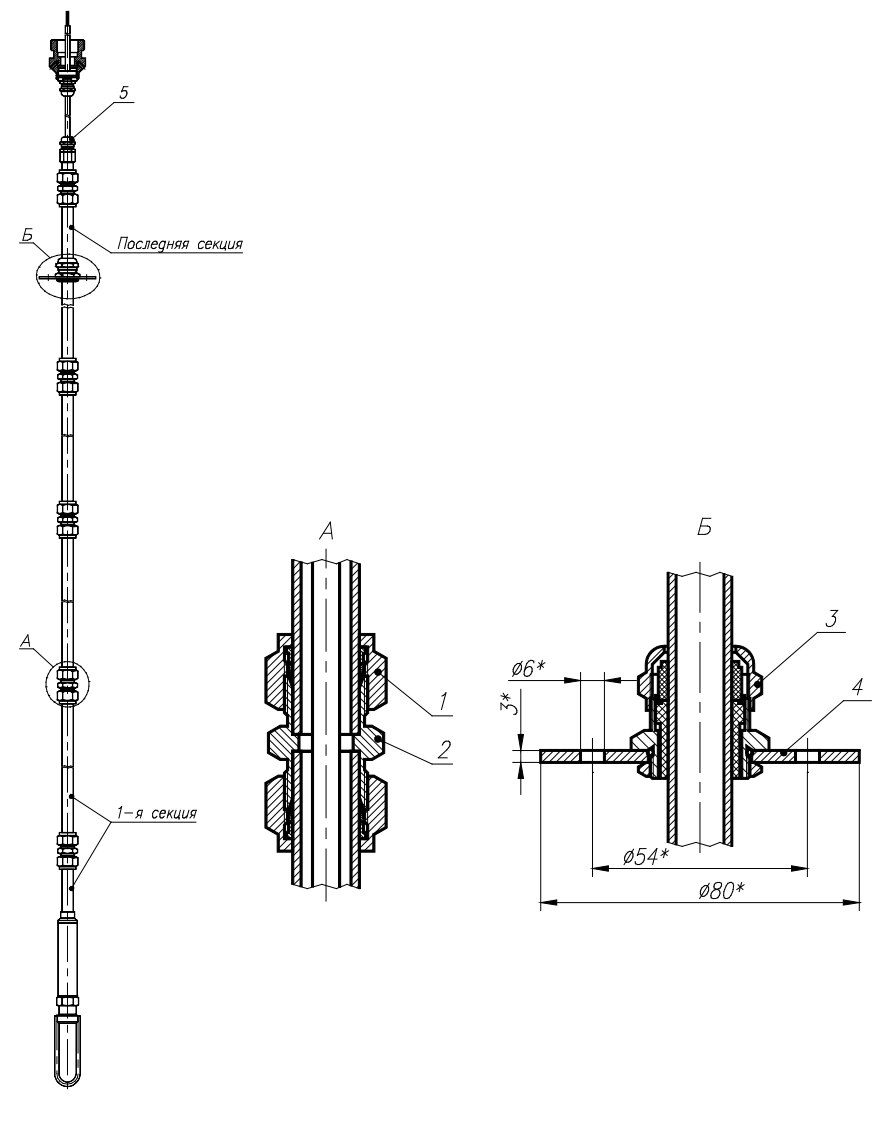

Обозначения к рисунку 3.9:

- 1 гайка с размером «под ключ» 25;
- 2 фитинг с размером «под ключ» 25;
- 3 гайка с размером «под ключ» 30;

4 – диск;

5 – гайка с размером «под ключ» 17.

**Рисунок 3.9**

#### 3.2 Использование изделий

3.2.1 При подаче на вход АИР-20/М2-Н измеряемого давления Р его значение определяют по формулам

с линейно-возрастающей зависимостью соответствует виду

$$
P = \frac{(I - I_H)}{(I_B - I_H)} \cdot (P_B - P_H) + P_H,
$$
\n(3.1)

с линейно-возрастающей зависимостью соответствует виду

$$
P = \frac{(I - I_B)}{(I_H - I_B)} \cdot (P_B - P_H) + P_H,
$$
\n(3.2)

с корнеизвлекающей возрастающей зависимостью соответствует ВИДУ

$$
P = \left(\frac{I - I_H}{I_B - I_H}\right)^2 \cdot (P_B - P_H) + P_H,
$$
\n(3.3)

с корнеизвлекающей убывающей зависимостью соответствует виду

$$
P = \left(\frac{I - I_B}{I_H - I_B}\right)^2 \cdot (P_B - P_H) + P_H,
$$
\n(3.4)

где все обозначения расшифрованы в п. 2.2.3.

3.2.2 Пределы допускаемой приведенной погрешности измерений с учетом дополнительной температурной погрешности рассчитывают по формуле

$$
\gamma_{\Sigma} = \gamma + \gamma_{\mathrm{T}} \cdot \frac{|t_1 - t_2|}{10},\tag{3.5}
$$

- пределы допускаемой основной приведенной погрешности, ГДе V -% (таблицы 2.9, 2.10);
	- VT- пределы допускаемой дополнительной погрешности от изменения температуры окружающей среды в диапазоне рабочих температур на каждые 10 °С, % (таблица 2.12);
	- t<sub>1</sub>. температура, соответствующая нормальным условиям эксплуатации, °С;
	- t<sub>2</sub>. температура, соответствующая рабочим условиям эксплуатации, °С.

3.2.3 Пределы допускаемой основной приведенной погрешности измерений АИР-20/М2-Н с разделителем сред рассчитывают по формуле

$$
\gamma_{\Sigma 1} = \gamma + \gamma_1, \tag{3.6}
$$

- где у пределы допускаемой основной приведенной погрешности. % (таблицы 2.9, 2.10);
	- V<sub>1</sub> пределы дополнительной приведенной погрешности, вносимой разделителем сред, % (таблица Б.5 «Установка разделителя п. 2.2.1.2, 2.2.1.3).

3.2.4 Пределы допускаемой приведенной погрешности измерений АИР-20/М2-Н с разделителем сред с учетом дополнительной температурной погрешности рассчитывают по формуле

$$
\gamma_{E2} = \gamma + \gamma_{T} \cdot \frac{|t_1 - t_2|}{10} + \gamma_1 + \gamma_2 \cdot \frac{|t_1 - t_2|}{10},
$$
\n(3.7)

- где γ пределы допускаемой основной приведенной погрешности, % (таблицы 2.9, 2.10);
	- γ⊤ пределы допускаемой дополнительной погрешности от изменения температуры окружающей среды в диапазоне рабочих температур на каждые 10 °С, % (таблица 2.12);
	- γ<sup>1</sup> пределы дополнительной приведенной погрешности, вносимой разделителем сред , % (таблица Б.5 «Установка разделителя сред п. 2.2.1.2, 2.2.1.3 ).
	- γ<sup>2</sup> пределы дополнительной погрешности, вносимые разделителем сред, вызванной изменением температуры окружающего воздуха на каждые 10 °С, % Рв/10 °С (таблица Б.5 «Установка
	- t1 разделителя сред», п. 2.2.8.1, 2.2.8.2); t2 - атации, °С; температура, соответствующая нормальным условиям эксплу-

температура, соответствующая рабочим условиям эксплуатации, °С.

3.2.5 Пределы допускаемой приведенной погрешности измерений АИР-20/М2-H-ДД и АИР-20/М2-H-ДГ моделей 640, 620 при изменении рабочего избыточного давления в диапазоне от нуля до предельно допускаемого и от предельно допускаемого до нуля (см. таблицу 2.8) с учетом дополнительной температурной погрешности рассчитывают по формуле

$$
\gamma_{\Sigma3} = \gamma + \gamma_{\rm T} \cdot \frac{|t_1 - t_2|}{10} + \gamma_{\rm p}, \tag{3.8}
$$

- где γ пределы допускаемой основной приведенной погрешности, % (таблицы 2.9, 2.10);
	- γt пределы допускаемой дополнительной погрешности от изменения температуры окружающей среды в диапазоне рабочих температур на каждые 10 °С, % (таблица 2.12);
	- γp изменение значения выходного сигнала АИР-20/М2-H-ДД и АИР-20/М2-H-ДГ моделей 640, 620, вызванное изменением рабочего избыточного давления в диапазоне от нуля до предельно допускаемого и от предельно допускаемого до нуля  $(n. 2.2.6)$ .

#### **4 МЕТОДИКА ПОВЕРКИ**

4.1 Поверку АИР-20/М2-Н проводят органы метрологической службы или другие аккредитованные на право поверки организации. Требования к организации, порядку проведения поверки и форма представления результатов поверки определяются по форме, установленной в документе «Порядок проведения поверки средств измерений, требования к знаку поверки и содержанию свидетельства о поверке», утвержденному приказом Минпромторга России от 2 июля 2015 г. № 1815 и документом «Преобразователи давления измерительные АИР-20/М2. Методика поверки. НКГЖ.406233.028МП», утвержденным в установленном порядке.

4.2 При поверке АИР-20/М2-Н с разделителем сред (РС) суммарную погрешность γ рассчитывают по формуле

 $γ = |γ0 + γ1|$ ,

где  $\gamma_0$  – предел допускаемой основной приведенной погрешности АИР-20/М2-Н (см. таблицу 2.5 «Пределы допускаемой основной приведенной погрешности»);

 γ1 – дополнительная погрешность, вносимая РС (см. таблицу Б.5 «Установка разделителя сред»).

4.3 Межповерочный интервал составляет пять лет:

4.4 Методика поверки НКГЖ.406233.028МП может быть применена для калибровки АИР-20/М2-Н.

#### **5 ТЕХНИЧЕСКОЕ ОБСЛУЖИВАНИЕ**

5.1 Техническое обслуживание АИР-20/М2-Н сводится к соблюдению правил эксплуатации, хранения и транспортирования, изложенных в данном руководстве по эксплуатации, профилактическим осмотрам, периодической поверке и ремонтным работам.

5.1.1 Техническое обслуживание АИР-20/М2-Н кислородного исполнения заключается в основном в периодической поверке и, при необходимости, в сливе конденсата из рабочих камер АИР, чистке и обезжиривании внутренних полостей, проверке технического состояния.

5.2 Профилактические осмотры проводятся в порядке, установленном на объектах эксплуатации АИР-20/М2-Н, и включают:

- внешний осмотр;
- проверку герметичности системы (при необходимости);

- проверку прочности крепления АИР-20/М2-Н, отсутствия обрыва заземляющего провода;

- проверку функционирования;
- проверку установки значения выходного сигнала АИР, соответствующего нулевому значению измеряемого давления в соответствии с п. 3.1.3;
- проверку электрического сопротивления изоляции.

5.3 Периодическую поверку АИР-20/М2-Н производят в соответствии с указаниями, приведенными в разделе 4 настоящего руководства по эксплуатации.

5.4 АИР-20/М2-Н с неисправностями, не подлежащими устранению при профилактическом осмотре, или не прошедшие периодическую поверку, подлежат текущему ремонту.

Ремонт АИР-20/М2-Н производится на предприятии-изготовителе.

#### 5.5 Обеспечение взрывобезопасности при монтаже

5.5.1 Взрывобезопасные АИР-20Ех/М2-Н, АИР-20Ехd/М2-Н, АИР-20Ехdia/М2-Н могут применяться во взрывоопасных зонах помещений и наружных установок в соответствии с установленной маркировкой взрывозащиты с соблюдением требований действующих «Правил устройства электроустановок» (ПУЭ гл. 7.3), «Правил технической эксплуатации электроустановок потребителей» (ПТЭЭП, гл. 3.4), настоящего руководства по эксплуатации, инструкции по монтажу электрооборудования, в составе которого устанавливается АИР-20Ех/М2-Н, АИР-20Ехd/М2-Н, АИР-20Ехdia/М2-Н.

Перед монтажом АИР-20Ех/М2-Н, АИР-20Ехd/М2-Н, АИР-20Ехdia/М2- Н должен быть осмотрен. При этом необходимо обратить внимание на:

- предупредительные надписи, маркировку взрывозащиты и ее соответствие классу взрывоопасной зоны;
- отсутствие повреждений корпуса АИР-20Ех/М2-Н, АИР-20Ехd/М2-Н, АИР-20Ехdia/М2-Н и элементов кабельного ввода;
- состояние и надежность завинчивания электрических контактных соединений, наличие всех крепежных элементов (болтов, гаек, шайб и т.д.);
- состояние элементов заземления.

Электрический монтаж взрывобезопасных АИР-20Ех/М2-Н, АИР-20Ехd/М2-Н, АИР-20Ехdia/М2-Н должен производиться в соответствии со схемами электрическими подключений, приведенными на рисунках 2.36 –2.41. Необходимо обеспечить надежное присоединение жил кабеля к токоведущим контактам разъема, исключая возможность замыкания жил кабеля.

Все крепежные элементы должны быть затянуты, съемные детали должны прилегать к корпусу плотно, насколько позволяет это конструкция АИР-20Ех/М2-Н, АИР-20Ехd/М2-Н, АИР-20Ехdia/М2-Н.

АИР-20Ех/М2-Н, АИР-20Ехd/М2-Н, АИР-20Ехdia/М2-Н должен быть заземлен. Место присоединения наружного заземляющего проводника должно быть тщательно зачищено и, после присоединения заземляющего проводника, предохранено от коррозии путем нанесения консистентной смазки.

5.6 Обеспечение взрывобезопасности при эксплуатации

5.5.1 При эксплуатации датчиков АИР-20Ех/М2-Н, АИР-20Ехd/М2-Н АИР-20Ехdia/М2-Н необходимо руководствоваться п. 5.5 «Обеспечение взрывобезопасности при монтаже» настоящего РЭ, действующими «Правилам устройства электроустановок» (ПУЭ), «Правилами технической эксплуатации электроустановок потребителей» (ПТЭЭП), главой 3.4 «Электроустановки во взрывоопасных зонах»,

Ремонт АИР-20Ех/М2-Н, АИР-20Ехd/М2-Н, АИР-20Ехdia/М2-Н выполняется организацией-изготовителем в соответствии с требованиями ГОСТ IEC 60079-14-2011.

Периодичность профилактических осмотров преобразователей устанавливается в зависимости от условий эксплуатации преобразователей давления.

При профилактических осмотрах выполнить все работы в объеме внешнего осмотра, а также следующие мероприятия:

- после отключения преобразователей от источника электропитания вскрыть крышку электронного блока. Произвести проверку взрывозащитных поверхностей (для АИР-20Ехd/М2-Н, АИР-20Ехdia/М2-Н).

Если имеются повреждения поверхностей взрывозащиты, то преобразователь отправить на ремонт. Сенсорные блоки подлежат ремонту на предприятии-изготовителе;

- при снятой задней крышке АИР-20/М2-Н убедитесь в надежности электрических контактов, исключающих нагрев и короткое замыкание, проверить сопротивление изоляции заземления;
- проверить надежность уплотнения вводимого кабеля;
- проверить состояние клеммной колодки. Она не должна иметь сколов и других повреждений;
- после установки задней крышки АИР-20/М2-Н произвести пломбирование датчика.

#### **6 ХРАНЕНИЕ**

6.1 Условия хранения АИР-20/М2-Н в транспортной таре на складе изготовителя и потребителя должны соответствовать условиям 3 по ГОСТ 15150-69.

В воздухе не должны присутствовать агрессивные примеси.

6.2 Расположение АИР-20/М2-Н в хранилищах должно обеспечивать свободный доступ к ним.

6.3 АИР-20/М2-Н следует хранить на стеллажах.

6.4 Расстояние между стенами, полом хранилища и АИР-20/М2-Н должно быть не менее 100 мм.

#### **7 ТРАНСПОРТИРОВАНИЕ**

7.1 АИР-20/М2-Н транспортируются всеми видами транспорта в крытых транспортных средствах. Крепление тары в транспортных средствах должно производиться согласно правилам, действующим на соответствующих видах транспорта.

7.2 Условия транспортирования АИР-20/М2-Н должны соответствовать условиям 5 по ГОСТ 15150-69 при температуре окружающего воздуха от минус 50 до плюс 50 °С с соблюдением мер защиты от ударов и вибраций.

7.3 Транспортировать АИР-20/М2-Н следует упакованными в пакеты или поштучно.

Транспортировать АИР-20/М2-Н в коробках следует в соответствии с требованиями ГОСТ 21929-76.

#### **8. УТИЛИЗАЦИЯ**

8.1. АИР-20/М2-Н не содержат вредных материалов и веществ, требующих специальных методов утилизации.

8.2. После окончания срока службы АИР-20/М2-Н подвергаются мероприятиям по подготовке и отправке на утилизацию. При этом следует руководствоваться нормативно-техническими документами по утилизации, принятыми в эксплуатирующей организации.

#### **ПРИЛОЖЕНИЕ А**

### **ГАБАРИТНЫЕ, ПРИСОЕДИНИТЕЛЬНЫЕ И МОНТАЖНЫЕ РАЗМЕРЫ ПРЕОБРАЗОВАТЕЛЕЙ ДАВЛЕНИЯ ИЗМЕРИТЕЛЬНЫХ АИР - 20/М2-Н, АИР - 20 Exd/М2-Н**

**Тип корпуса АГ-02**

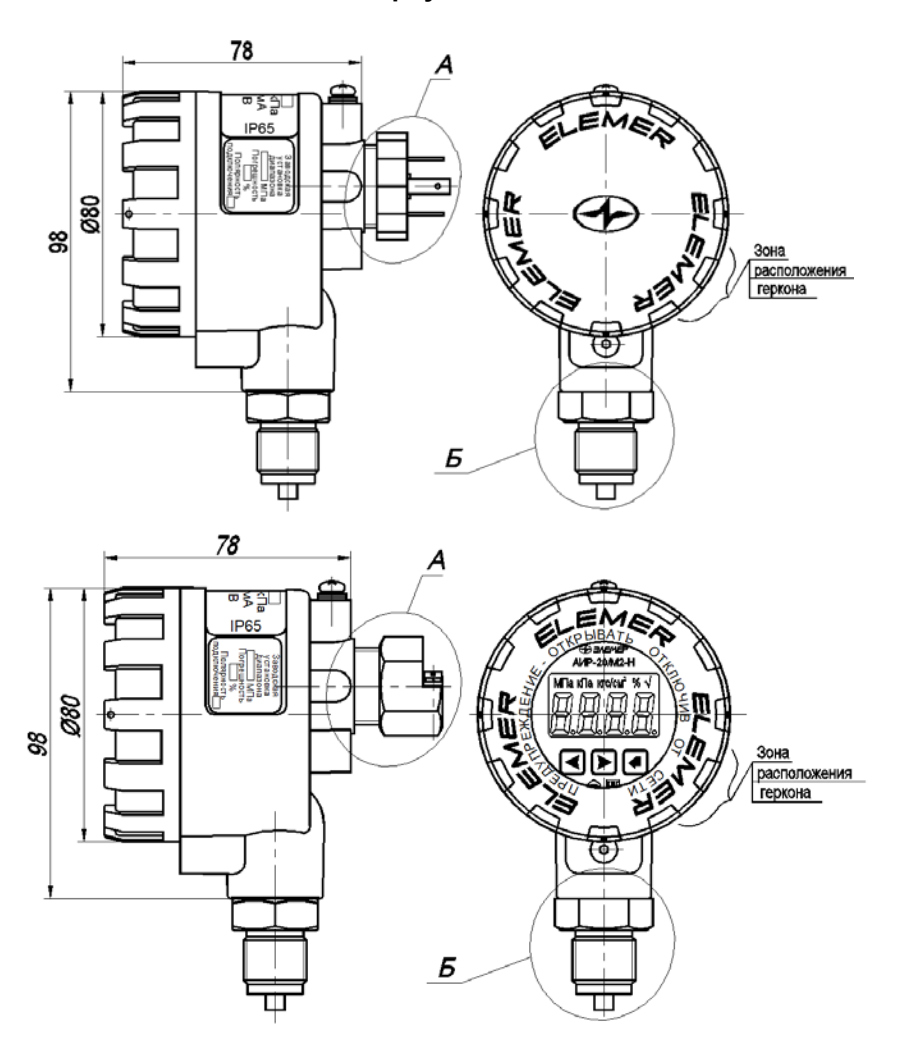

Варианты электрических присоединений (место А) приведены в приложении Б и присоединительные размеры (место Б) приведены в приложении А.

# **Продолжение приложения А Внешний вид АИР 20/М2-Н с крышкой со стеклом**

Светодиодный индикатор Жидкокристаллический индикатор

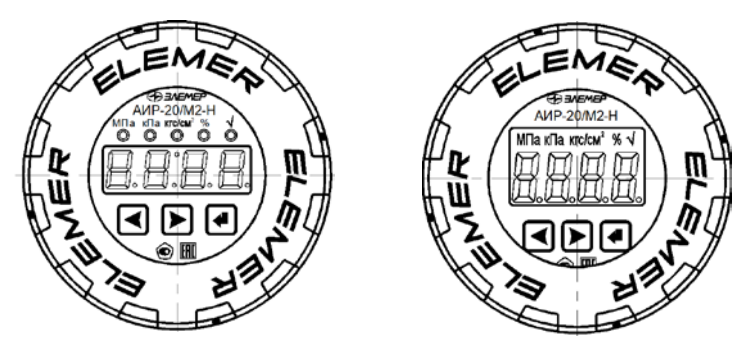

Имеется возможность поворота платы индикации (для примера показан светодиодный индикатор со снятой крышкой) Плата индикации повернута на 90°

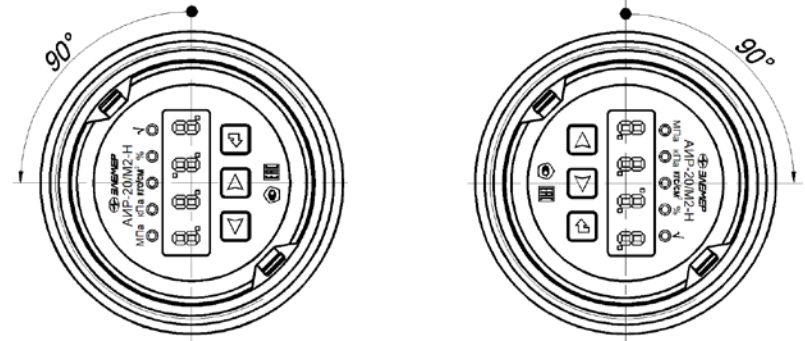

Плата индикации повернута на 180°

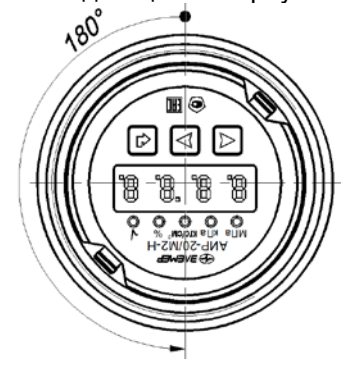

**Рисунок А.1**

**ПРОДОЛЖЕНИЕ ПРИЛОЖЕНИЯ А ГАБАРИТНЫЕ, ПРИСОЕДИНИТЕЛЬНЫЕ И МОНТАЖНЫЕ РАЗМЕРЫ ПРЕОБРАЗОВАТЕЛЕЙ ДАВЛЕНИЯ ИЗМЕРИТЕЛЬНЫХ АИР - 20/М2-Н, АИР-20ЕХd/М2-Н**

**Тип корпуса АГ-03, НГ-03**

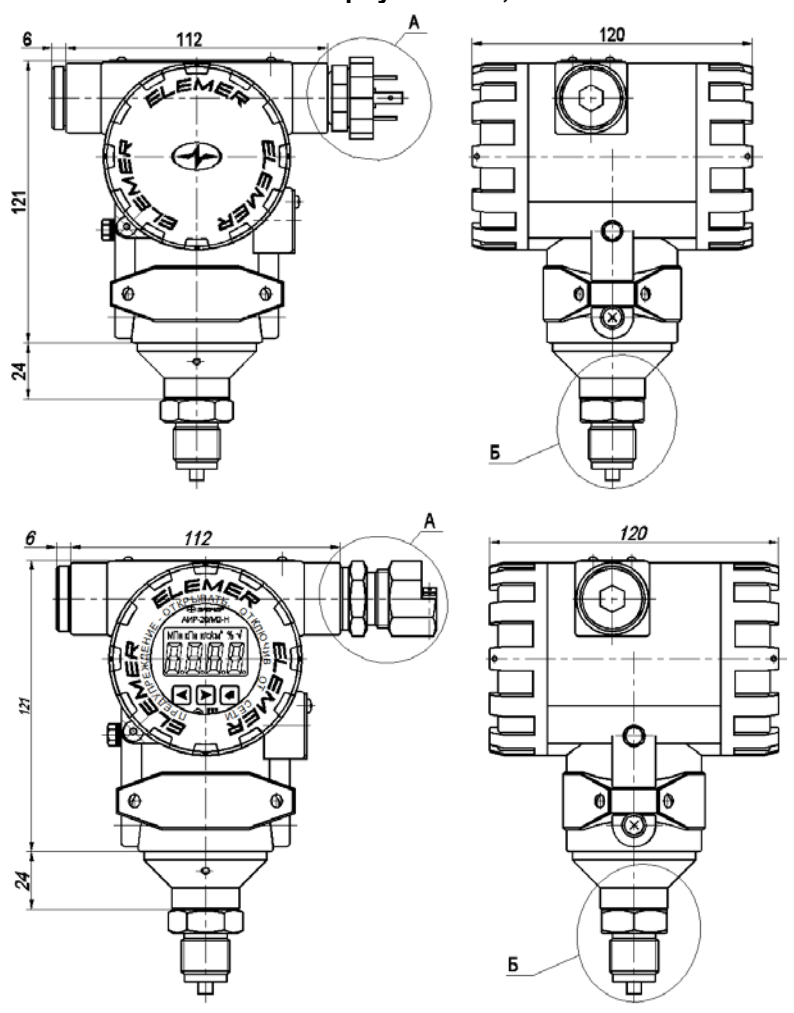

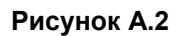

**Продолжение приложения А ГАБАРИТНЫЕ, ПРИСОЕДИНИТЕЛЬНЫЕ И МОНТАЖНЫЕ РАЗМЕРЫ ПРЕОБРАЗОВАТЕЛЕЙ ДАВЛЕНИЯ ИЗМЕРИТЕЛЬНЫХ АИР-20ЕХd/М2-Н Тип корпуса АГ-02**

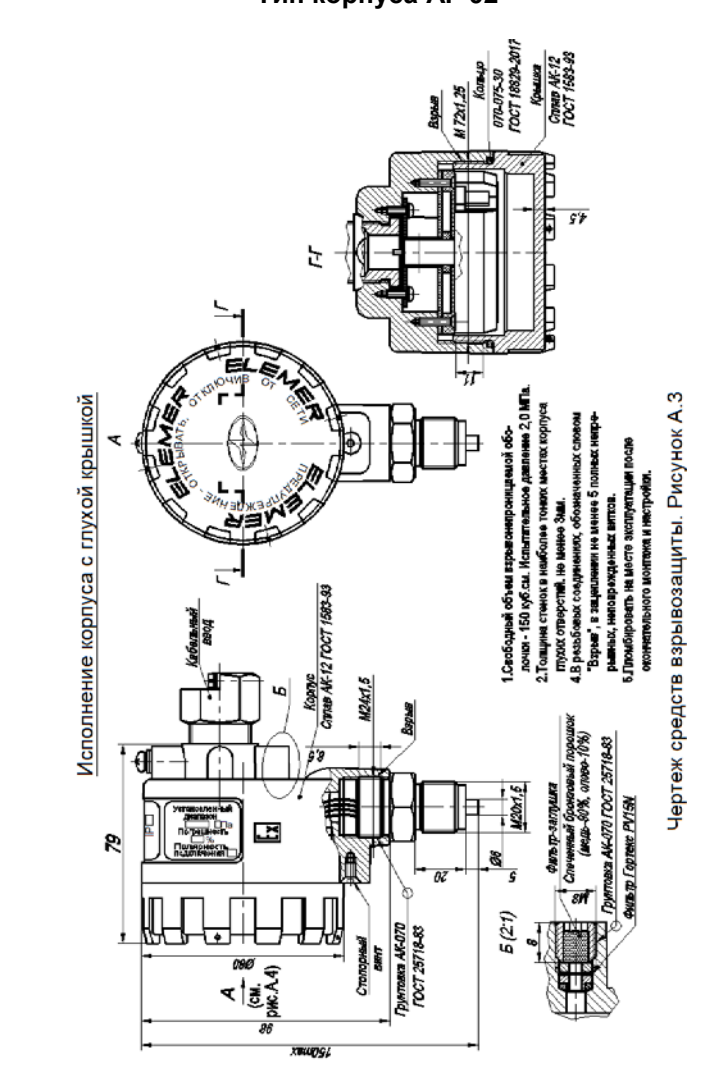

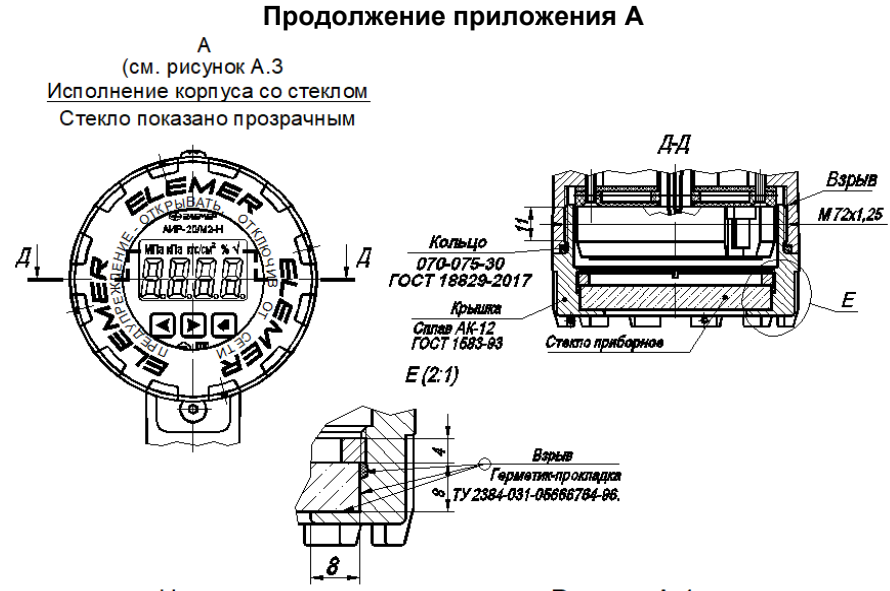

Чертеж средств взрывозащиты. Рисунок А.4

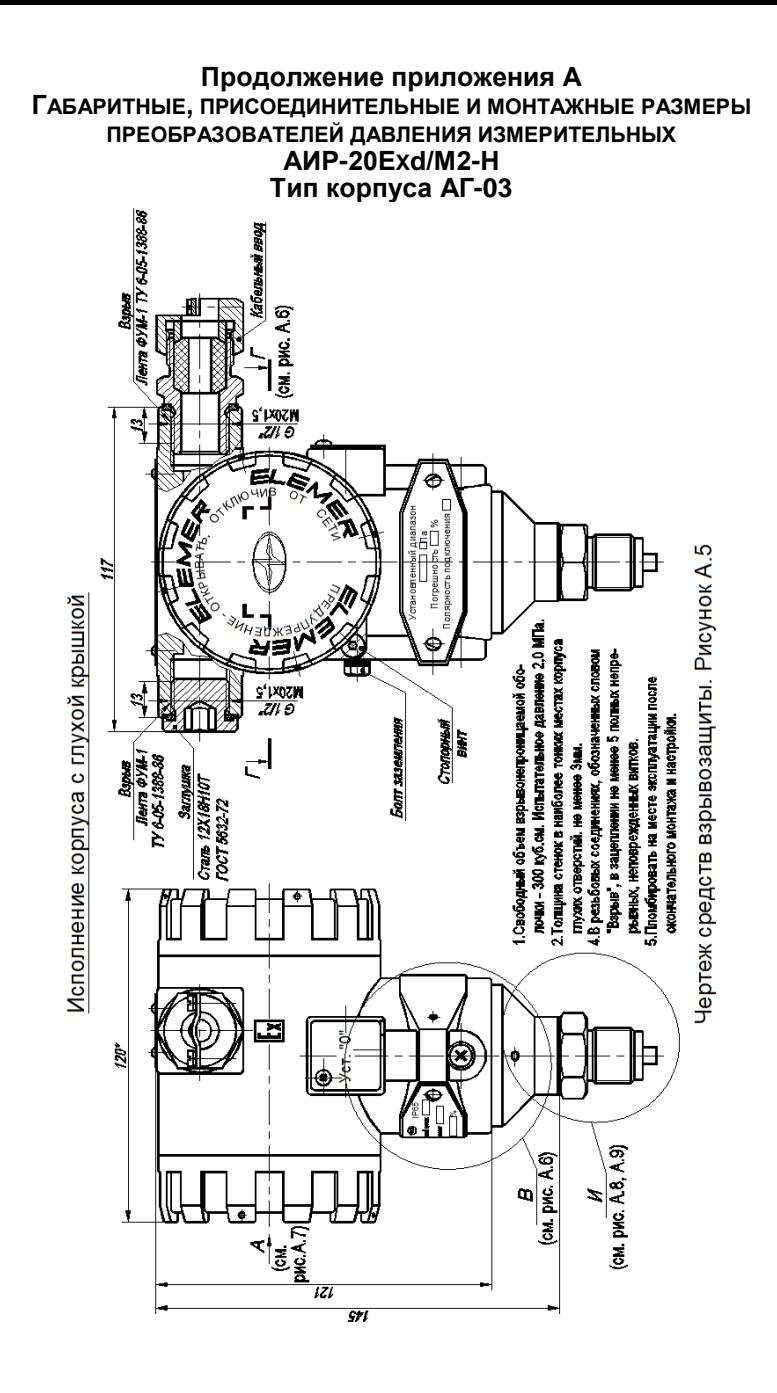

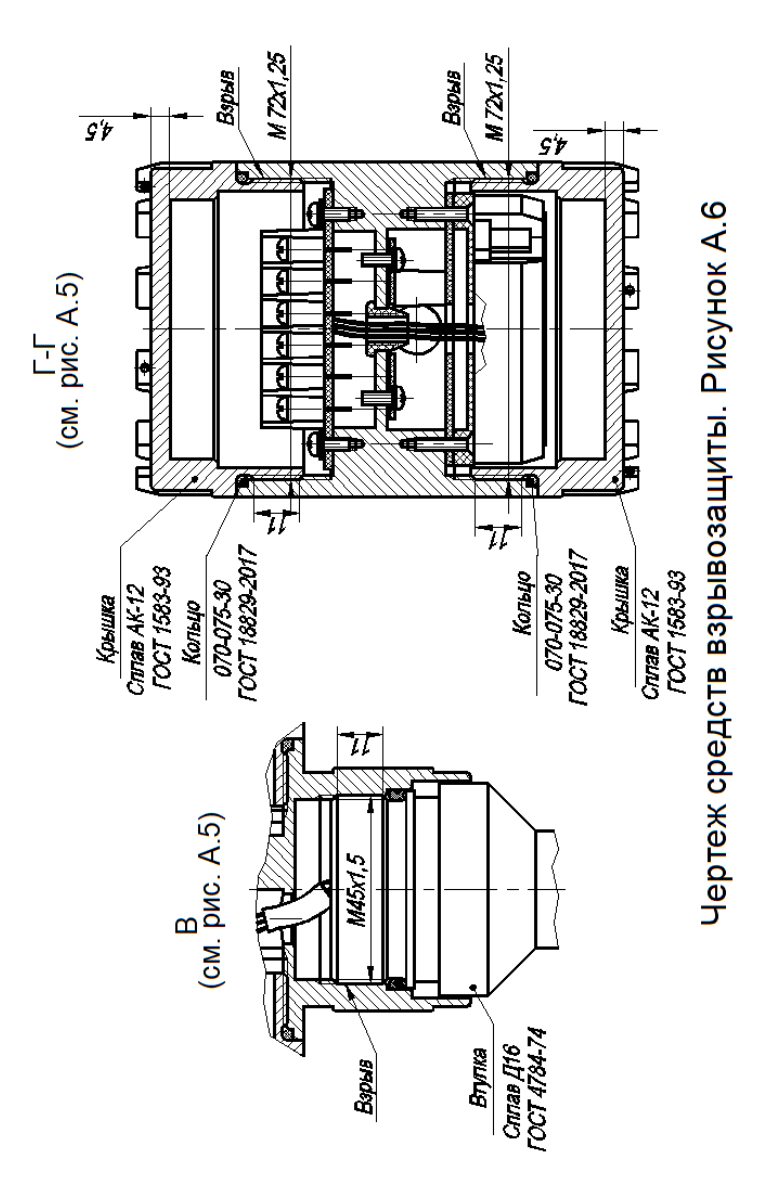

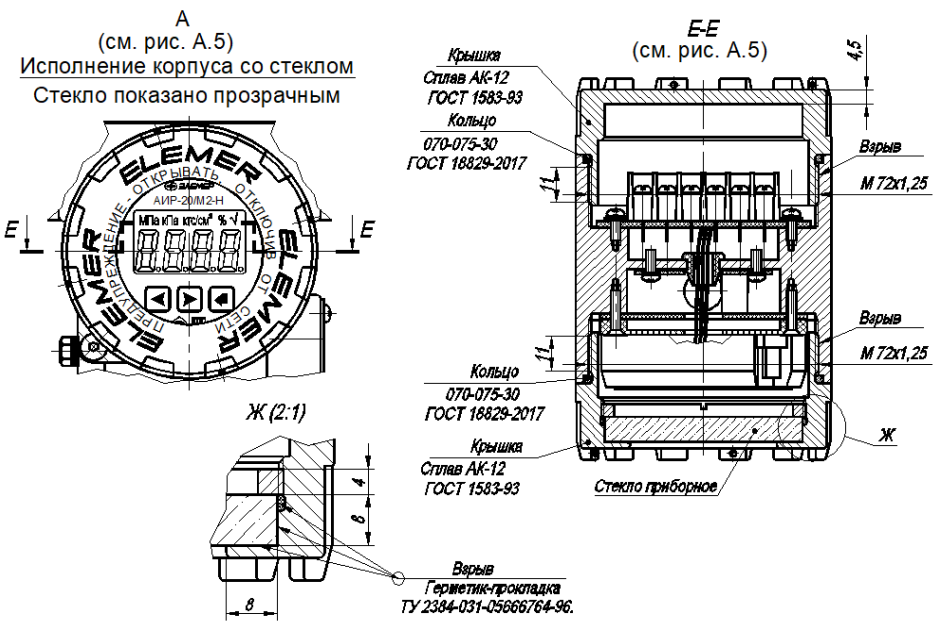

Чертеж средств взрывозащиты. Рисунок А.7

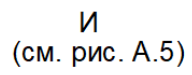

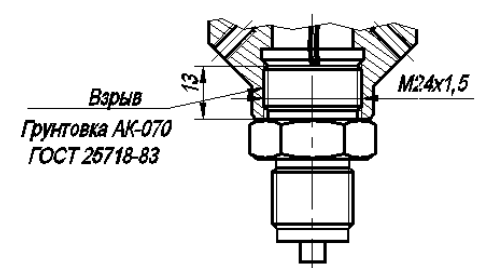

Чертеж средств взрывозащиты. Рисунок А.8

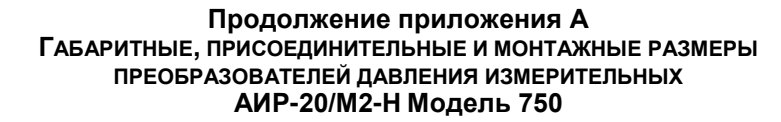

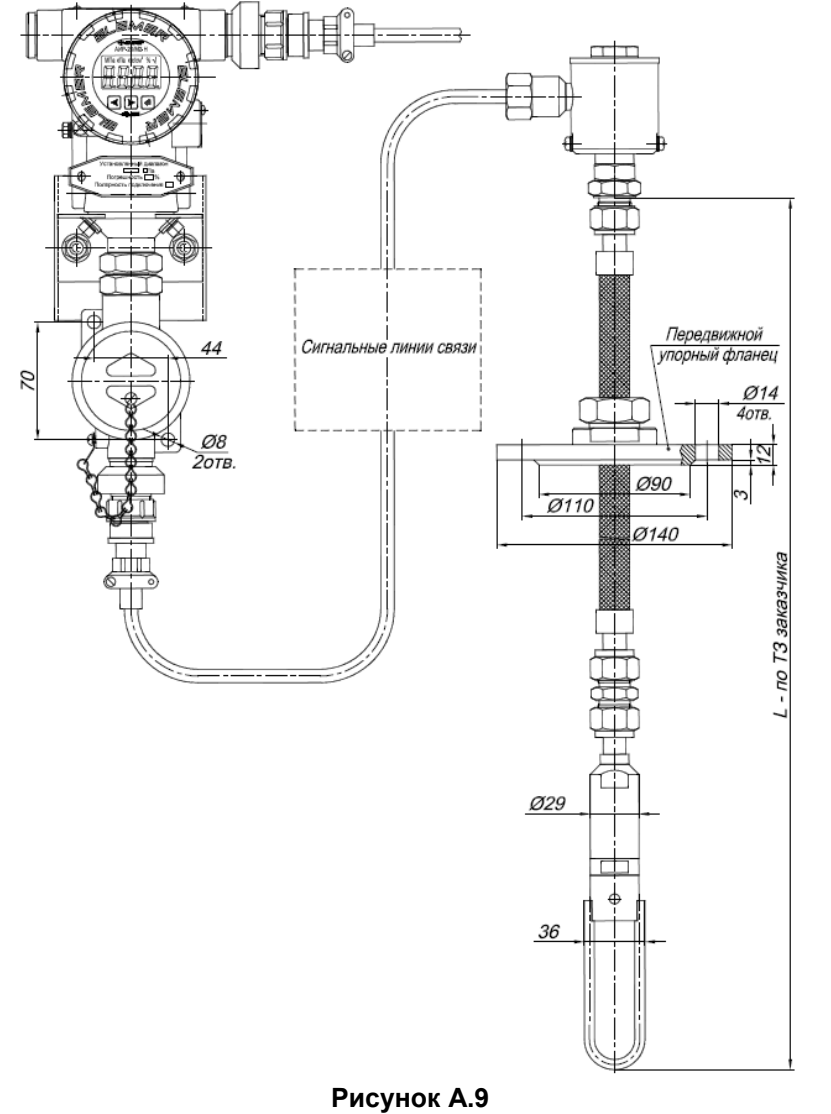

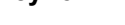

Варианты подключения к процессу для корпуса АГ-03, НГ-03

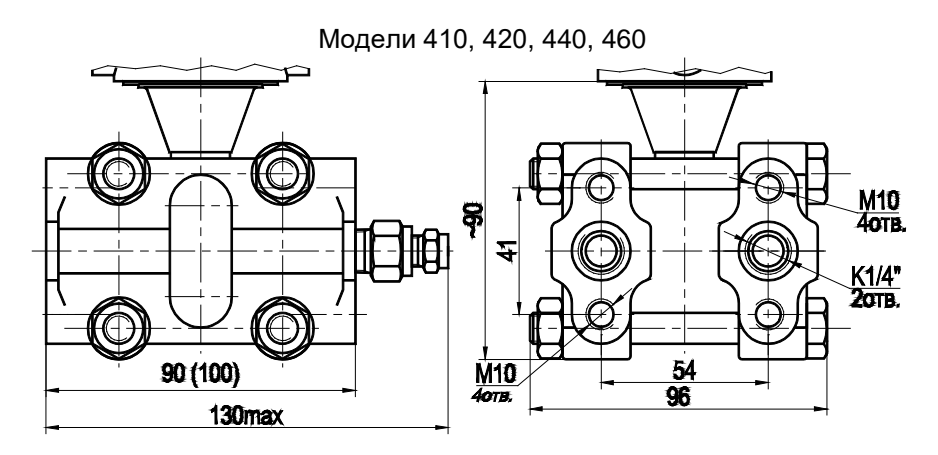

Модель 470

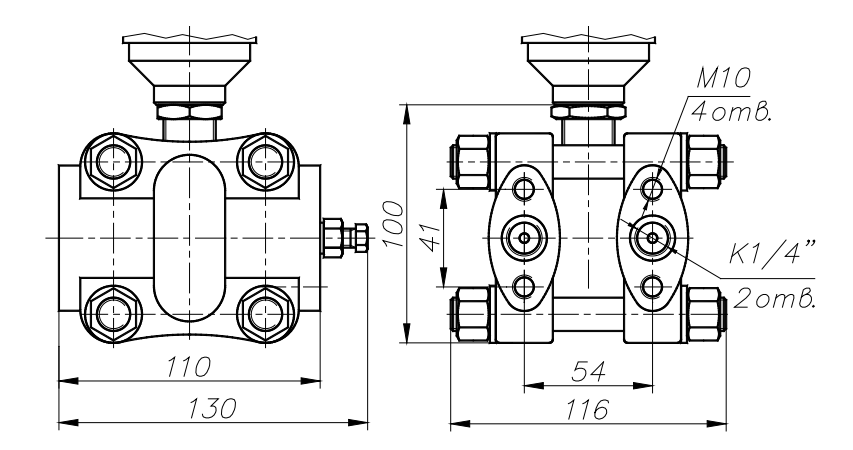

**Рисунок А.10**

Варианты подсоединения к процессу для корпуса АГ-03, НГ-03 (место Б)

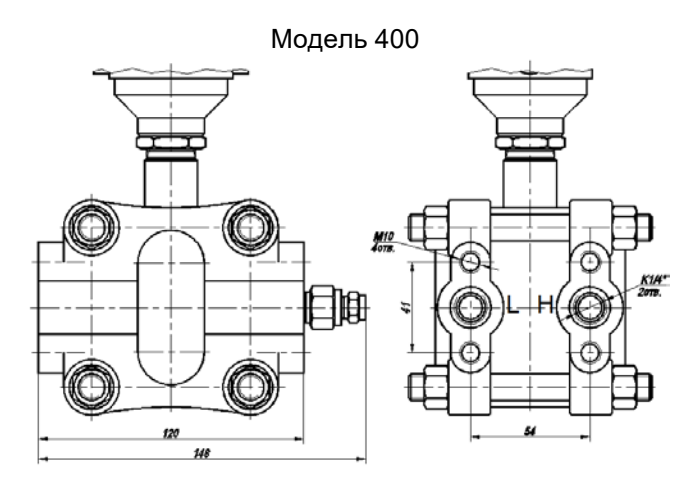

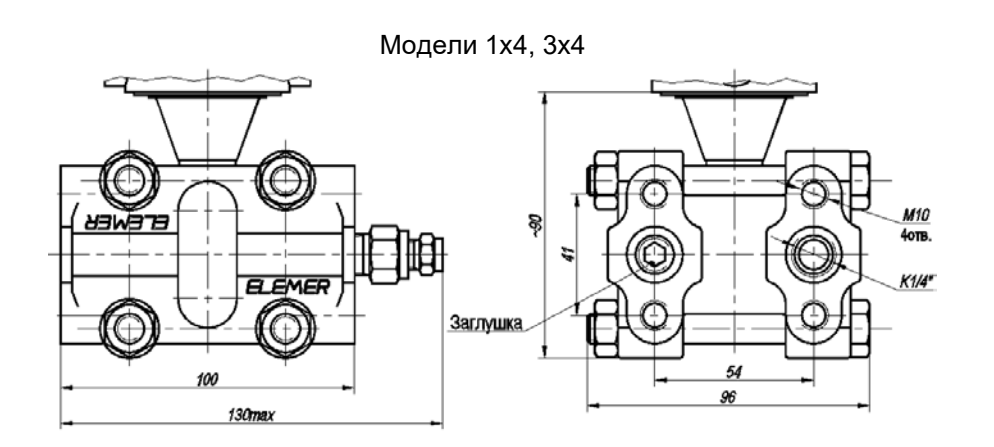

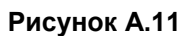

Варианты подсоединения к процессу для корпуса АГ-03, НГ-03 (место Б)

Модели 620, 640

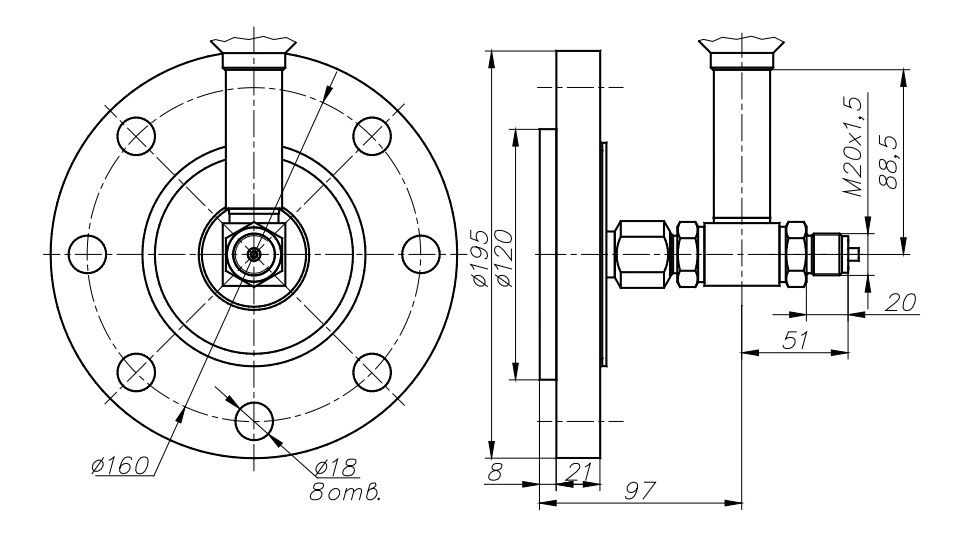

**Рисунок А.12**

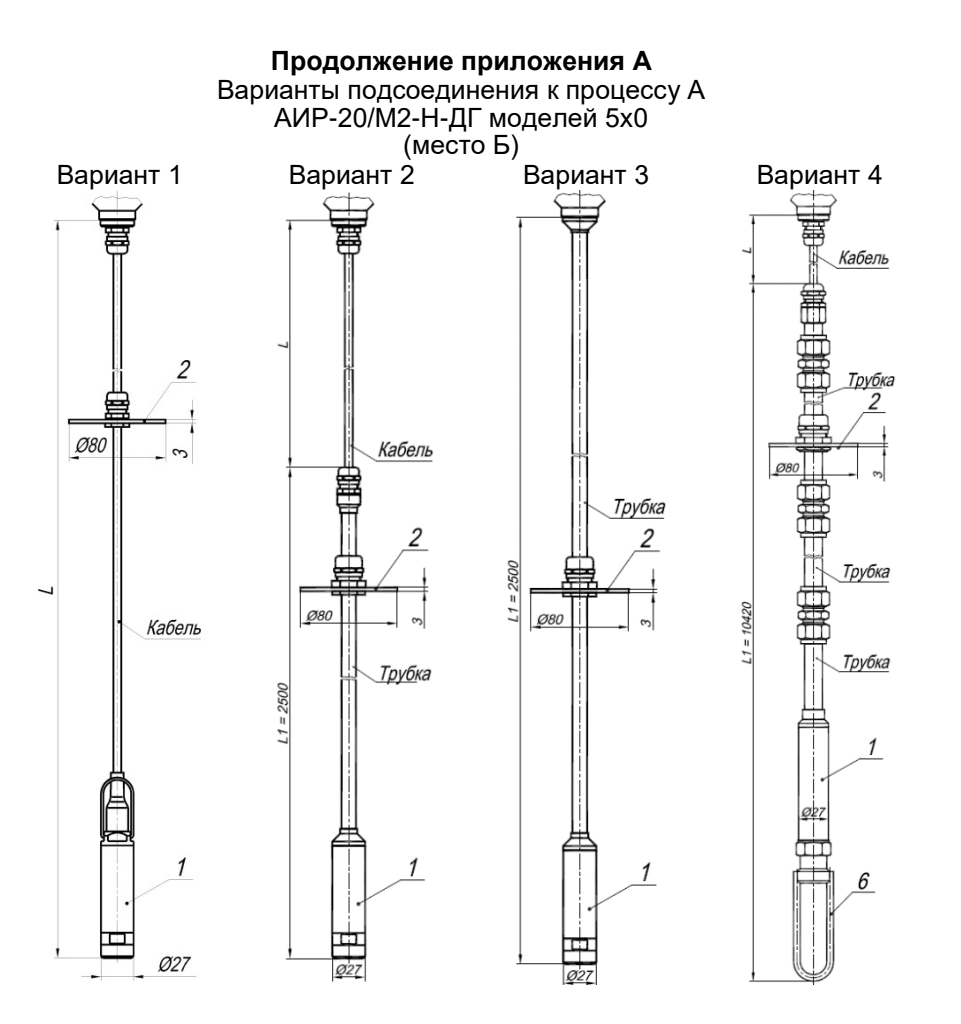

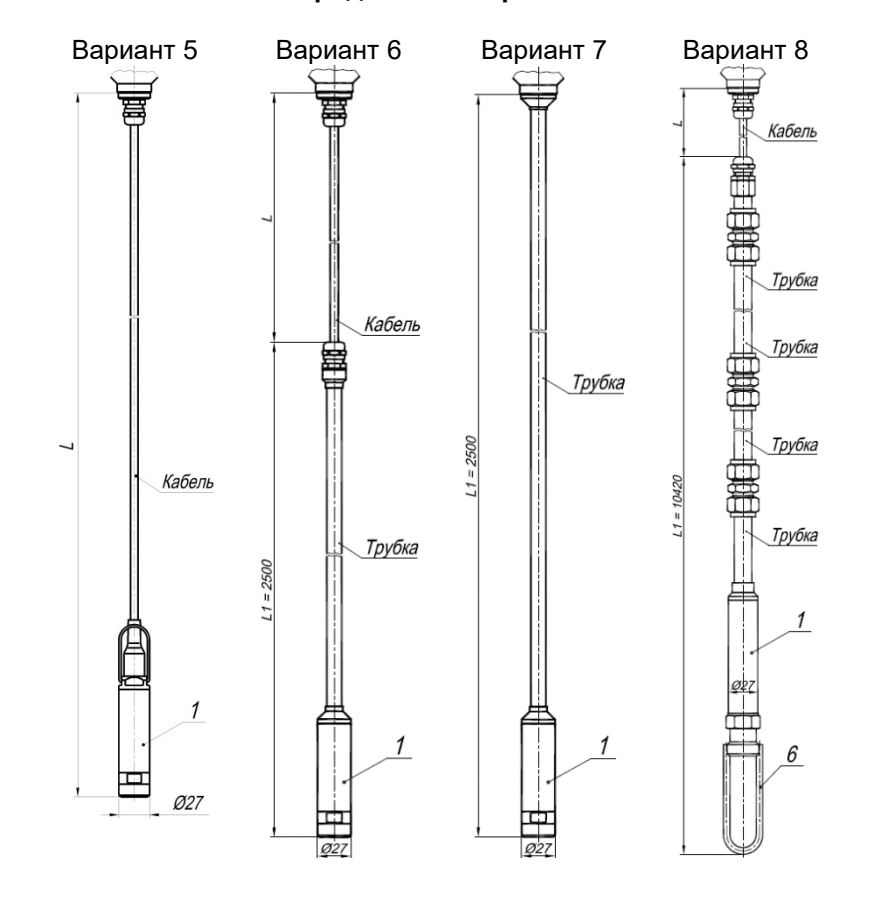

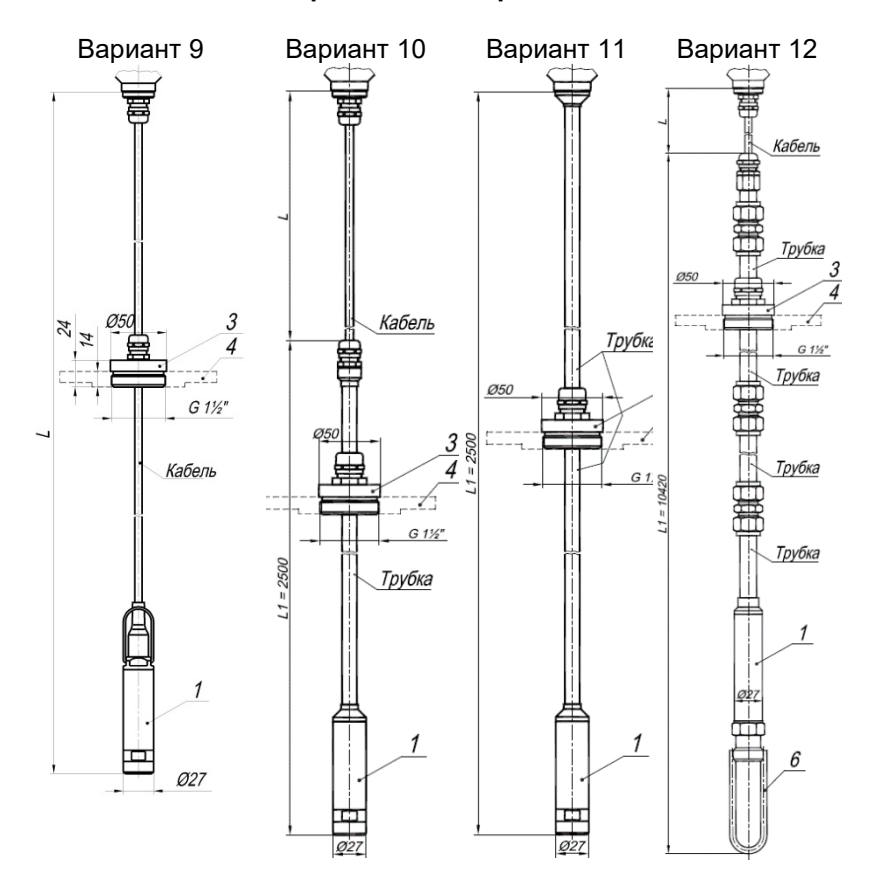

- П р и м е ч а н и я
- 1 Зонд с сенсором;
- 2 Упорный диск;
- 3 Передвижная пробка;
- 4 Фланец Ду 50;
- 5 Разъем;
- 6 Защитная скоба;
- 7 Корпус с клеммной колодкой

Фланец Ду 50 устанавливается по отдельному заказу, см. таблицу А.1 Приложения А код заказа «ФЛ50»

**Рисунок А.13**

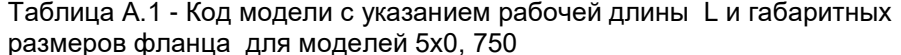

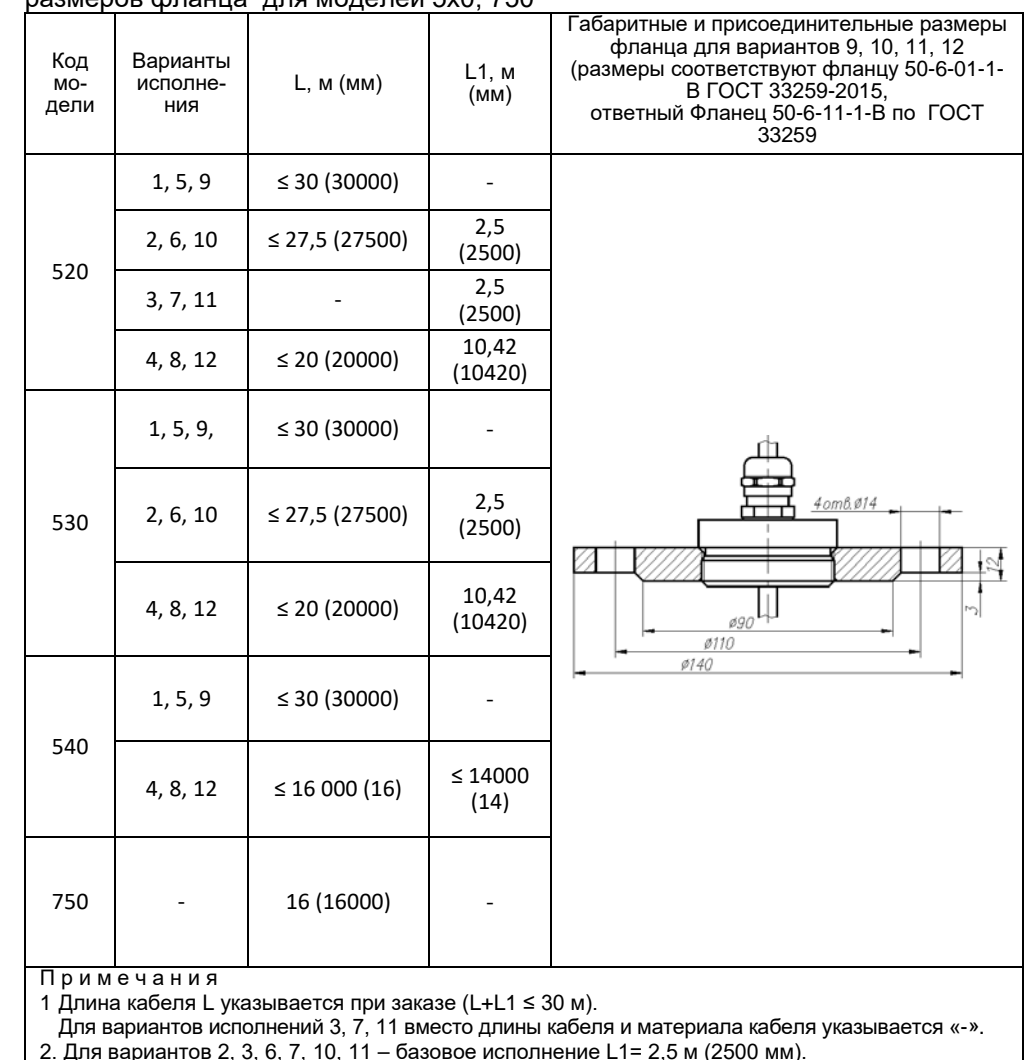

2. Для вариантов 2, э, о, т, то, тт – оазовое исполнение ET- 2, о м (2000 мм).<br>3. Для вариантов 4, 8, 12 – базовое исполнение L1= 10, 420 м (10420 мм).<br>Изменение длины L1 возможно только по листу согласования нестандартн

Продолжение приложения А<br>Таблица А.2 - Код присоединения к процессу (резьбы штуцера) для мо-<br>делей с кодом 0xx, 1xx, 2xx, 3xx

| Модель                                       | Общий вид и габариты                                     | Вид резьбы                                                 | Код при<br>заказе |
|----------------------------------------------|----------------------------------------------------------|------------------------------------------------------------|-------------------|
| 0x0, 1x0, 2x0,<br>3x0, 0x5, 1x5,<br>2x5, 3x5 |                                                          | Наружная M20x1,5                                           | $M20*$            |
|                                              |                                                          | Наружная G1/2                                              | G <sub>2</sub>    |
| 0x0, 1x0, 2x0,<br>3x0                        | 12° N.T                                                  | Внутренняя К1/2<br>(1/2 NPT)                               | K2F**             |
| 1x9***<br>$3x9***$                           | 89<br>ສ<br>₩<br>Ø6<br>M20x1,5                            | Наружная M20x1,5                                           | $M20*$            |
| $0x1***$<br>$1x1***$<br>$3x1***$             | 6<br>M24x1,5<br>$\phi$ 30.4                              | Наружная с открытой<br>мембраной M24x1,5                   | <b>OM24</b>       |
| $0x1***$<br>$1x1***$<br>$3x1***$             | M20x1,5                                                  | Наружная с открытой<br>мембраной M20x1,5                   | OM20*             |
| 0x2, 1x2, 2x2,<br>3x2                        | 18.<br>$\overline{M}$ 39x1,5<br>$\overline{\emptyset49}$ | Наружная с открытой ке-<br>рамической мембраной<br>M39x1,5 | OM39*             |

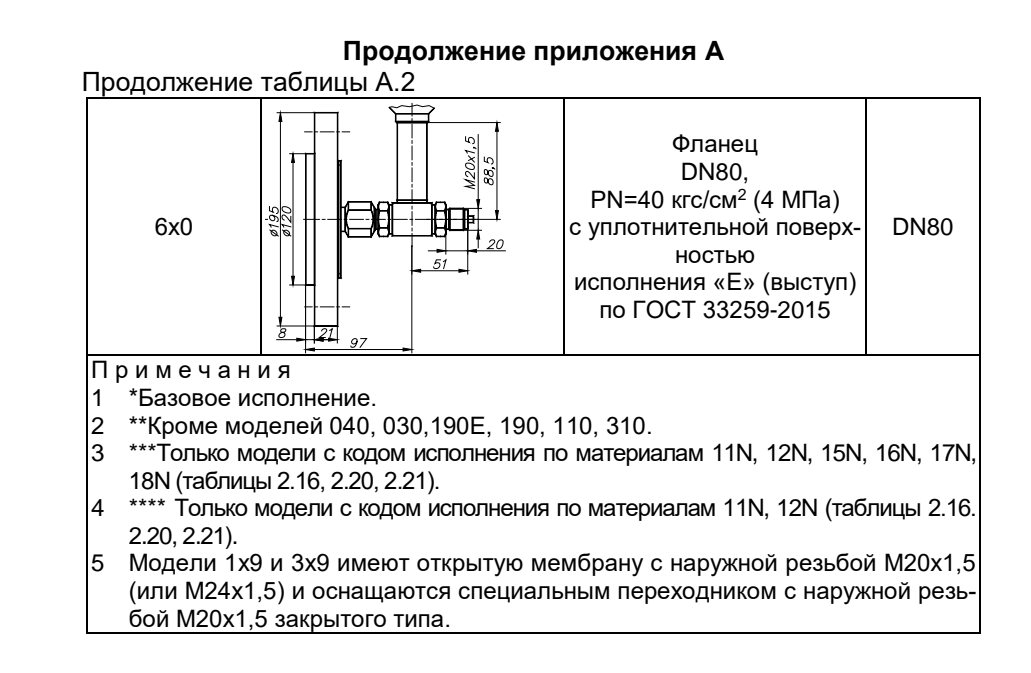

# ПРИЛОЖЕНИЕ Б ПРЕОБРАЗОВАТЕЛИ ДАВЛЕНИЯ ИЗМЕРИТЕЛЬНЫЕ АИР-20/М2-Н<br>ФОРМА ЗАКАЗА

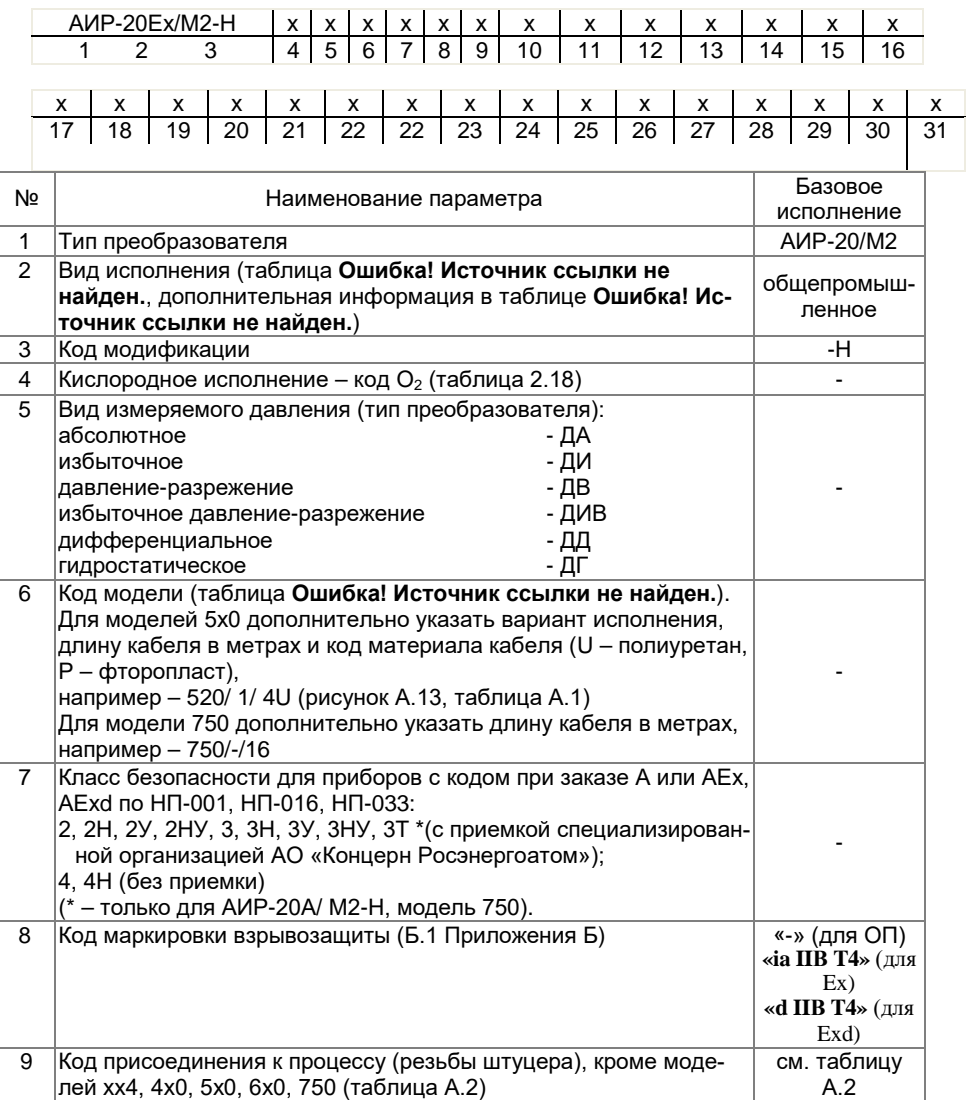

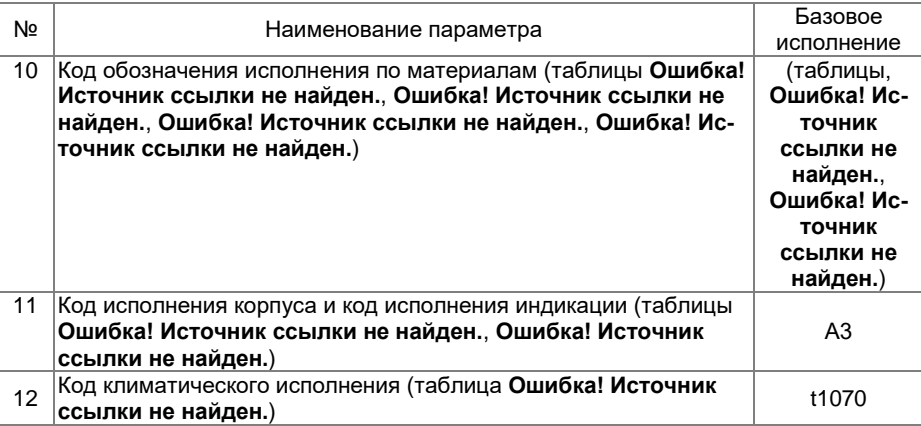

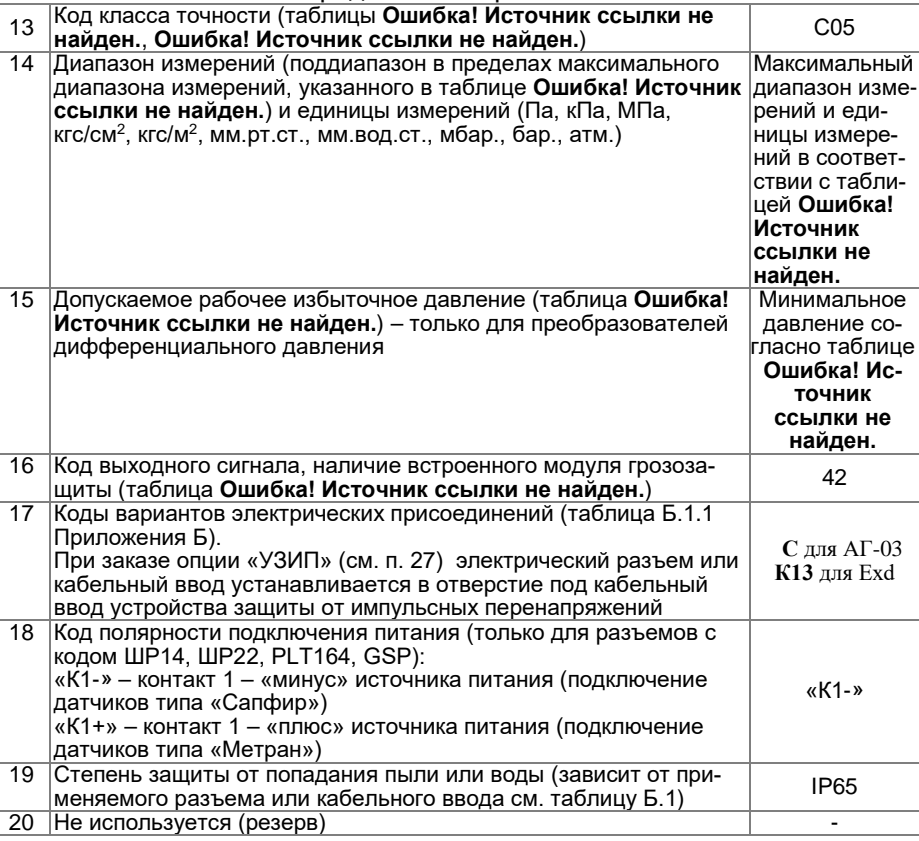

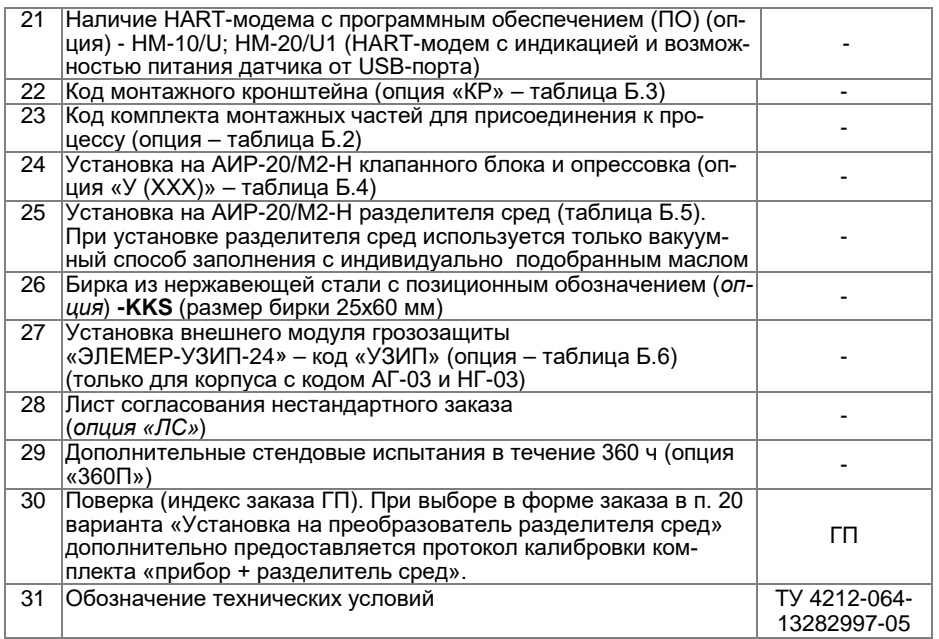

ВНИМАНИЕ! Обязательными для заполнения являются позиции. 1, 3, 5,  $\overline{6}$ .

о.<br>Все незаполненные позиции будут базовыми.<br>Пример минимального заполнения формы заказа:<br><u>АИР-20/М2-Н-ДИ-160</u>

ПРИМЕР ЗАКАЗА Исполнение с опциями:

# Пример 1

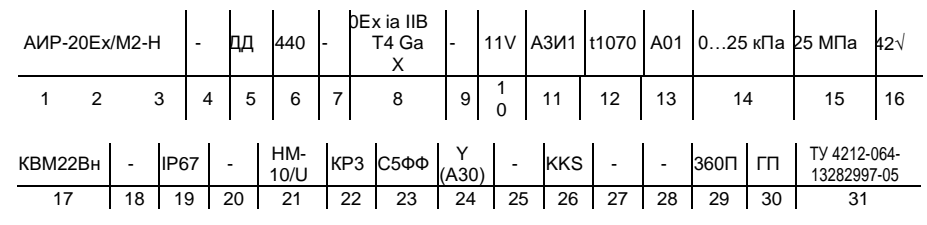

# Пример 2

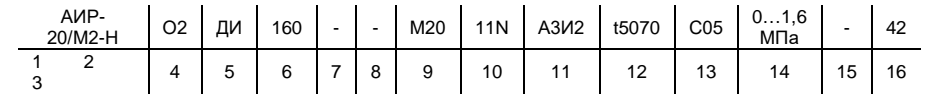

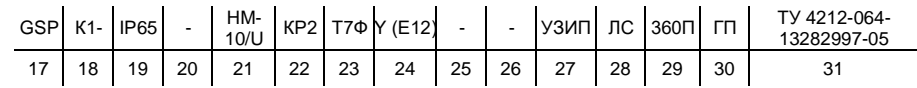

# *Пример 3*

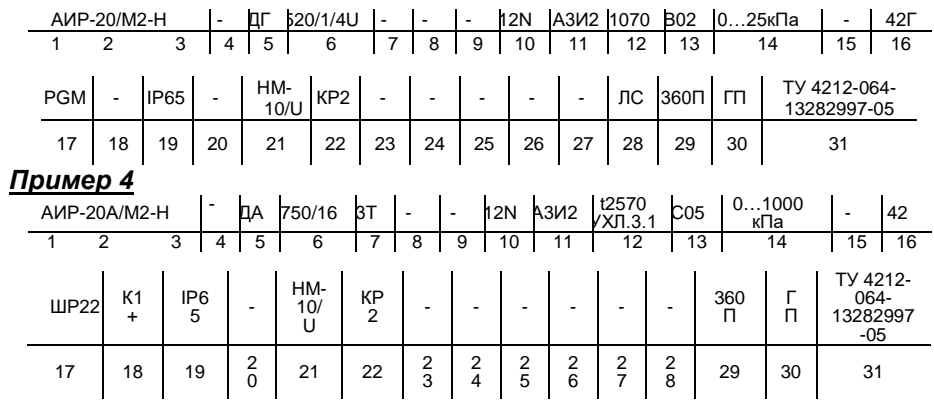

Продолжение приложения Б Таблица Б.1- Вид исполнения и маркировки взрывозащиты

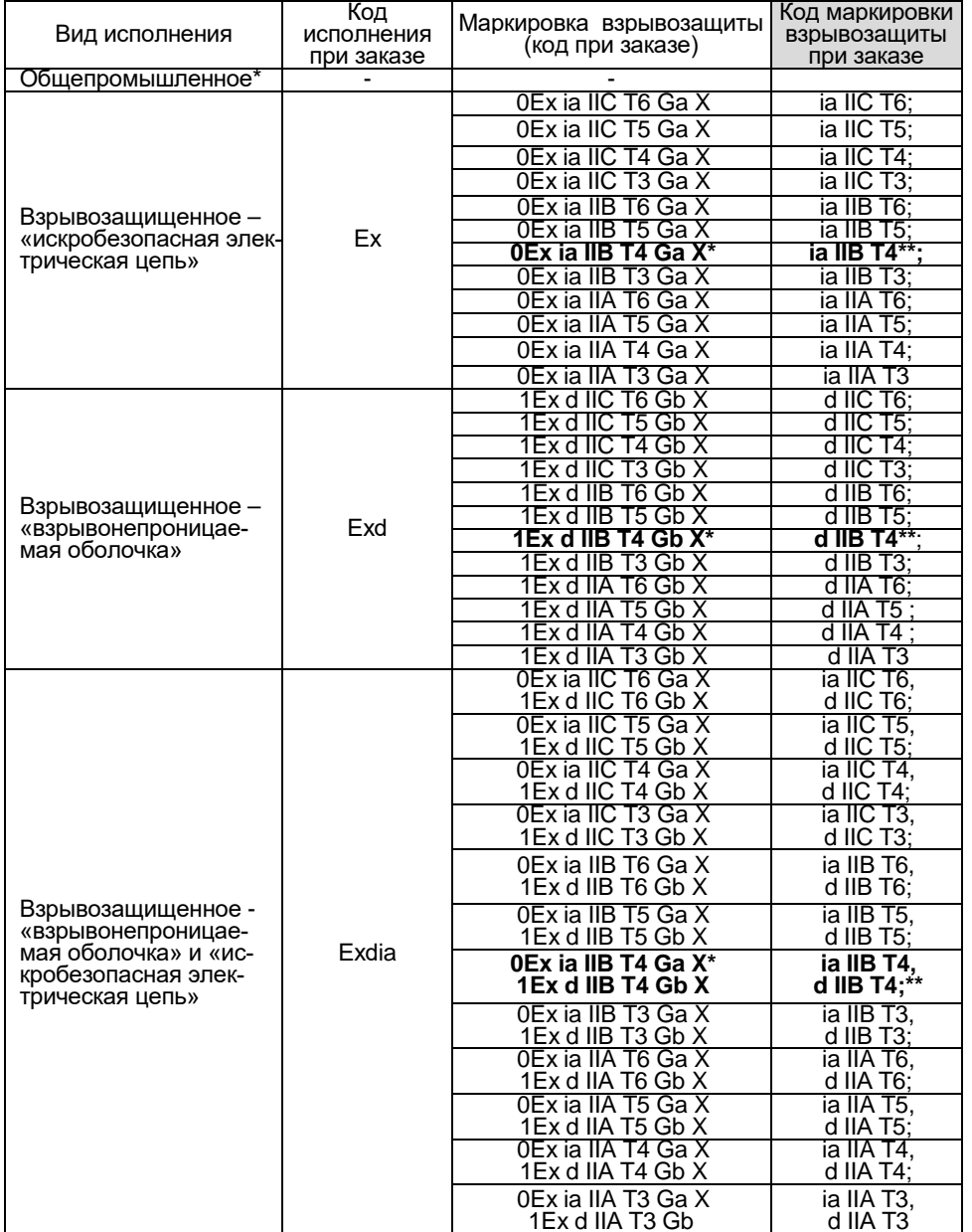
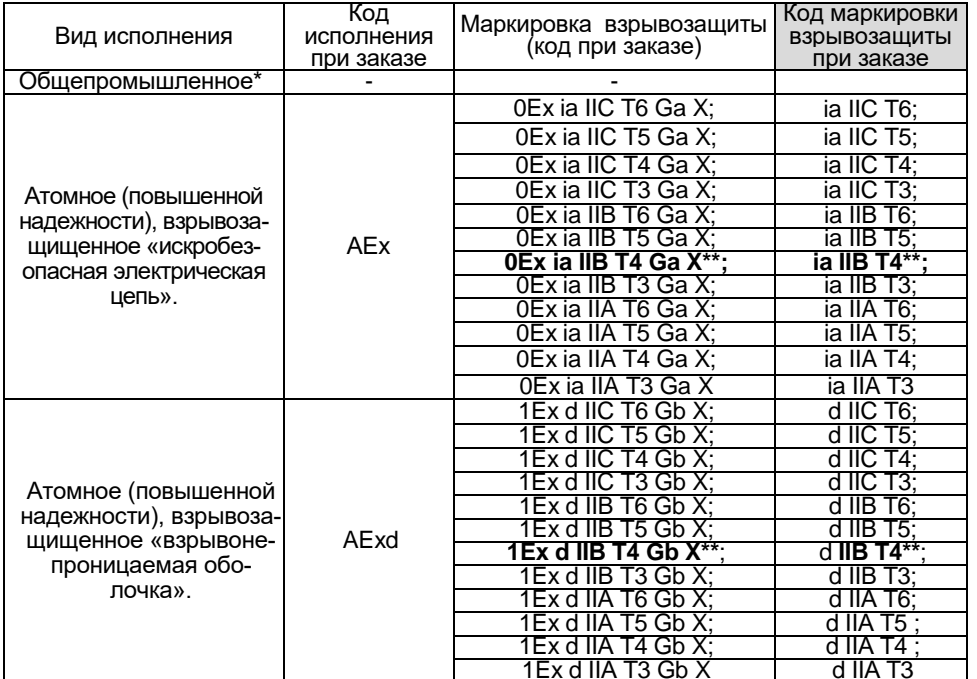

Продолжение приложения Б<br>- Таблица Б.1.1 - Коды вариантов электрических соединителей (Место А<br>- <u>см. рисунки А.1 - А.2)</u>

<span id="page-109-0"></span>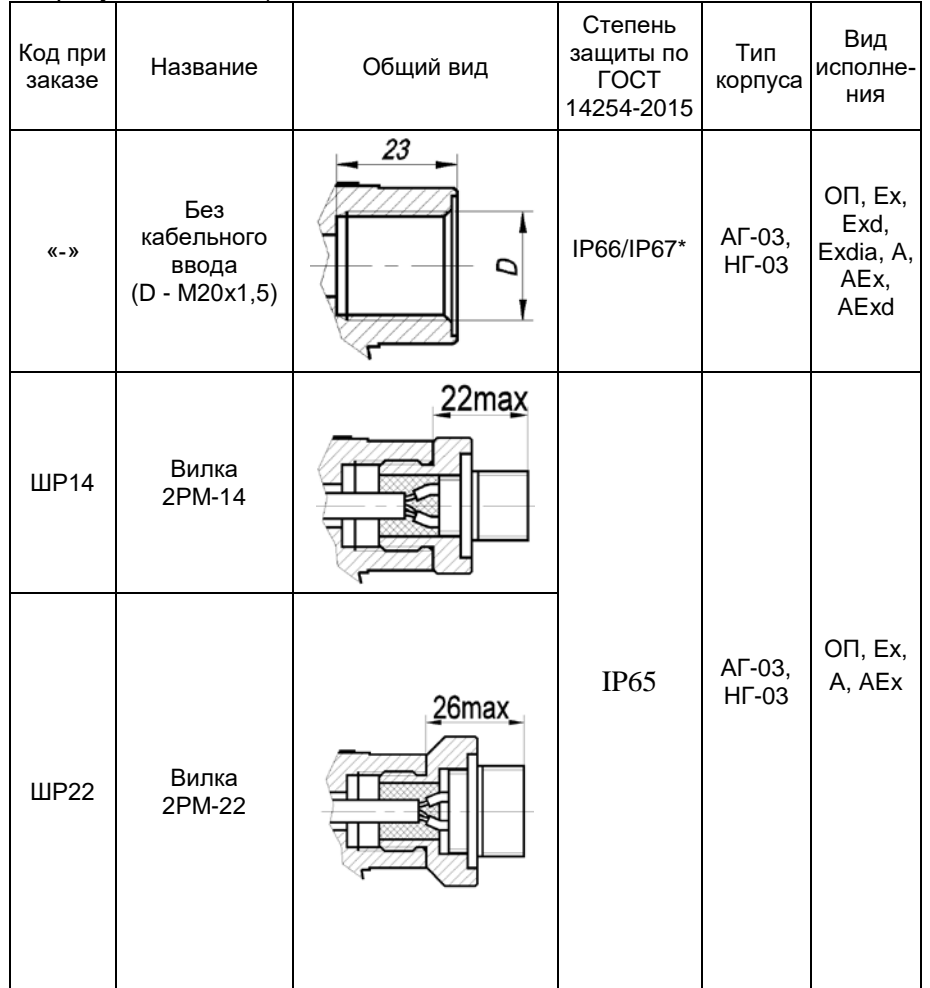

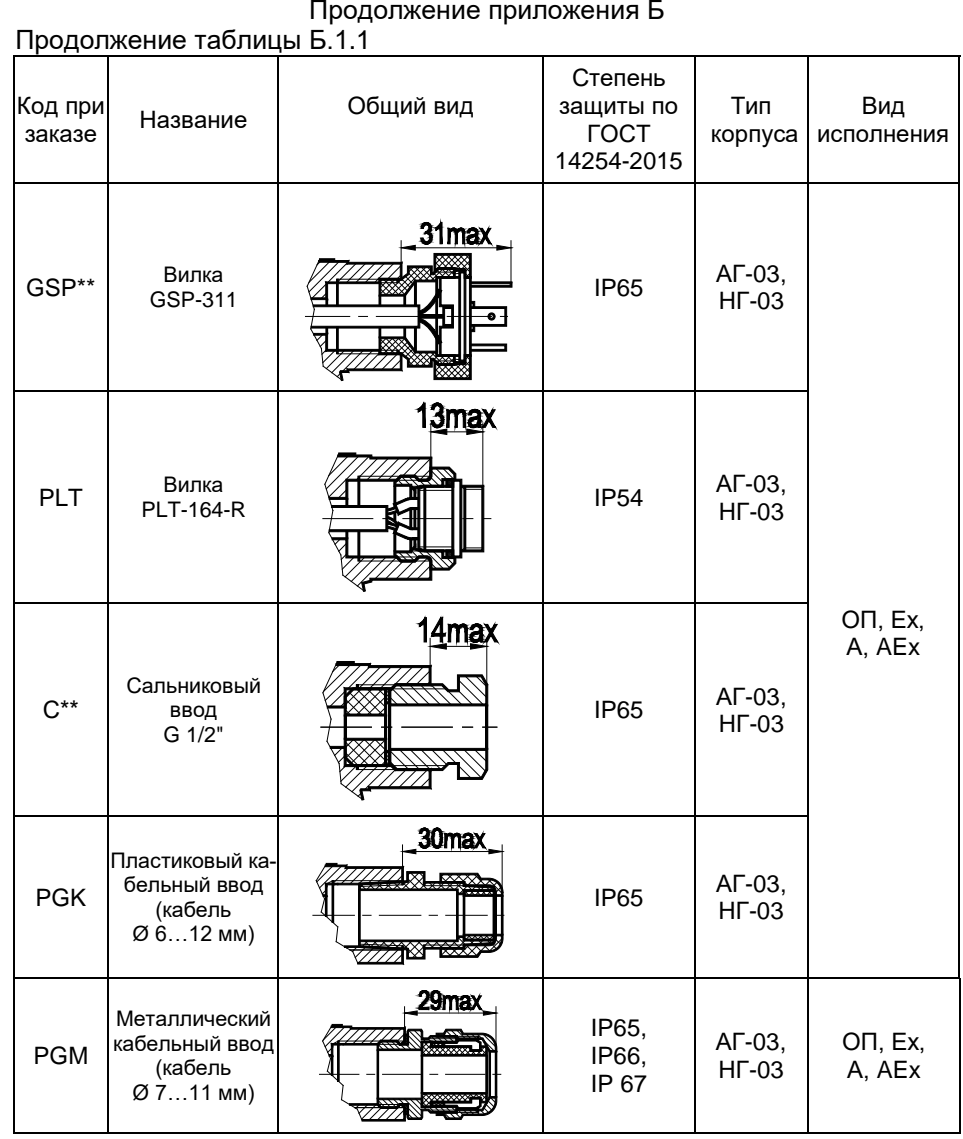

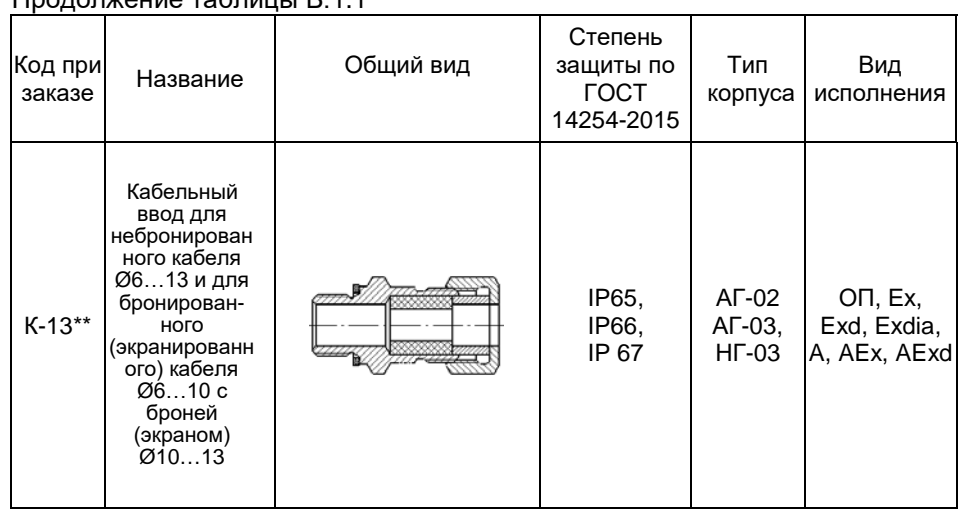

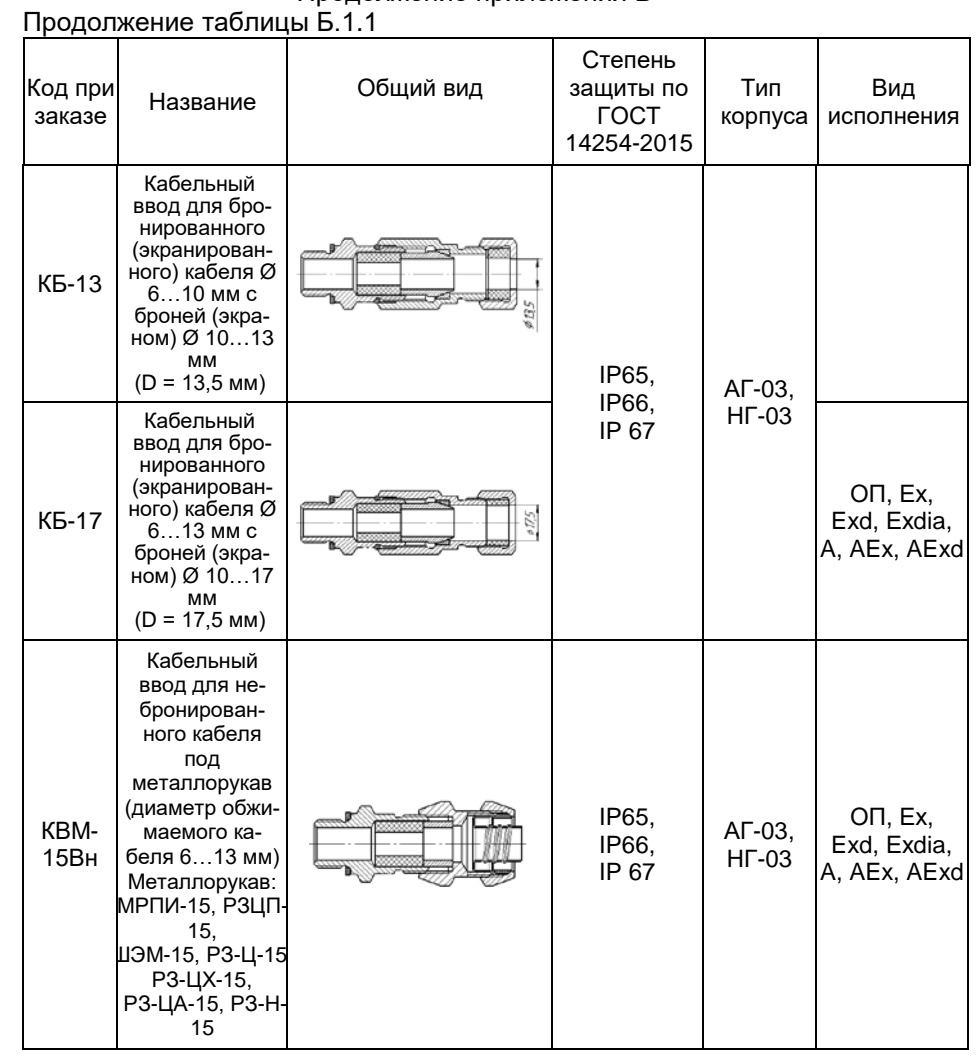

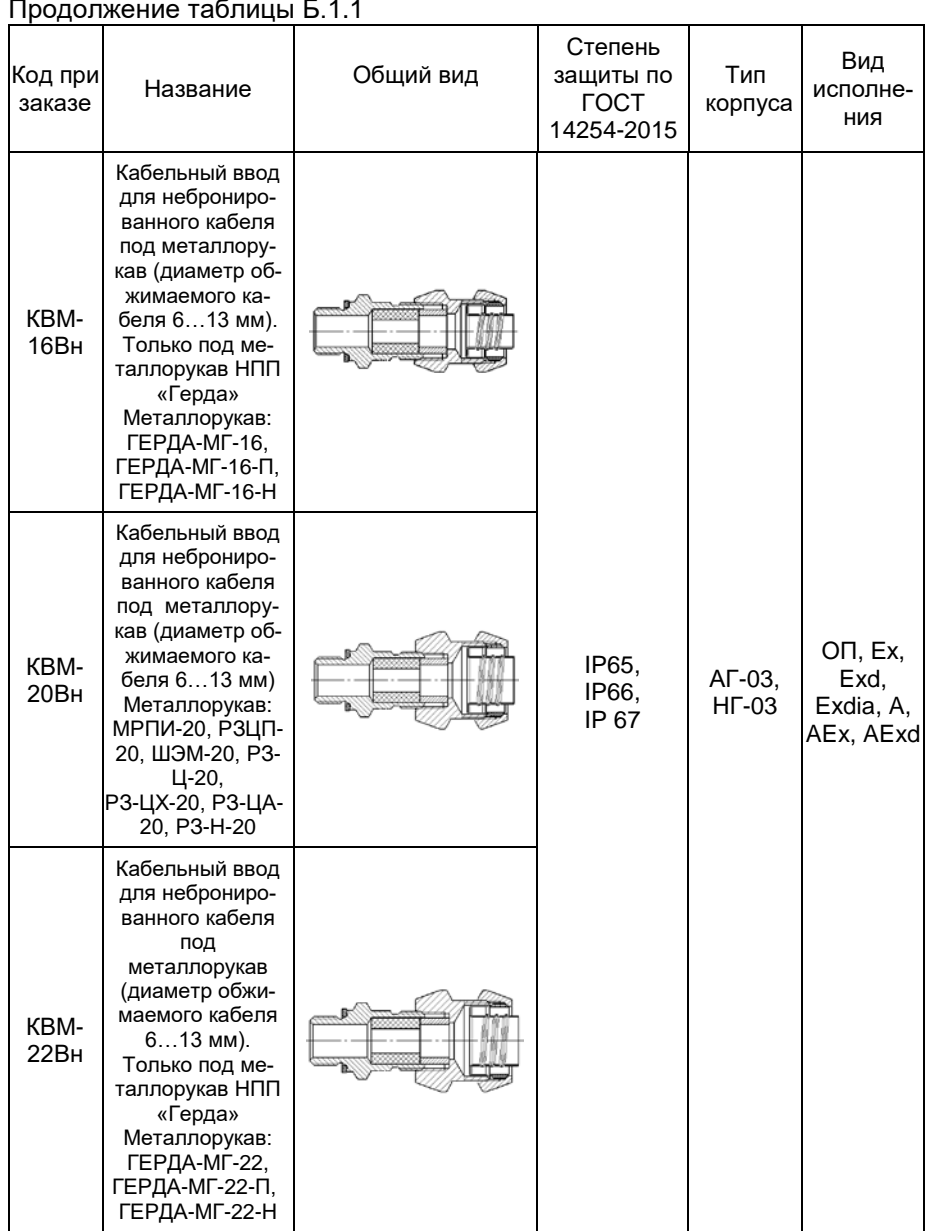

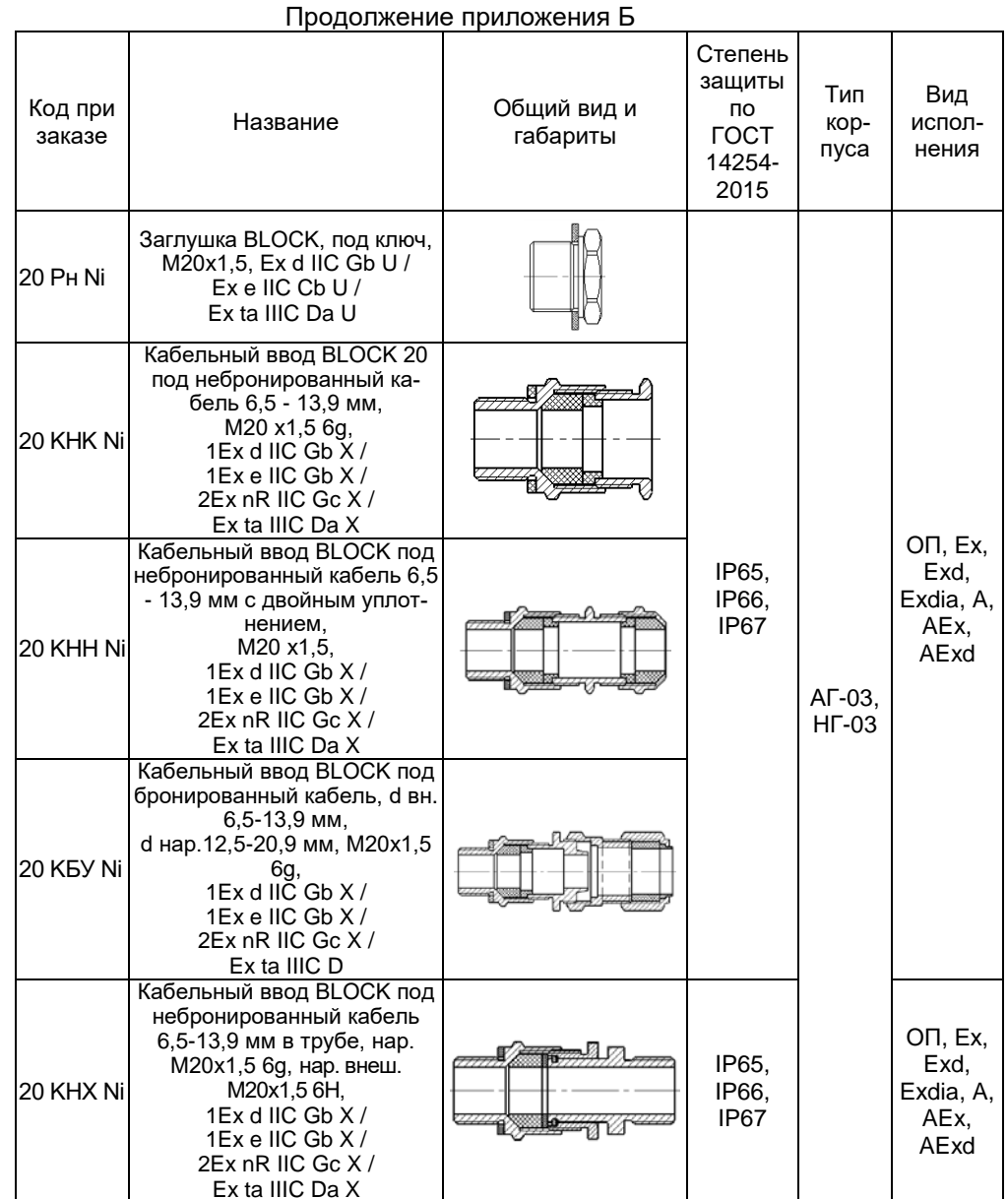

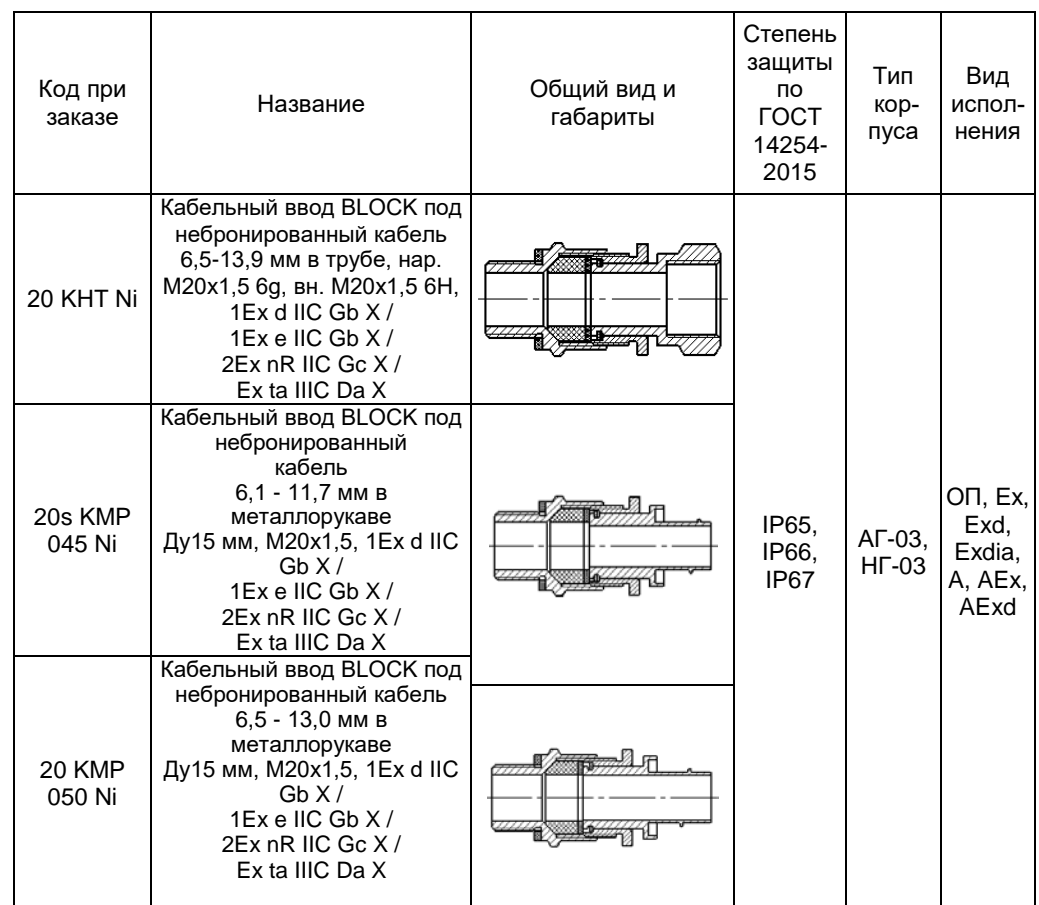

Продолжение таблицы Б.1

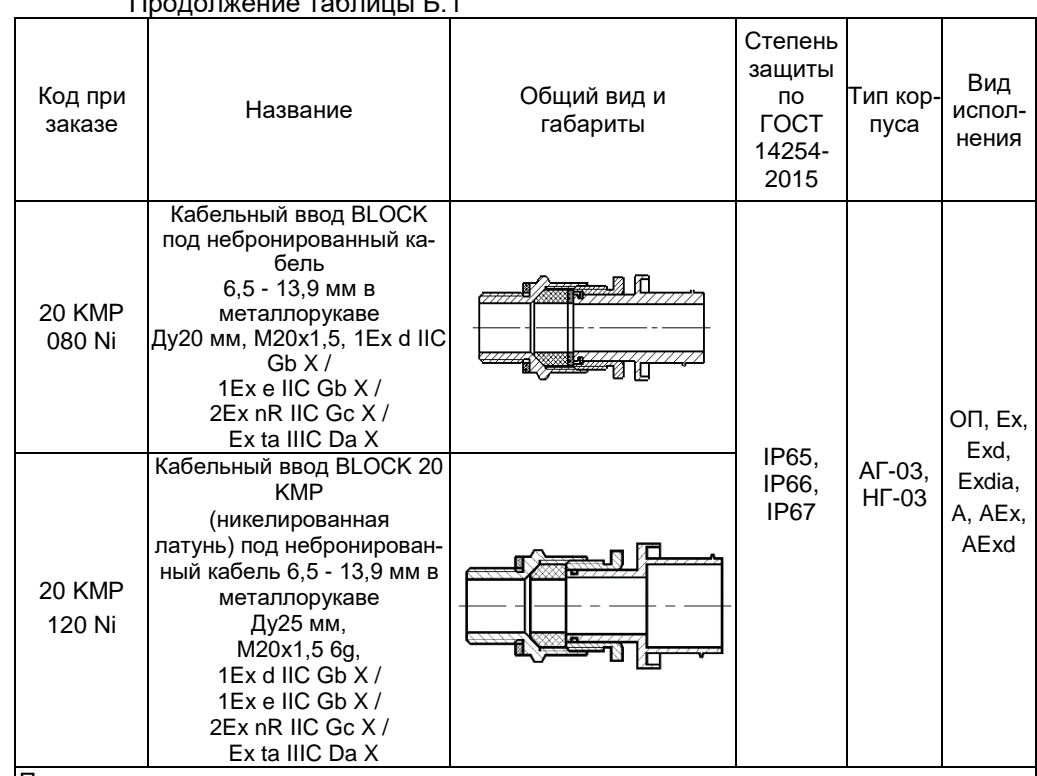

Примечания

1 \* Корпус АИР-20/М2-Н обеспечивает степень защиты от воздействия пыли и воды -ПР66/IP67 при условии использования кабельного ввода со степенью зашиты не ниже **IP66/IP67** 

2 \*\* С - базовое исполнение для исполнения корпуса АГ-03, НГ-03 и для видов исполне-**НИЙ ОП, Ex, A, AEx** 

К13 - базовое исполнение для вида исполнения Exd, AExd

3 При установке на АИР-20/М2-Н внешнего устройства защиты от импульсных перенапряжений (код «УЗИП») – не применяются кабельные вводы и разъемы с кодами «ШР-14», «ШР-22», «GSP», «PLT», «С», «РGK»

Таблица Б.2 - Код комплекта монтажных частей (КМЧ) для присоедине-

## ния к процессу

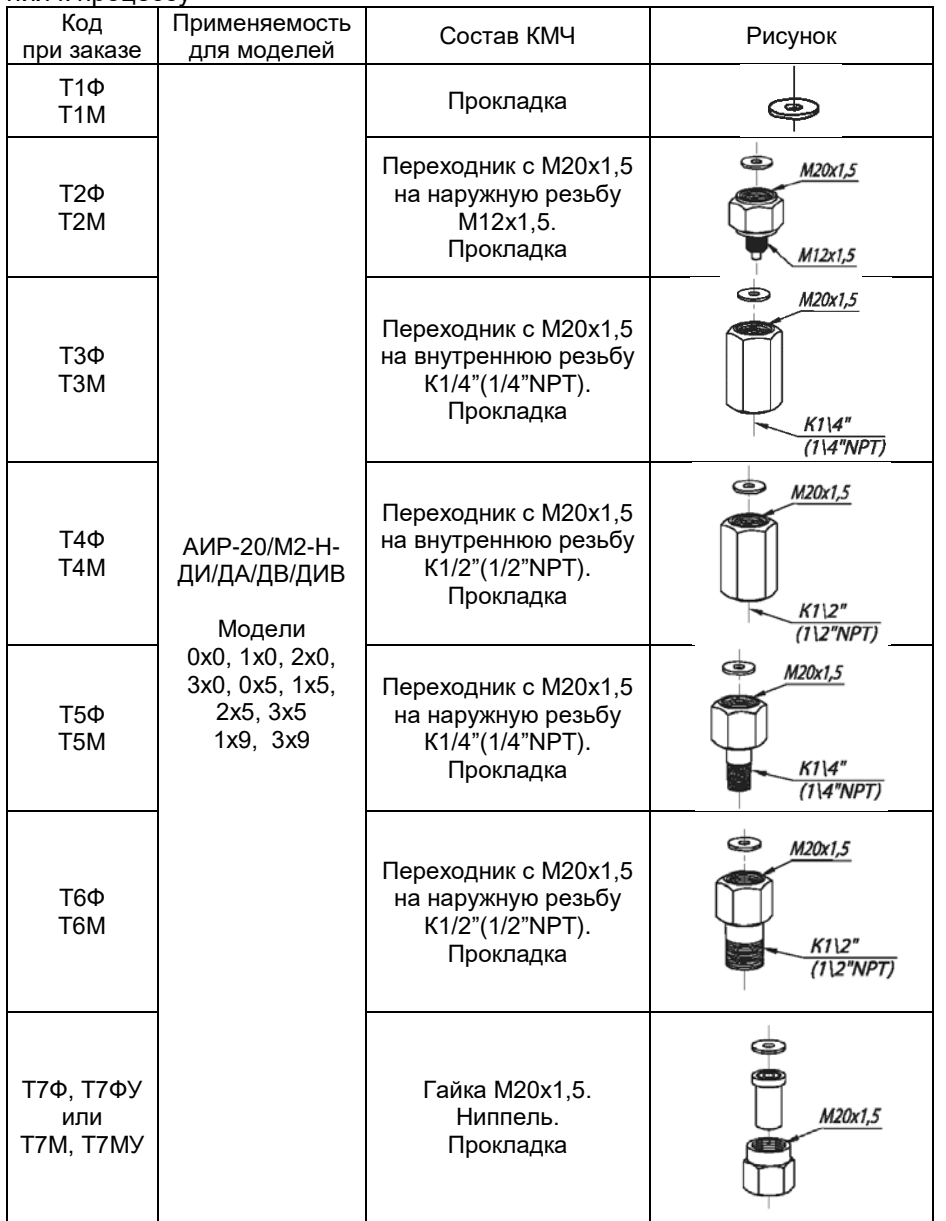

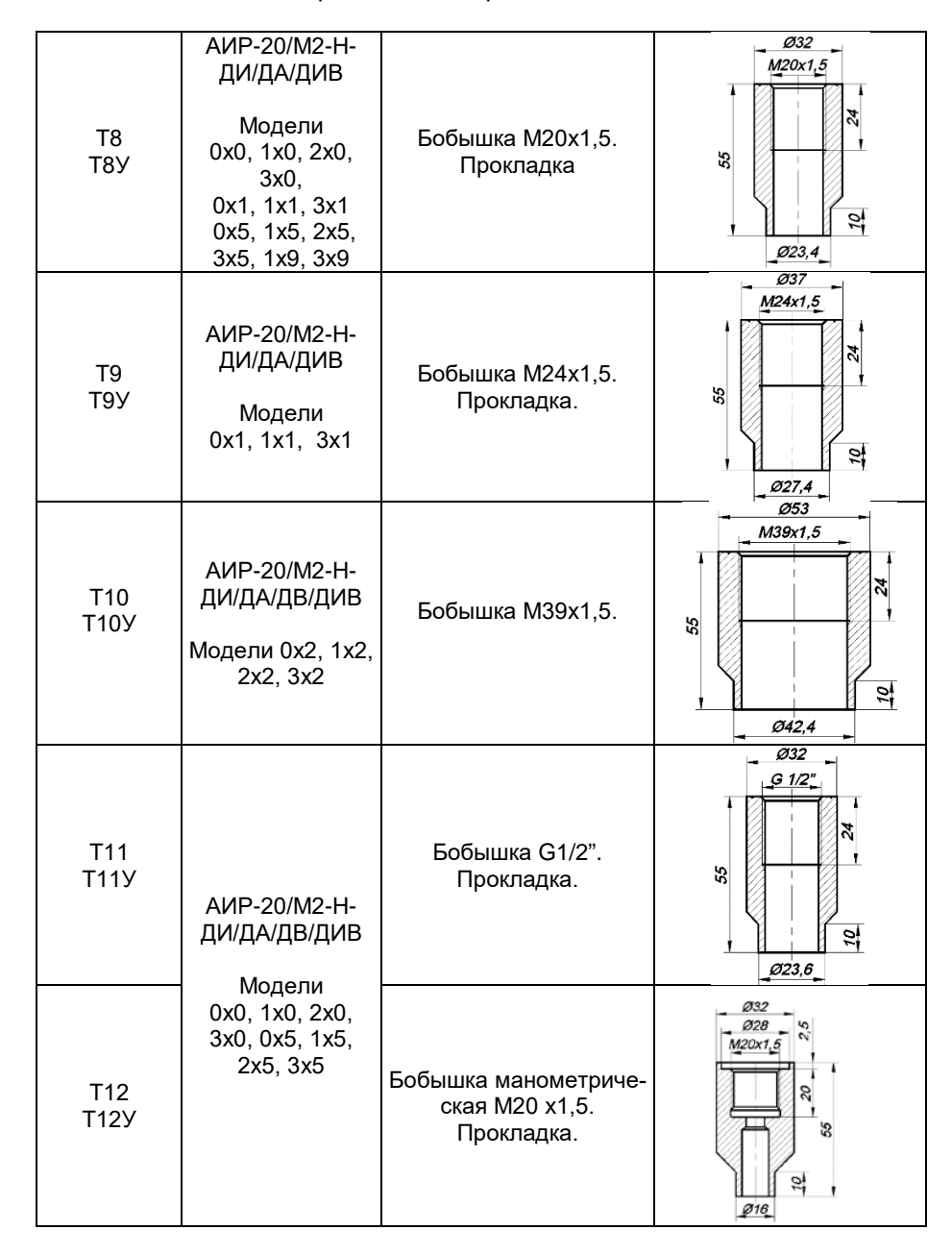

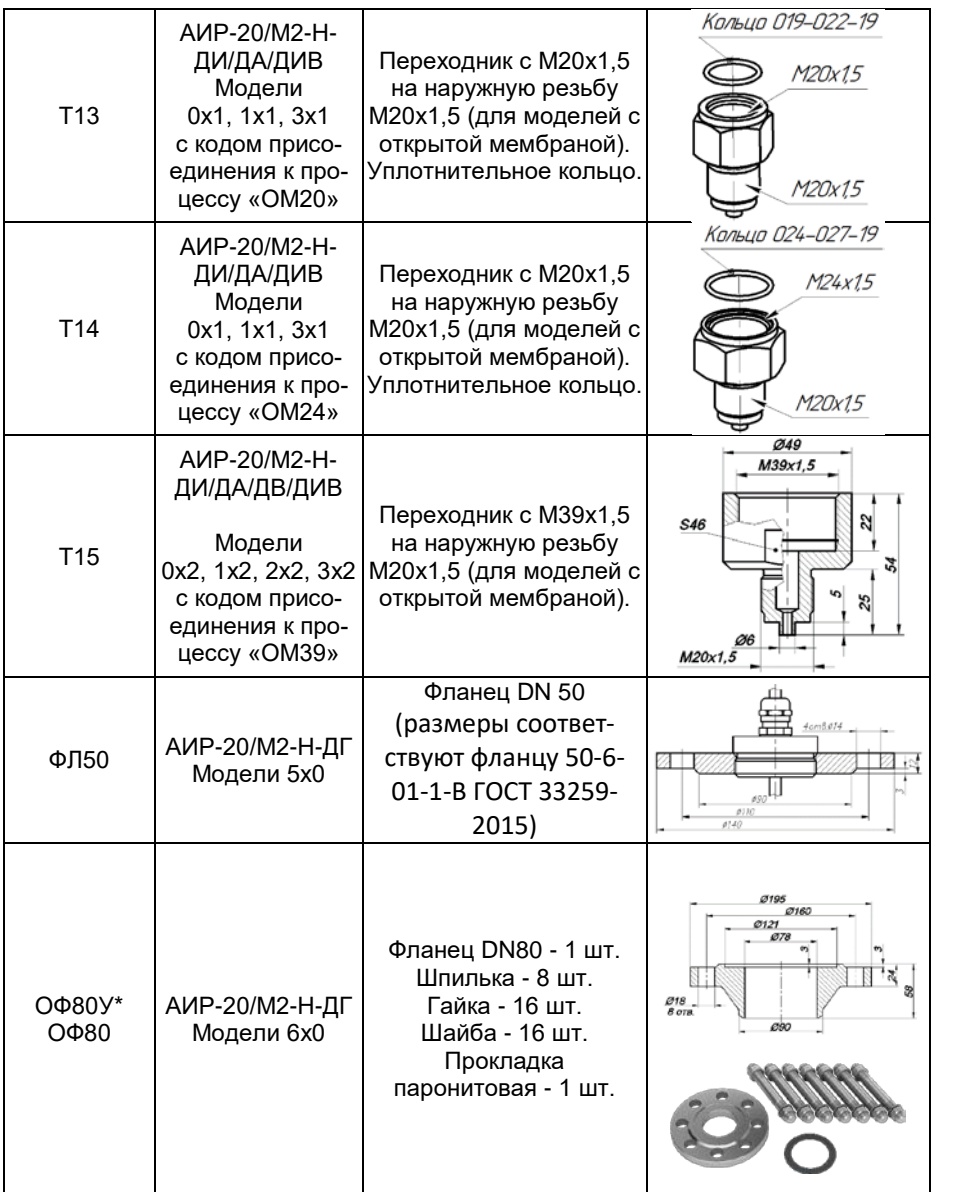

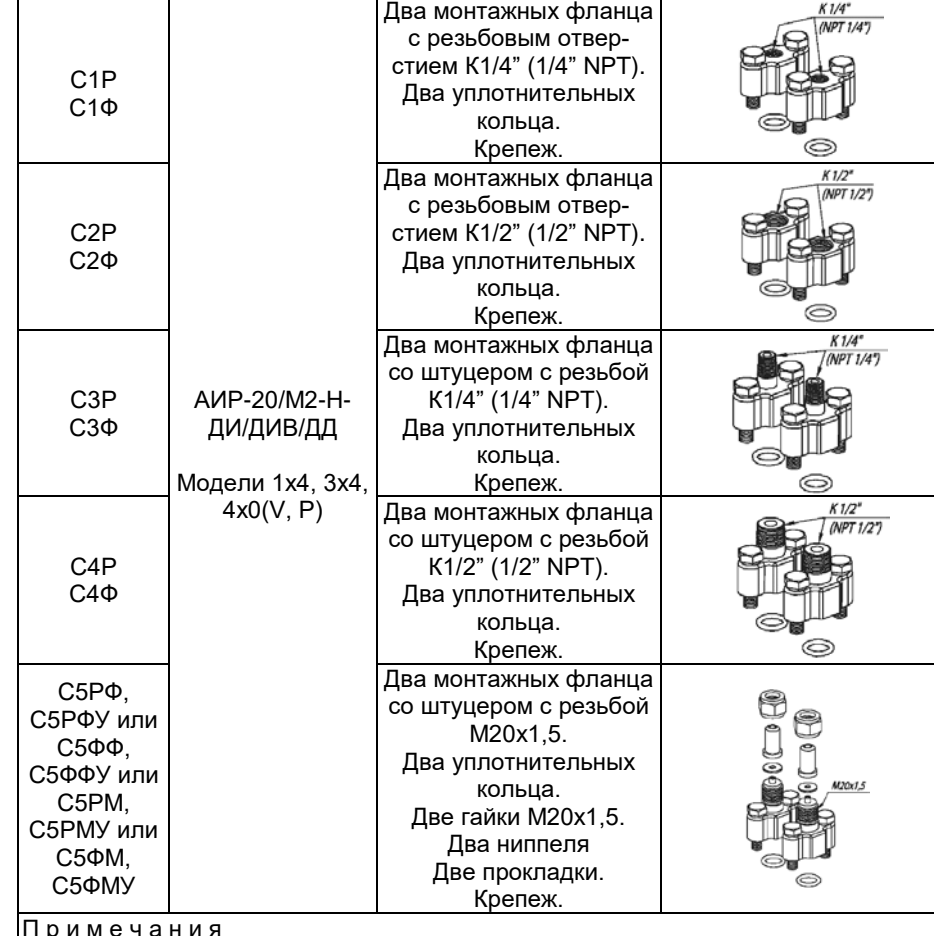

П р и м е ч а н и я

1 Буквы Ф или М в коде Тхх обозначают материал прокладки – фторопласт Ф-4УВ15 (на давление до 16 МПа) или медь М1 (на давление свыше 16 МПа) соответственно.

2 Буквы Р или Ф на 3-й позиции в коде Сххх обозначают материал уплотнительного кольца - резина или фторопласт, а буквы Ф или М на 4-й позиции - материал прокладки - фторопласт или медь.

3 Буква У в конце кода обозначает материал ниппеля и бобышки – углеродистая сталь. При ее отсутствии материал - 12Х18Н10Т.

4 \*Ответный фланец для моделей 620, 640. Материал фланца - по согласованию

Таблица Б.3 - Код монтажных кронштейнов

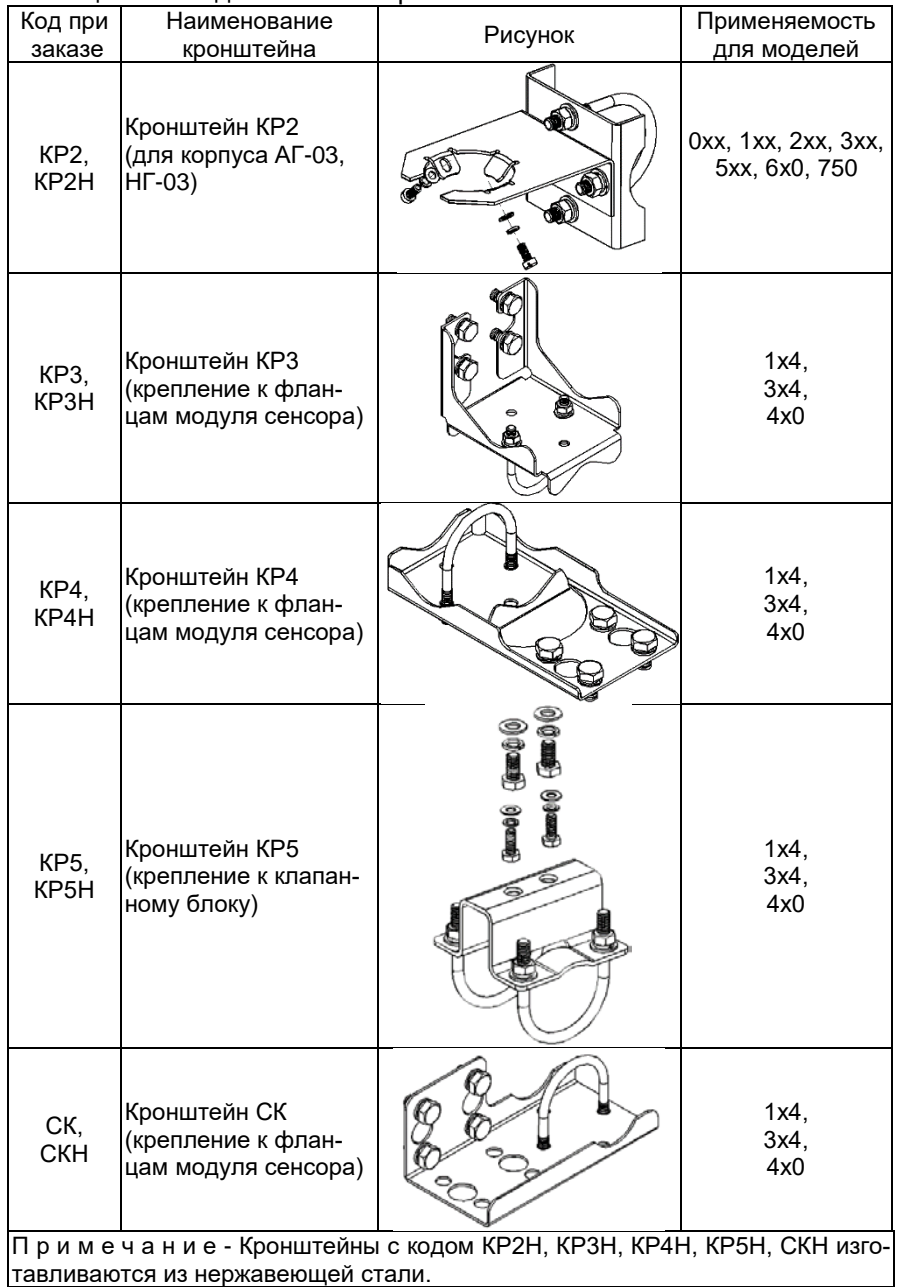

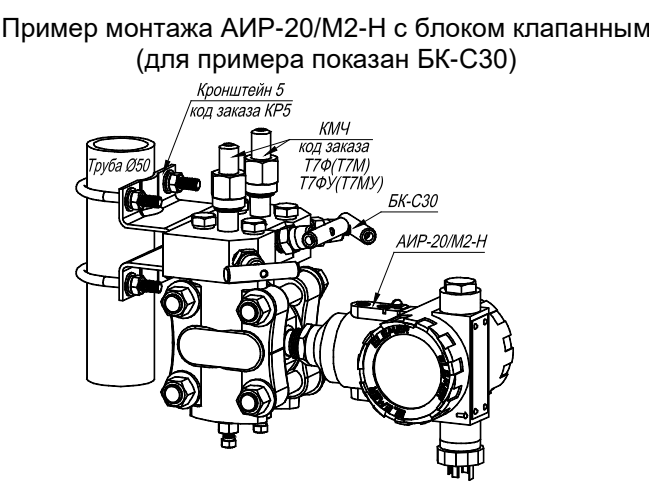

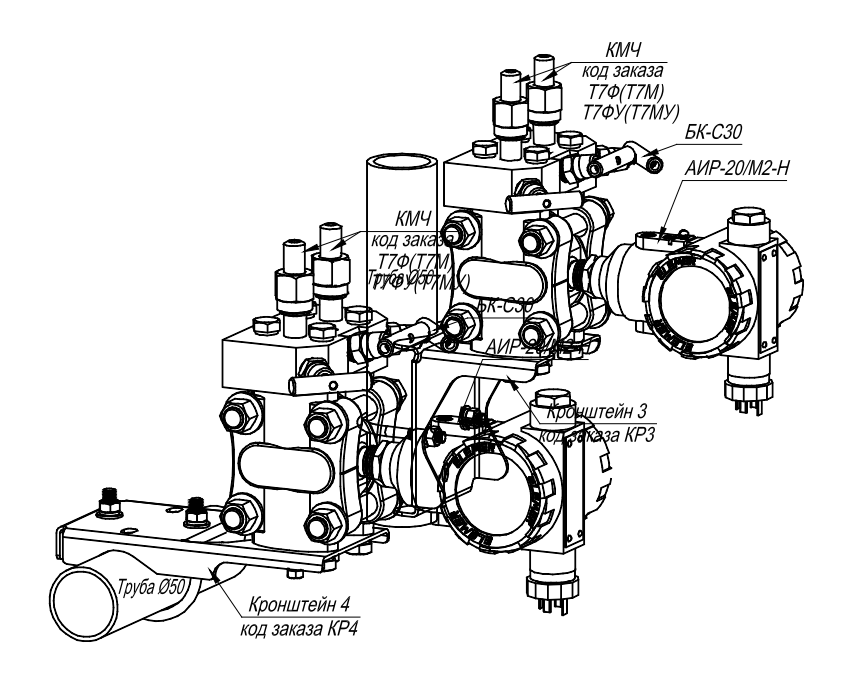

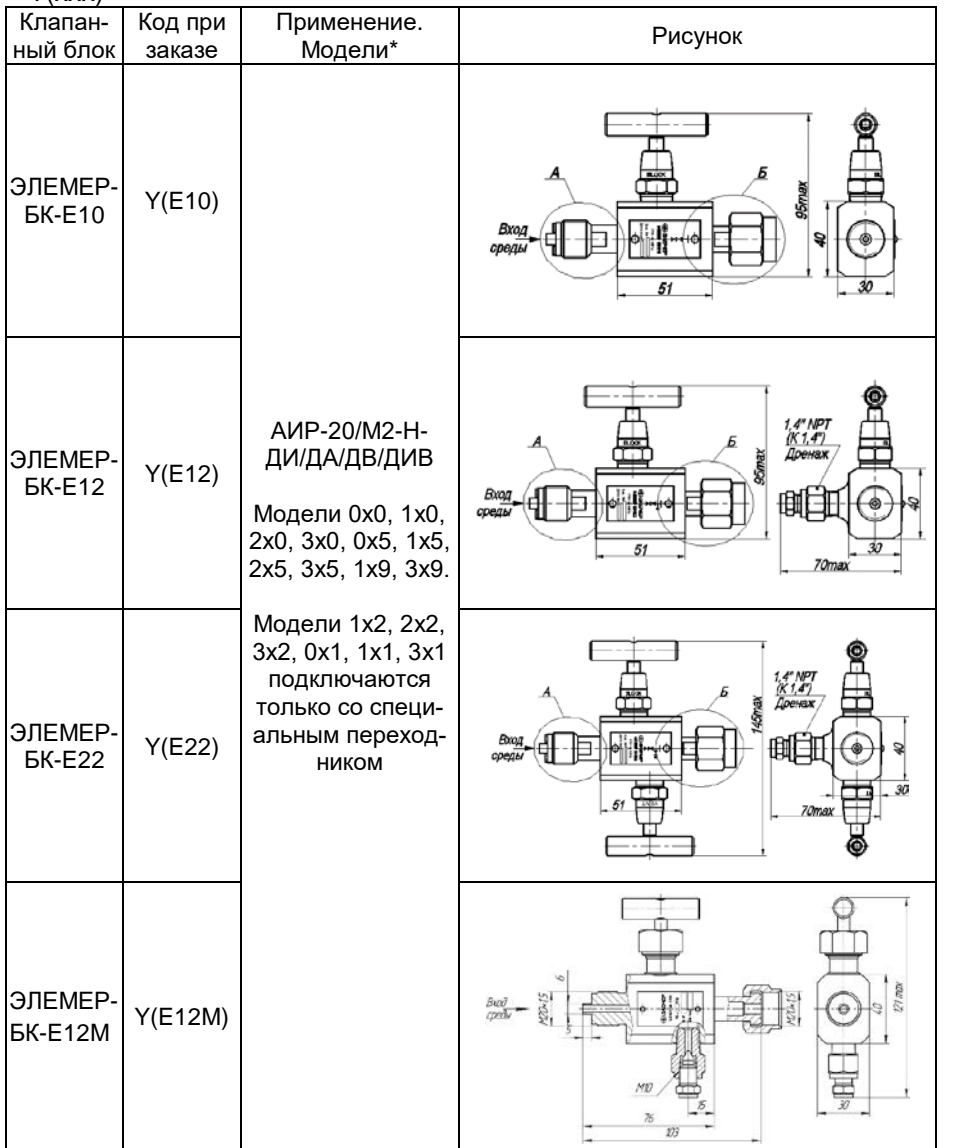

Таблица Б.4 - Установка клапанного блока ЭЛЕМЕР-БК-ххх и опрессовка Y(xxx)

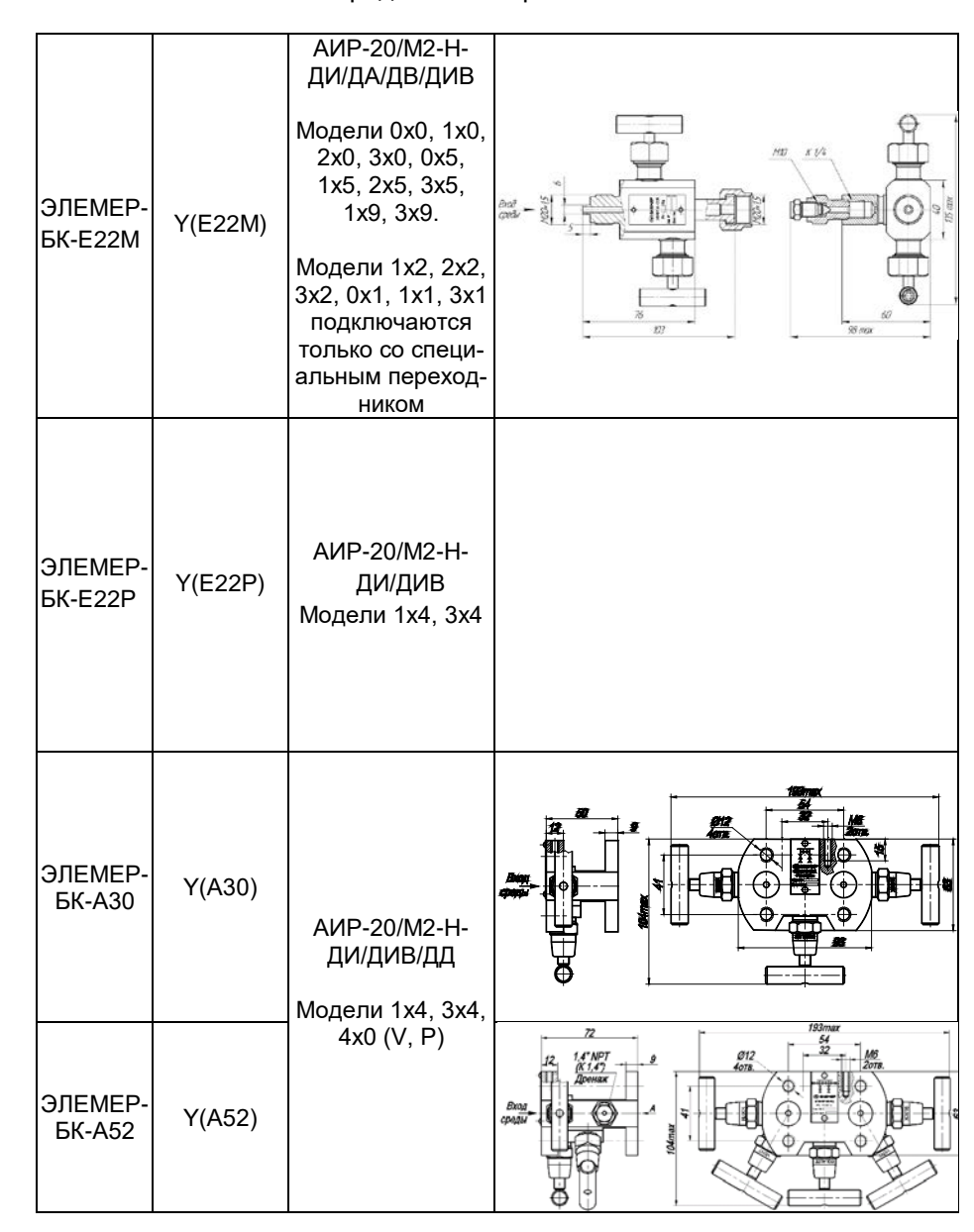

Продолжение приложения Б

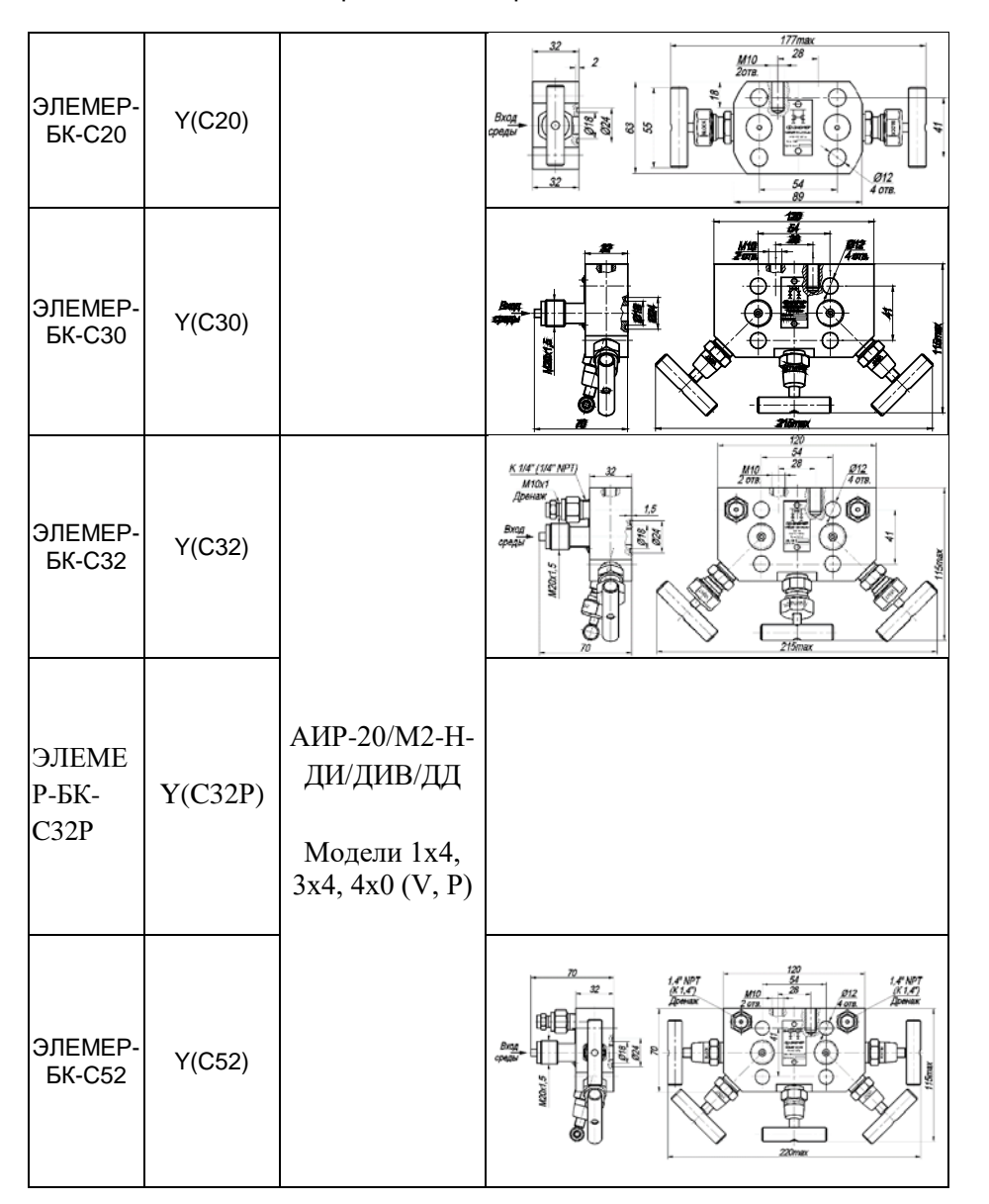

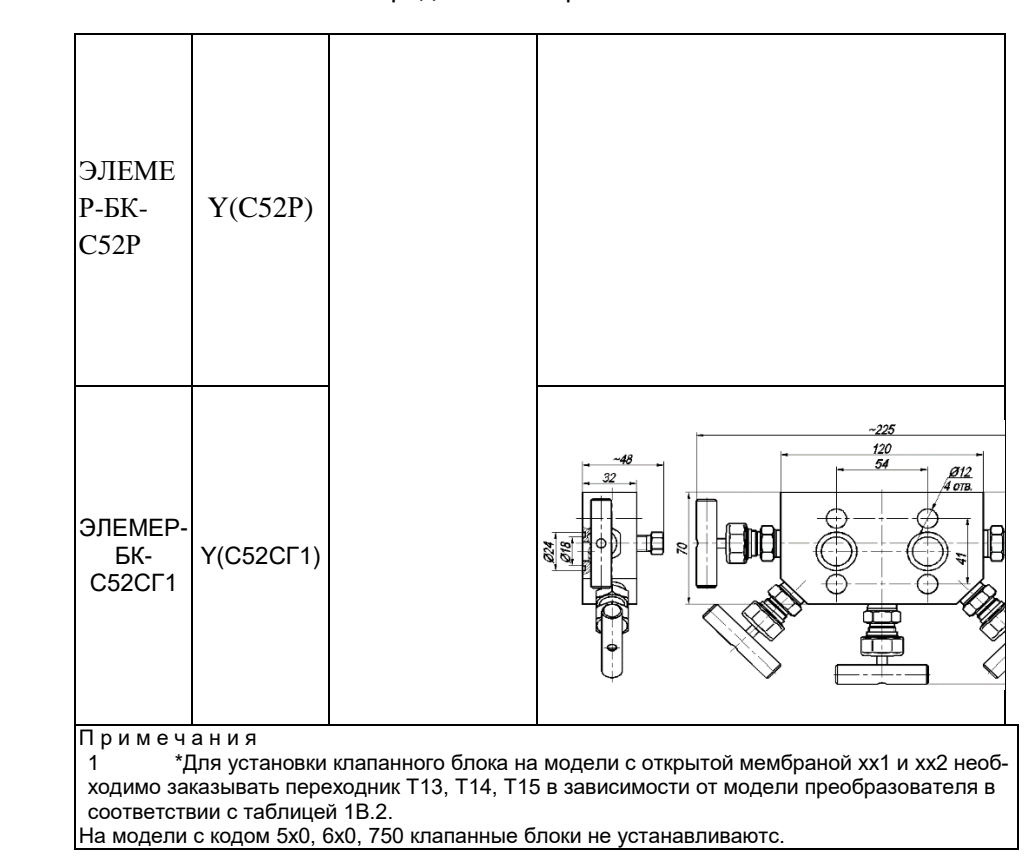

Таблица Б.5 - Установка разделителей сред

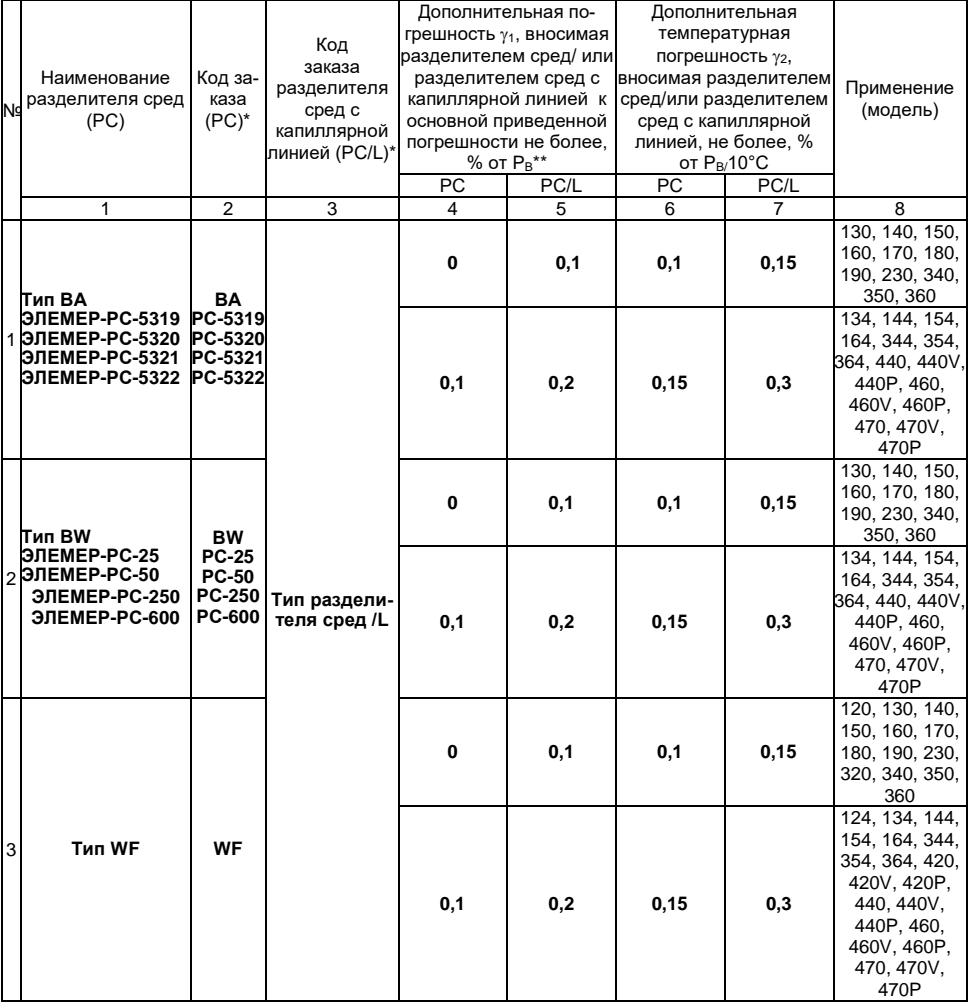

470P П р и м е ч а н и я 1 \* Для корректного заказа разделителя сред и капиллярной линии необходимо воспользоваться опросным листом на разделители сред и полной формой заказа на сайте www.elemer.ru) 2 \*\* При перенастройке АИР-20/М2-Н с установленным разделителем на другой диапазон измерений необхо-димо подстроить верхний и нижний пределы измерений. Допускаемая глубина перенастройки АИР-20/М2-Н с установленным разделителем составляет РВ/РВМАХ ≥ 1/4.

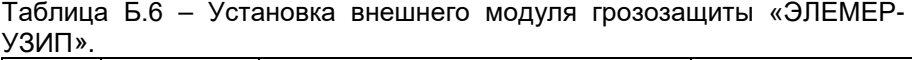

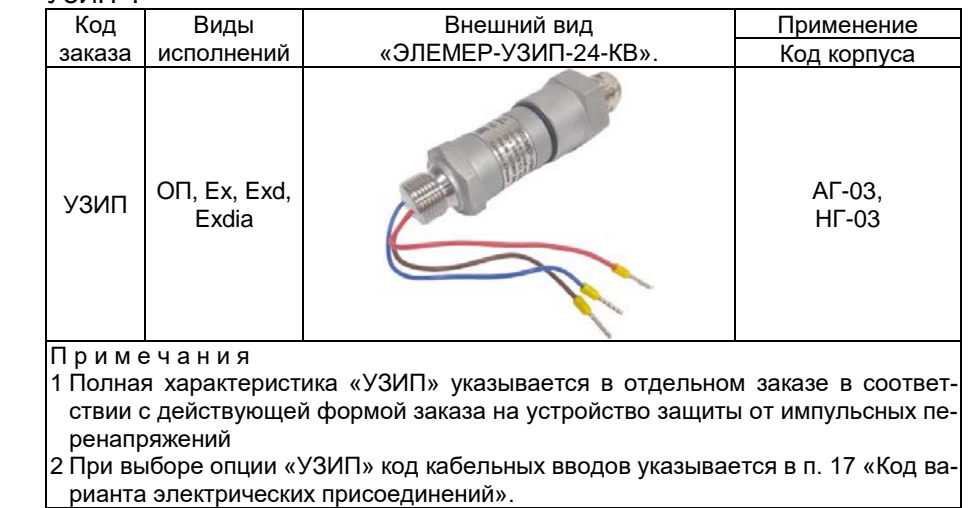

### Принимаемые Отправляемые данные **Номер HART**данные Код Тримекоманды и ее  $N<sub>2</sub>$ ошиб Опи-Hoчание назначение Тип байт Тип Описание ки мер сание  $\mathbf{a}$  $N<sub>20</sub>$  $\overline{0}$ Unsigned-8 «254» Чтение типа при-Расширенныйтиппри  $1 - 2$ Enum бора, его версии, бора заводского но-Минимальное число мера и другой инпреамбул от управ- $\mathbf{3}$ Unsigned-8 формации по коляющего устройства роткому адресу  $\overline{\phantom{a}}$ к прибору  $\overline{4}$ Unsigned-8 Версия протокола  $\overline{5}$ Unsigned-8 Версия прибора  $6$ Unsigned-8 Версия ПО Версия электронных  $\overline{7}$ Unsigned-5 модулей Тип физического  $\overline{7}$ Fnum интерфейса Флаги дополнительной  $\overline{8}$ **Bits** информации Заводской номер при- $9 - 11$ Unsigned-24 бора Минимальное число преамбул от прибора к  $12$ Unsigned-8 ,<br>управляющему устройству Максимальное число  $13$ Unsigned-8 переменных прибора Счетчик изменения  $14 - 15$ Unsigned-16 конфигурации Расширенный статус 16 **Bits** прибора  $17 - 18$ Enum Код производителя  $19-20$ Enum Код распространителя  $\overline{21}$ Enum Профиль прибора №1 Чтение значе-Текущие единицы  $\mathbf 0$ Enum измерения давления ния величины давления и текущих Значение величины единиц измерения  $1 - 4$ Float давления в текущих единицах измерения **Nº2** Чтение значе- $0 - 3$ Float Ток петли (мА) ния величины тока петли в мА и про-Процент от текущего- $4 - 7$ Float цента от текущего диапазона диапазона №3 Чтение значе- $0 - 3$ Float Ток петли (мА) ния величин дина-Текушие единицы  $\overline{4}$ Enum мических переменизмерения давления ных: лавпения Значение величины температуры дат- $5 - 8$ Float давления в текущих чика, температуры единицах измерения прибора, тока в Единицы петле и единиц из- $9$ Enum измерения темперамерения туры датчика (°С)

## ПРИЛОЖЕНИЕ В

Таблица В.1 — Список универсальных команд и команд общей практики для АИР-20/М2-Н

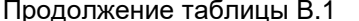

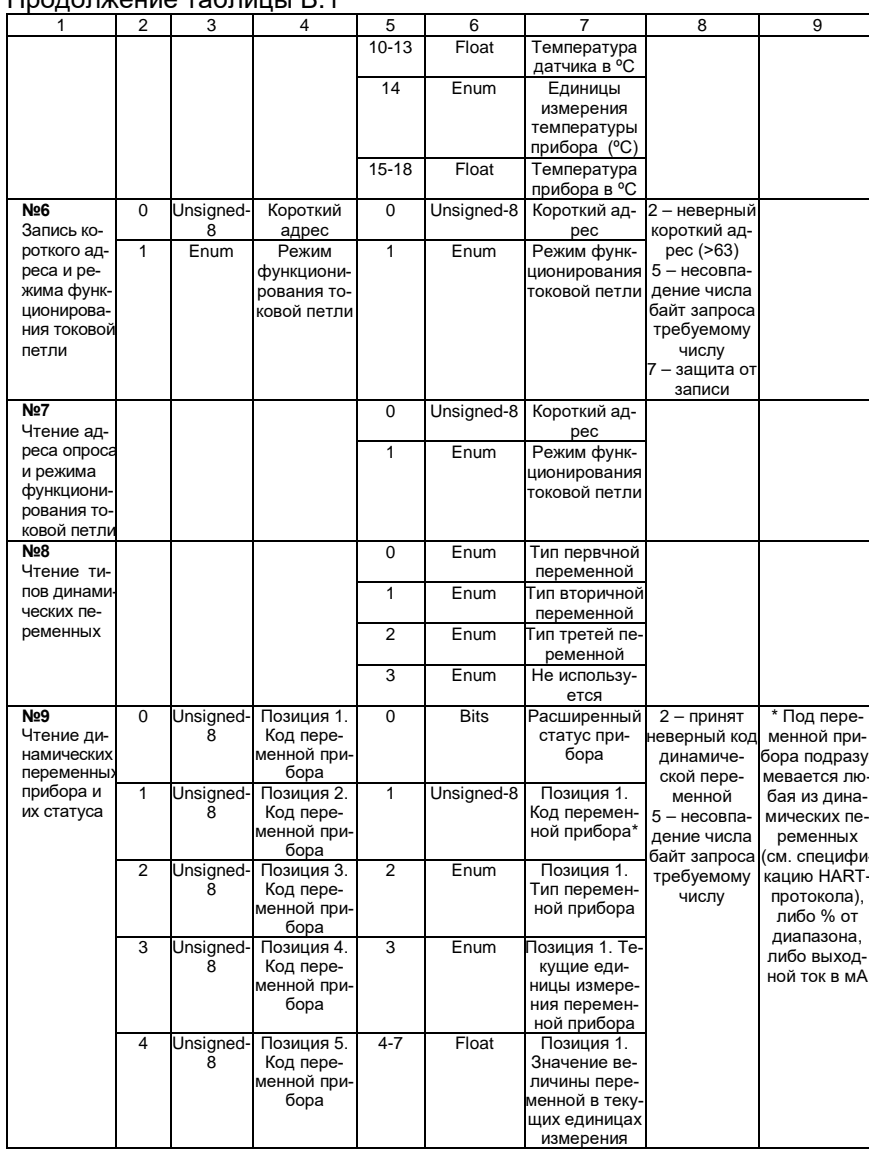

Продолж <sup>112</sup><br>Продолжение таблицы В.1 ложения В

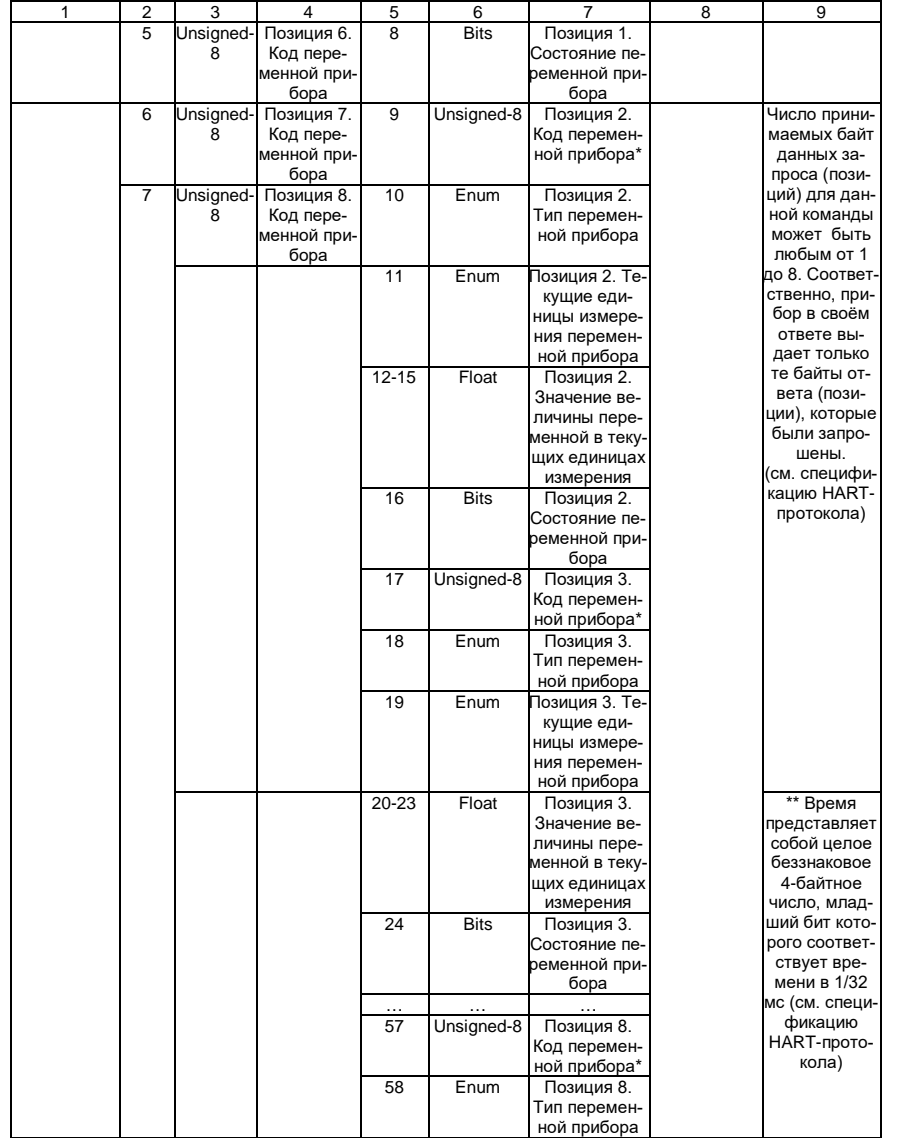

Продолжение таблицы В.1

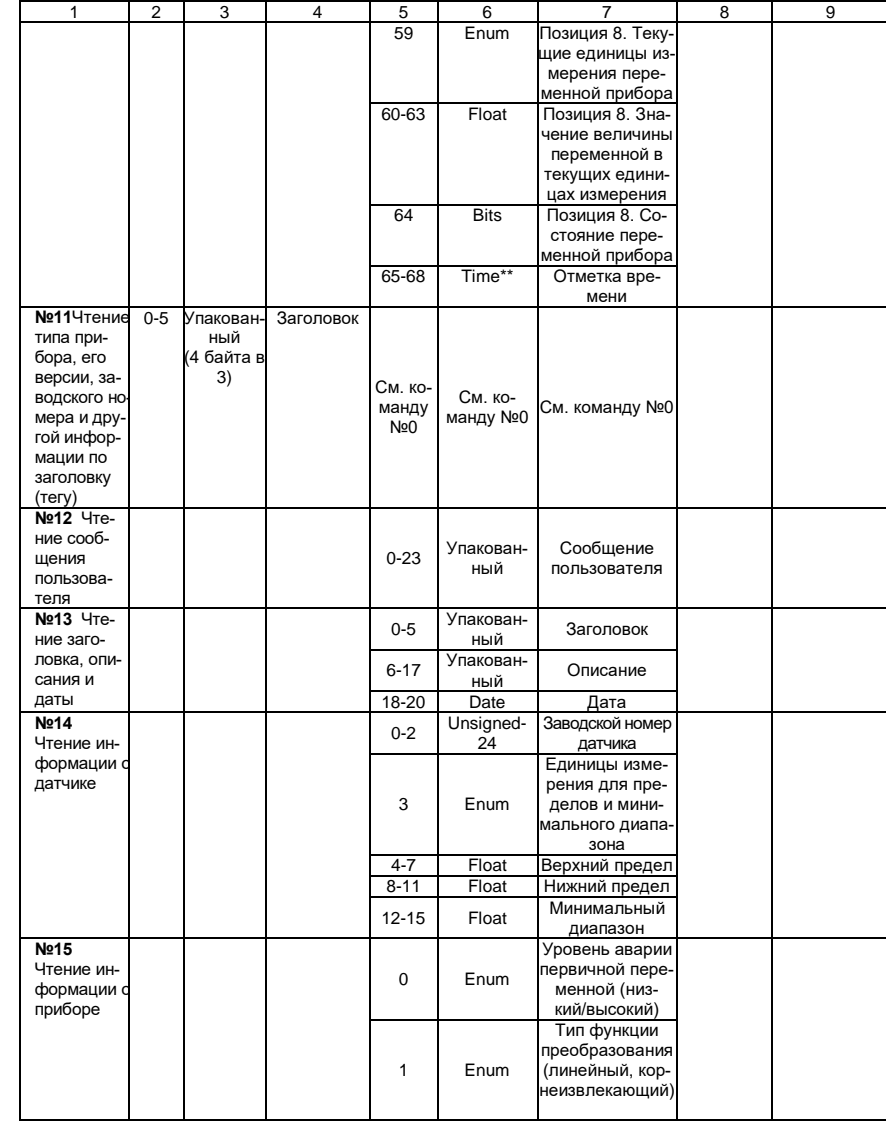

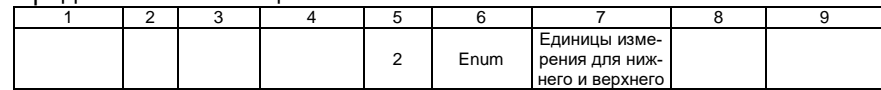

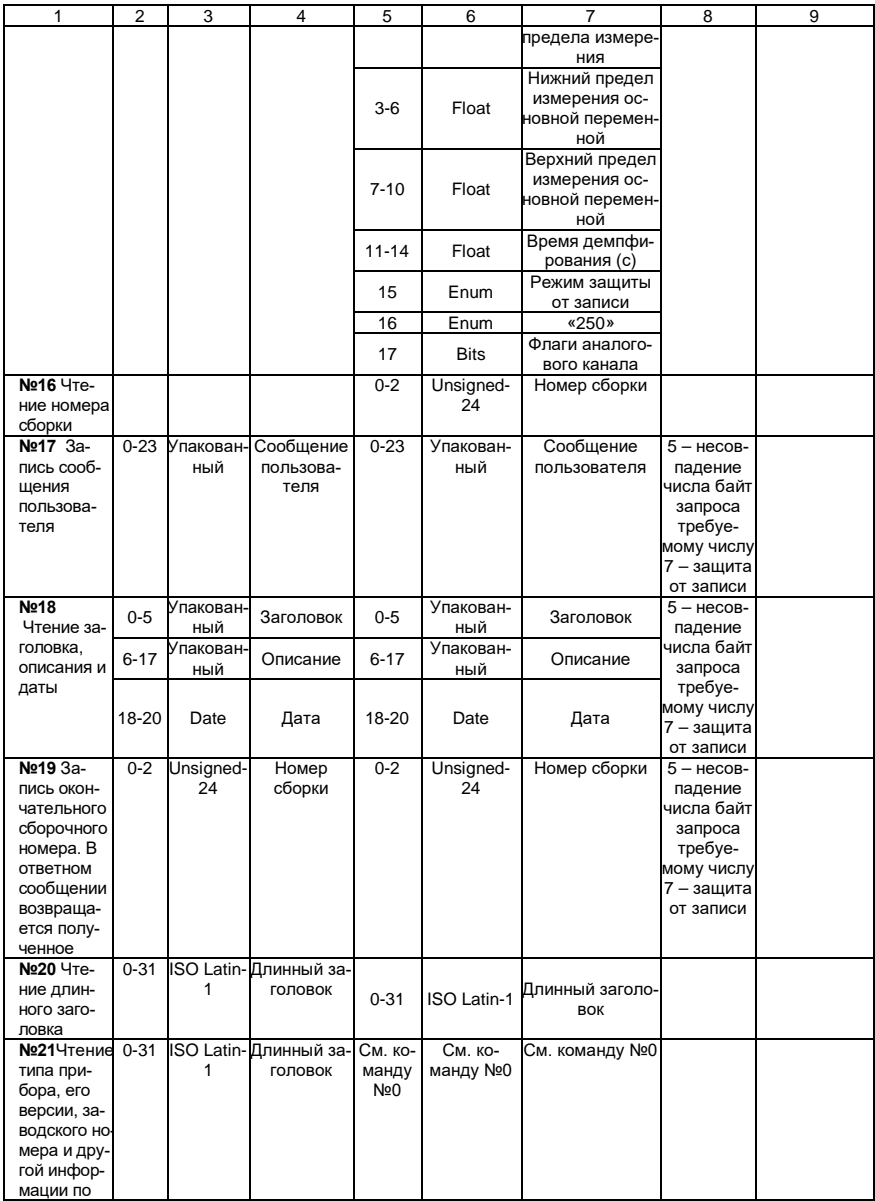

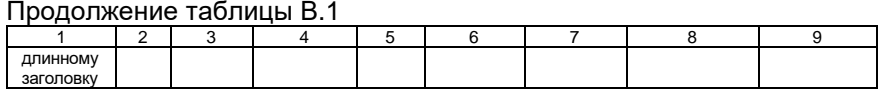

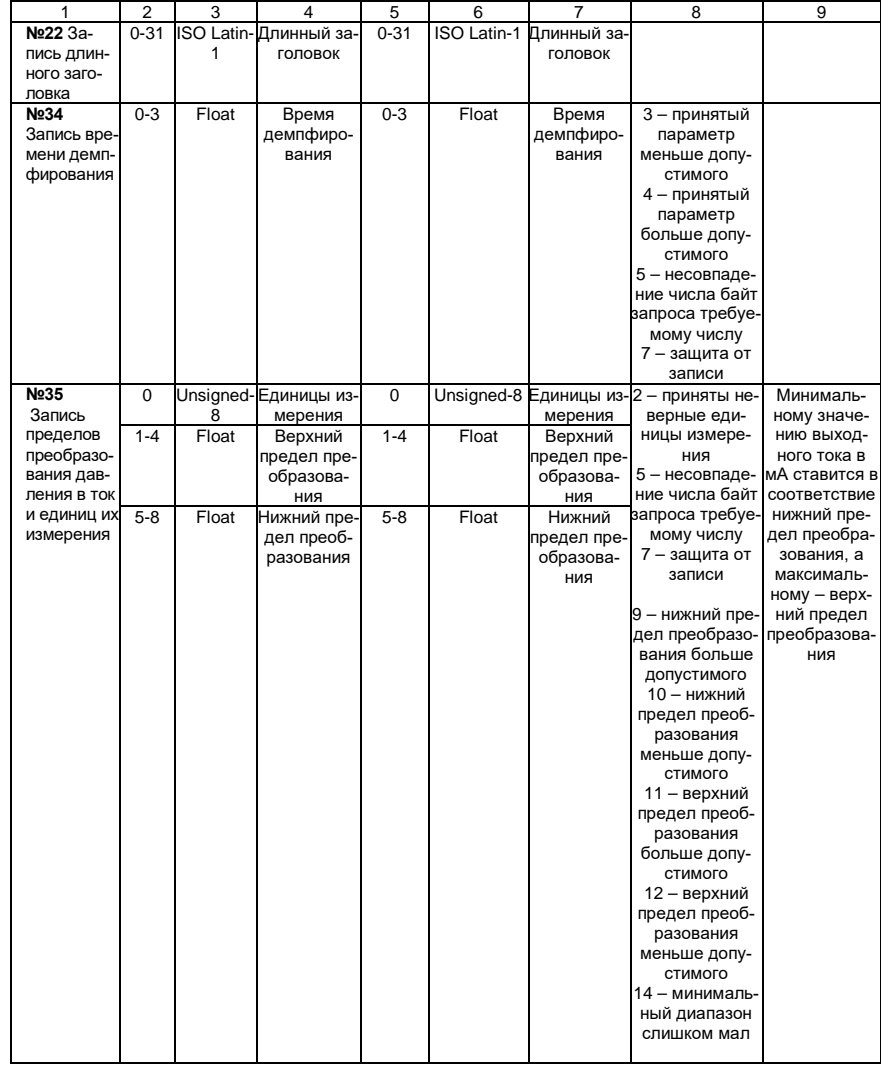

Продолжение таблицы В.1

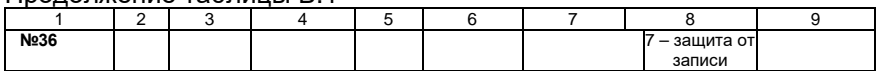

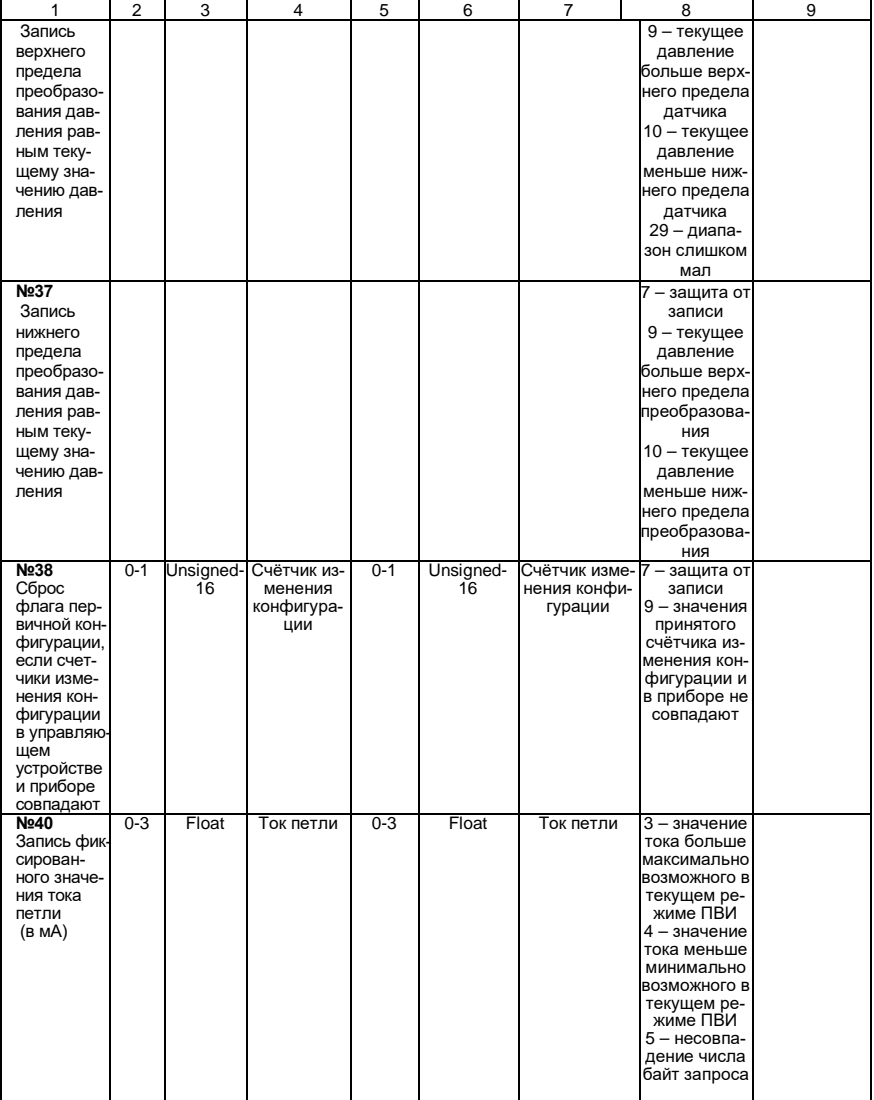

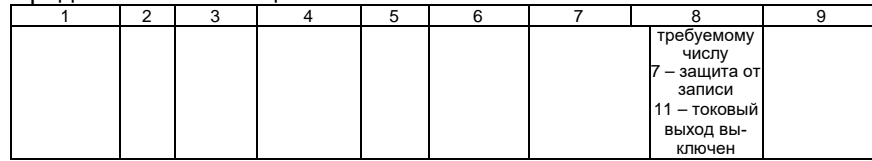

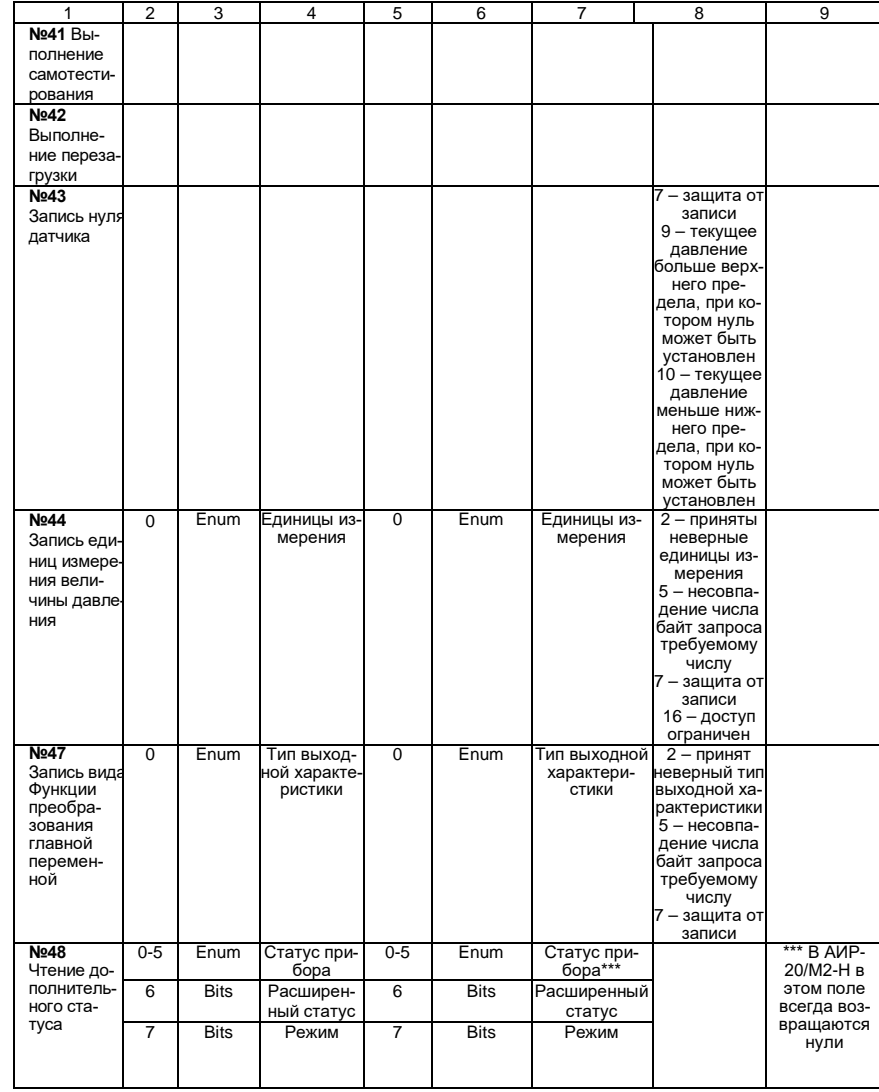

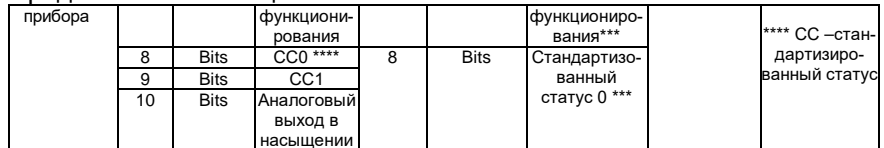

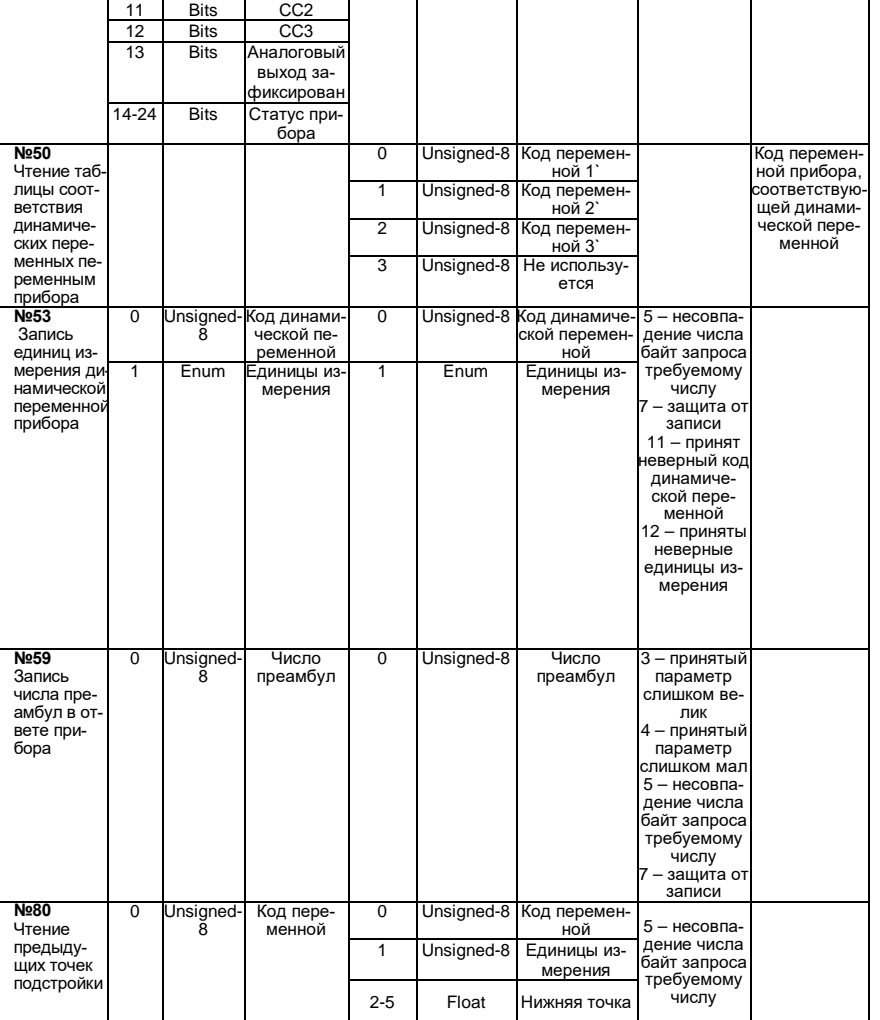

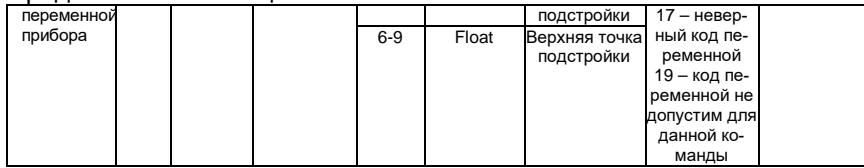

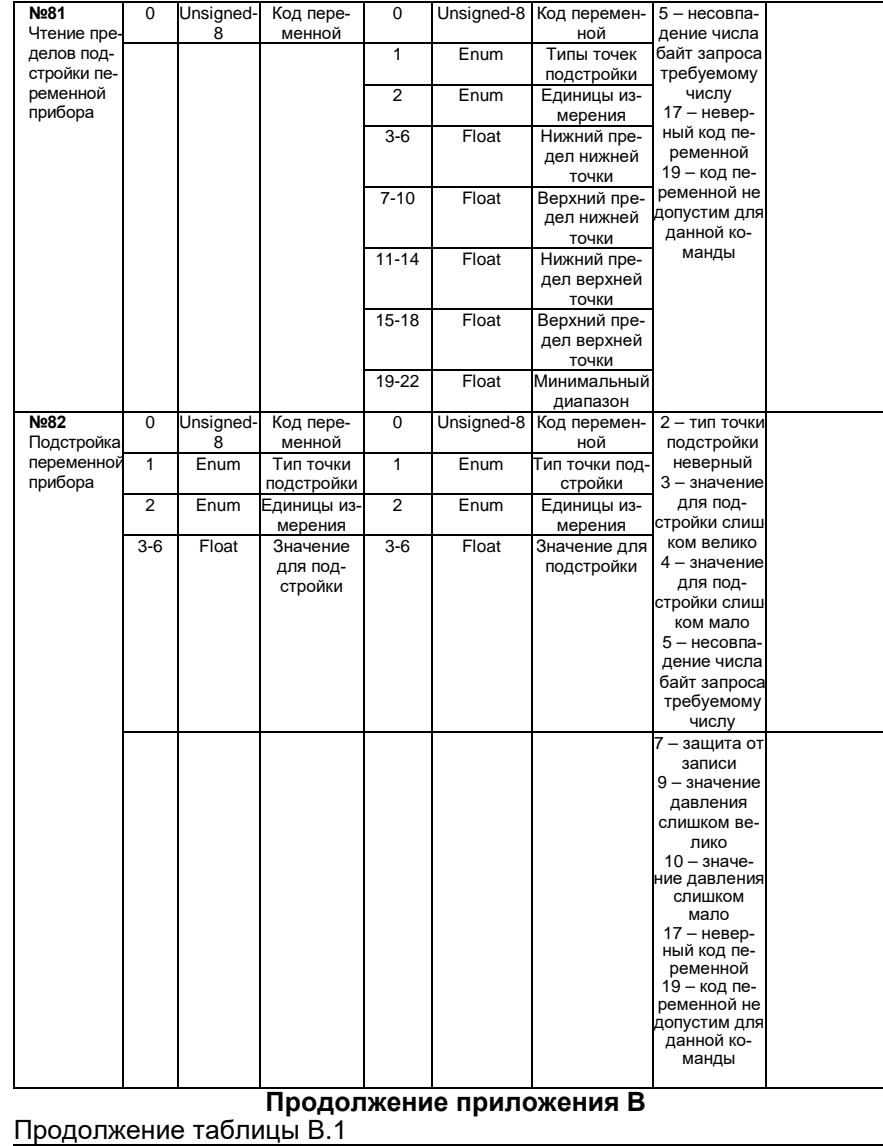

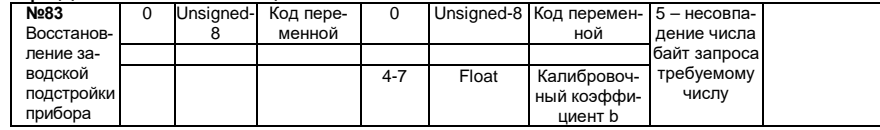

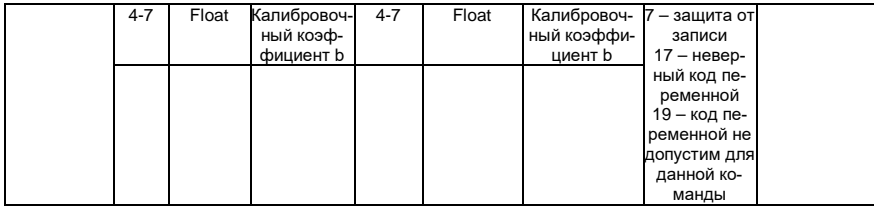

### **Список специфических команд для АИР-20/M2-Н**

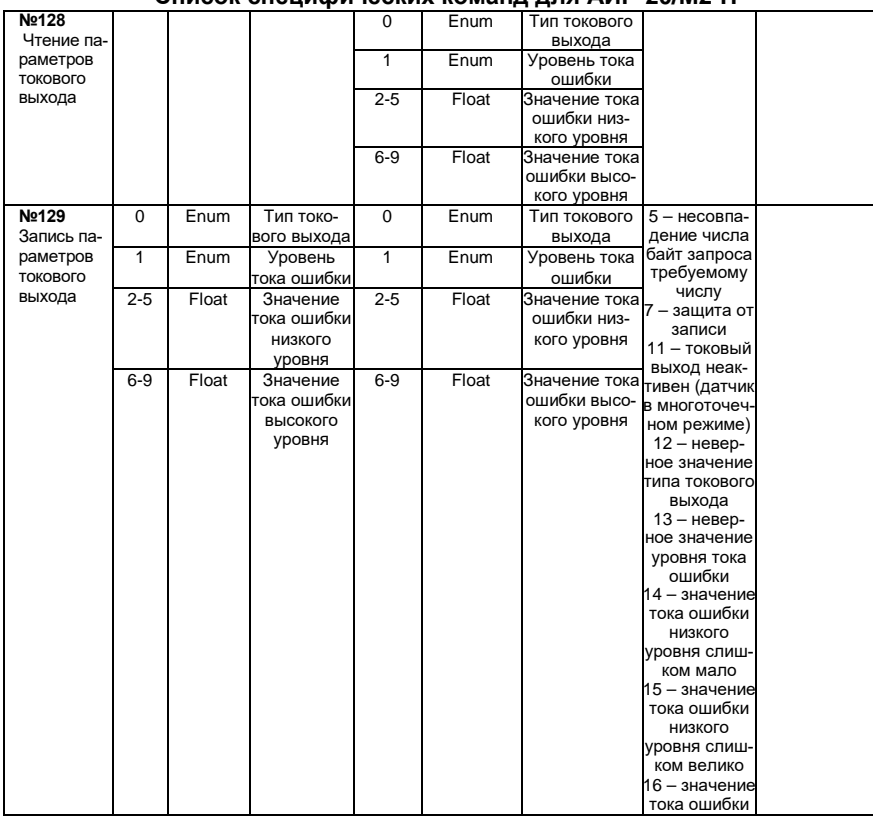

### **Продолжение приложения В**

Продолжение таблицы В.1

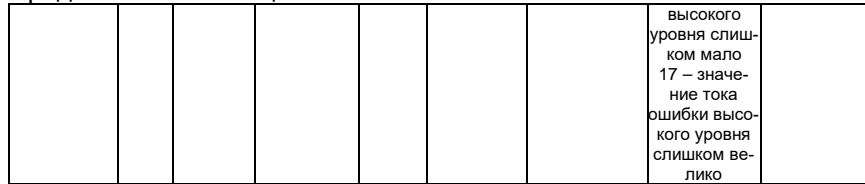

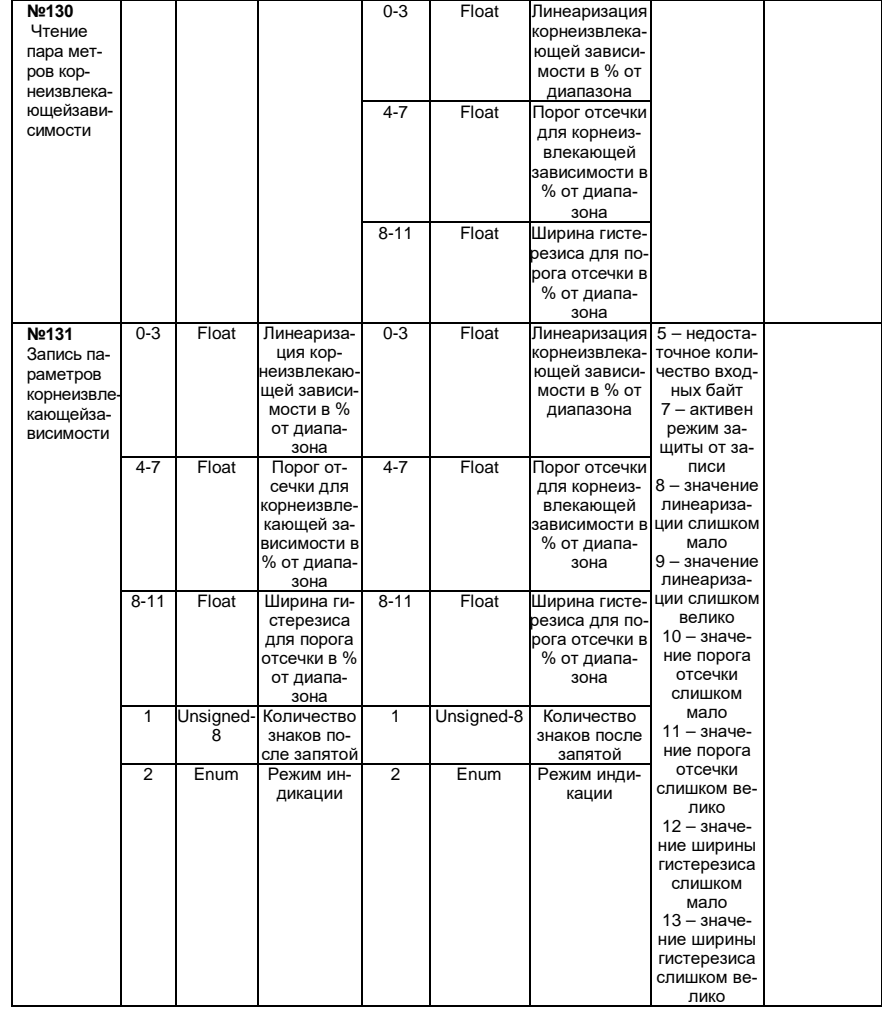

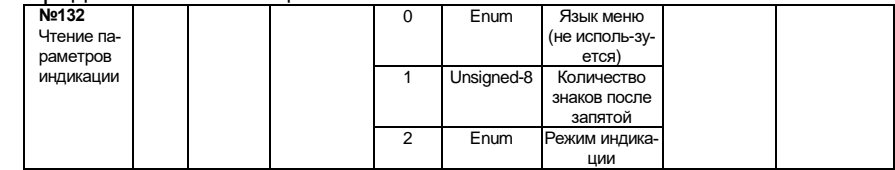

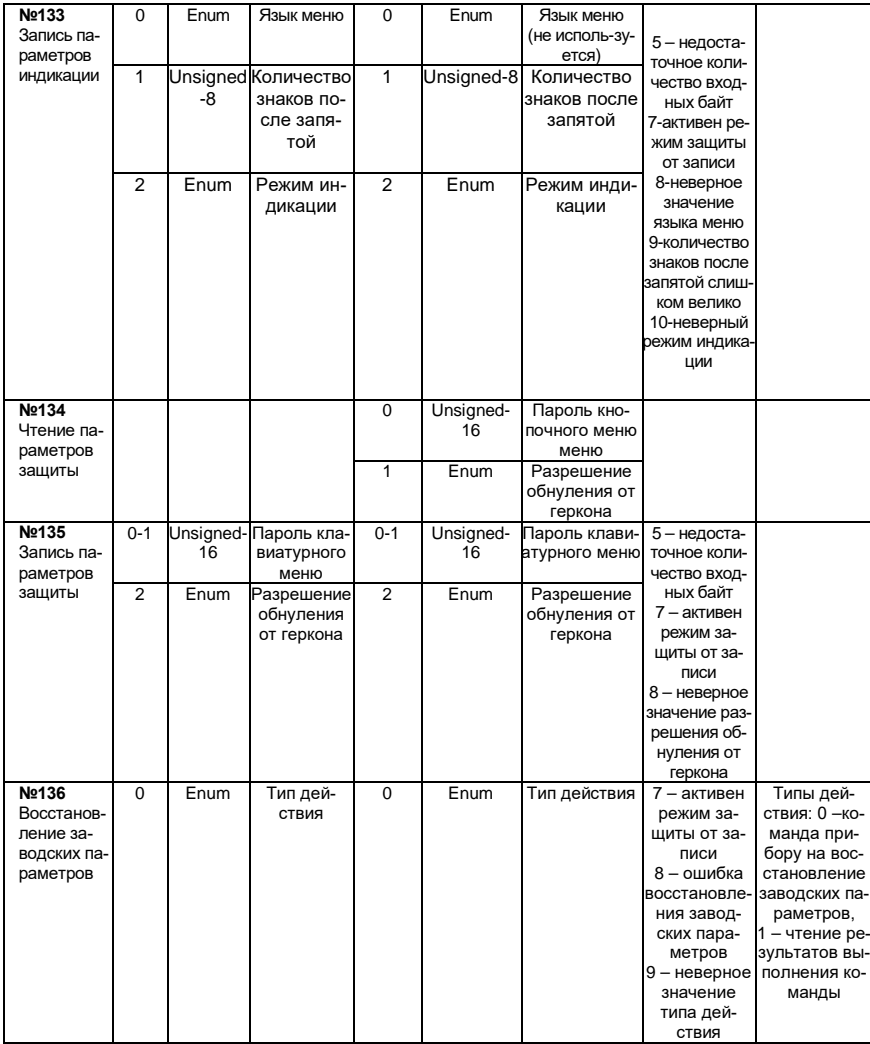

# 

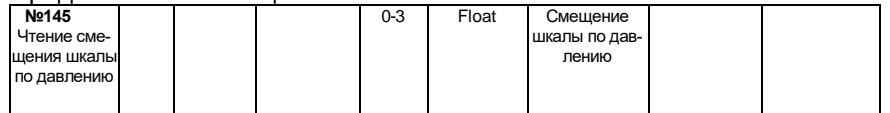

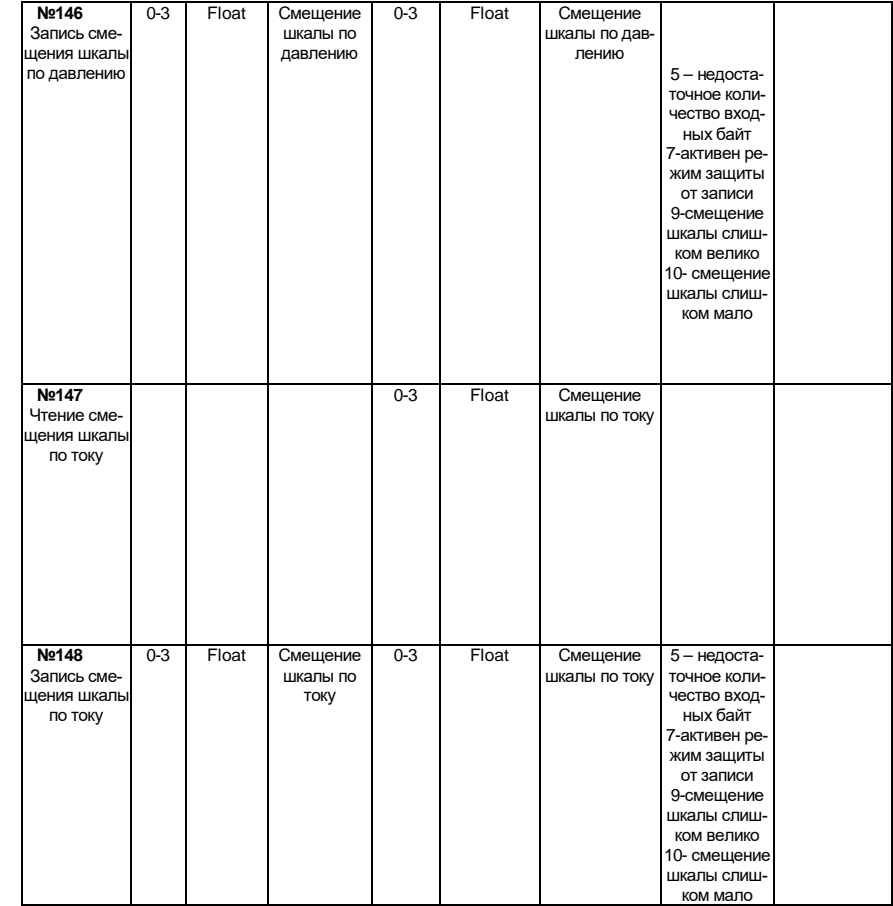

**20231004**
